Kacper Kulczycki

# **Dynamika kwantowa naładowanej cząstki w jednowymiarowym pudle, w zmiennym polu elektrycznym**

Warszawa 2007

## <span id="page-1-0"></span>Spis treści:

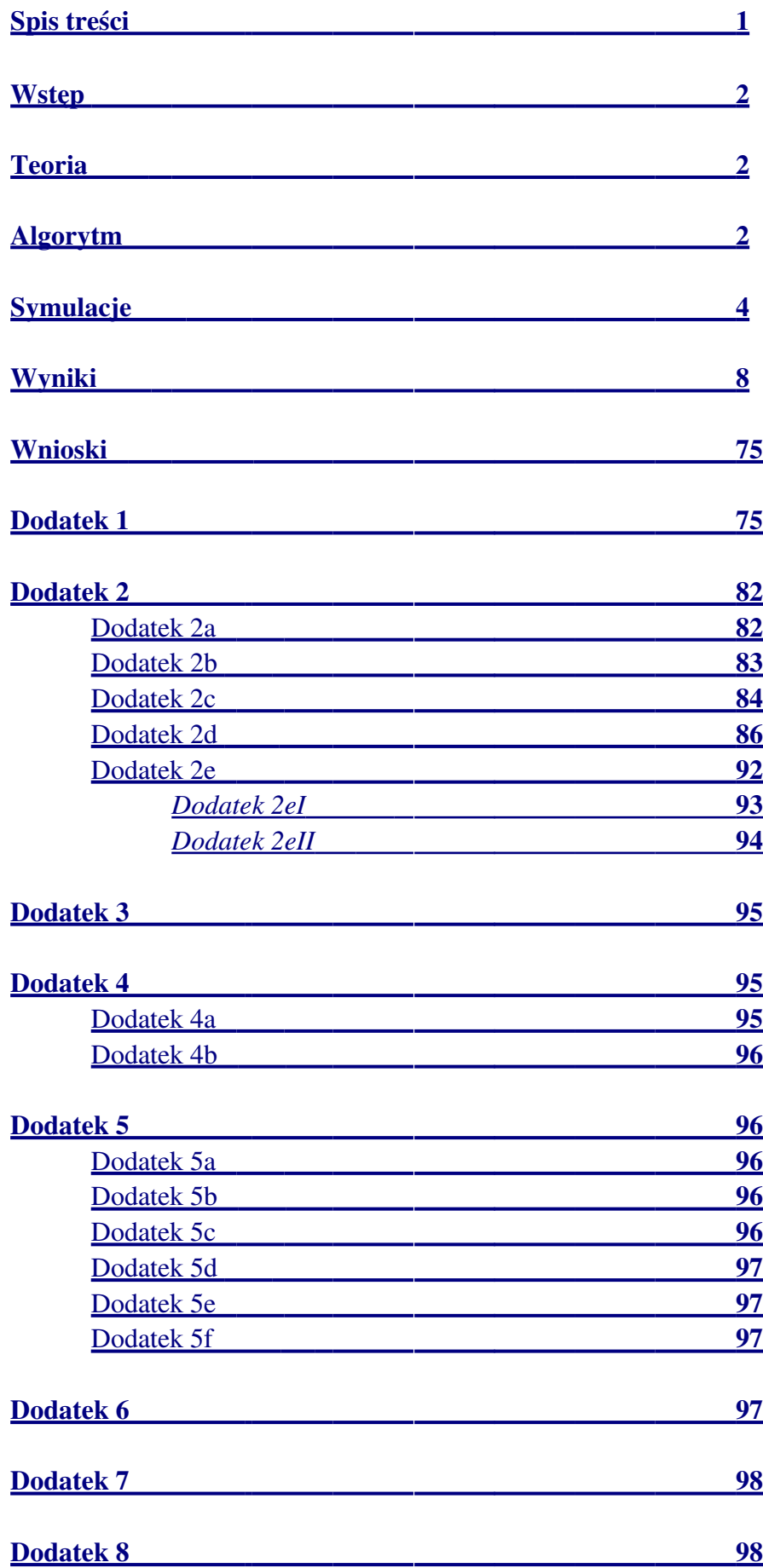

#### <span id="page-2-2"></span>Wstęp

Ćwiczenie polegało na symulacji kwantowej cząstki, opisywanej zależnym od czasu, równianiem Schröedingera (jednowymiarowym).

Wymagało to napisania odpowiedniego programu, całkującego numerycznie równanie Schröedingera, oraz przeprowadzenia przy jego pomocy symulacji.

#### <span id="page-2-0"></span>Teoria

Model wykorzystywany w ćwiczeniu opisuje jednowymiarowy elektron, zamknięty w pudle potencjału o ściankach, o nieskończenie wielkiej energii. Efekty relatywistyczne, jak i spin elektronu zostały w nim zaniedbane. Elektron oddziaływał z polem elektrycznym, o sinusoidalnie zmiennej w czasie amplitudzie. Dla ułatwienia konstrukcji algorytmu, wygodne jest przejście do zmiennych bezwymiarowych, w których operator hamiltona ma postać:

$$
\hat{H}(x,\tau) = -\frac{1}{2} \frac{\partial^2}{\partial x^2} + \kappa (x - \frac{1}{2}) \sin(\omega \tau).
$$

A równanie Schröedingera przybiera postać:

$$
i \frac{\partial \Psi(x,\tau)}{\partial \tau} = \hat{H}(x,\tau) \Psi(x,\tau).
$$

Oczywiście, w tych równaniach obowiazują dodatkowo następujące własności funkcji falowej, wynikajace z warunków brzegowych i normalizacyjnych:

 $\Psi(0,\tau) = \Psi(1,\tau) = 0, \quad x \in (0;1),$  $\int_{0}$ 1  $\Psi(x, \tau)^* \Psi(x, \tau) dx = 1.$ 

Stąd łatwo zauważyć że charakterystyczne wielkości będą miały postać:

– gęstość prawdopodobieństwa:

- $\rho(x, \tau) = \Psi(x, \tau)^* \Psi(x, \tau),$
- średnie położenie:

$$
\langle x \rangle(\tau) = \int_{0}^{1} \Psi(x, \tau)^{*} x \Psi(x, \tau) dx,
$$

– energia (wyrażona w znormalizowanych jednostkach):

$$
\langle \epsilon \rangle (\tau) = \int_{0}^{1} \Psi(x, \tau)^{*} \hat{H}(x, \tau) \Psi(x, \tau) dx.
$$

Energie stanów stacjonarnych w tych jednostkach przyjmują natomiast wartości:

$$
\epsilon_n = \frac{n^2 \pi^2}{2}.
$$

A odpowiadajace im funkcje falowe:

 $\Psi_{n}(x,\tau) = \exp(-i\epsilon_{n}\tau)\sqrt{2}\sin(n\pi x).$ 

#### <span id="page-2-1"></span>Algorytm

Aby umożliwić stworzenie algorytmu numerycznego, konieczna jest dyskretyzacja przestrzeni położeń:

$$
k \in \overline{0, N} \implies \Delta x = \frac{1}{N} \implies x_k = k \Delta x.
$$

Kolejnym zabiegiem jest rozbicie zespolonej funkcji falowej w reprezentacji polożeń, na część urojoną i rzeczywistą, oraz zapisanie ich wartości w odpowiednich tablicach, zgodnych z wprowadzoną dyskretyzacją przestrzeni położeń:

$$
\Psi(\mathbf{x}_{k}, \tau) = \mathbf{i} \operatorname{Im} \Psi_{k} + \operatorname{Re} \Psi_{k} = \mathbf{i} \Psi_{k}^{I} + \Psi_{k}^{R}, \quad k \in \overline{0, N}.
$$

Inicjalizacyjne wartości funkcji falowej, powinny mieć postać odpowiadającą stanom stacjonarnym:  $\Psi_{k}^{R} = \sqrt{2} \sin(n \pi x_{k}), \quad \Psi_{k}^{I} = 0, \quad k \in \overline{0, N}.$ 

W algorytmie numerycznym, w hamiltonianie, operator pochodnej drugiego stopnia działąjący na funkcję falową, można przybliżyć ilorazem różnicowym:

$$
-\frac{1}{2}\frac{\partial^{2}}{\partial\,x^{2}}\Psi\left(x_{k}\right)\rightarrow -\frac{1}{2}\frac{\Psi_{k+1}\!+\!\Psi_{k-1}\!-\!2\,\Psi_{k}}{\Delta\,x^{2}}.
$$

Hamiltonian przyjmuje więc postać:

$$
H_{k}^{R} = \hat{H} \Psi^{R}(x_{k}) = -\frac{1}{2} \frac{\Psi_{k+1}^{R} + \Psi_{k-1}^{R} - 2 \Psi_{k}^{R}}{\Delta x^{2}} + \kappa (x_{k} - \frac{1}{2}) \Psi_{k}^{R} \sin(\omega \tau),
$$
  
\n
$$
H_{k}^{I} = \hat{H} \Psi^{I}(x_{k}) = -\frac{1}{2} \frac{\Psi_{k+1}^{I} + \Psi_{k-1}^{I} - 2 \Psi_{k}^{I}}{\Delta x^{2}} + \kappa (x_{k} - \frac{1}{2}) \Psi_{k}^{I} \sin(\omega \tau).
$$

Ale ze względu na warunki brzegowe, wzory te obowiązują tylko w środku pudła, czyli dla:  $k \in \overline{1, N-1}$ ,

natomiast w pozostałych, brzegowych punktach, hamiltonian się zeruje:

$$
H_k^I = H_k^R = 0 \quad k \in \{ 0, N \}.
$$

Równanie Schröedingera można zapisać następująco:

$$
\frac{d \Psi_{k}^{R}(\tau)}{d \tau} = \text{Re}(\hat{H} \Psi_{k}(\tau)) = \text{Re}(\hat{H} (\Psi_{k}^{R}(\tau) + i \Psi_{k}^{I}(\tau))) = \hat{H} \Psi_{k}^{I}(\tau) = H_{k}^{I}(\tau),
$$
  

$$
\frac{d \Psi_{k}^{I}(\tau)}{d \tau} = \text{Im}(\hat{H} \Psi_{k}(\tau)) = \text{Im}(\hat{H} (\Psi_{k}^{R}(\tau) + i \Psi_{k}^{I}(\tau))) = -\hat{H} \Psi_{k}^{R}(\tau) = -H_{k}^{R}(\tau).
$$

Z kolei, całkowanie tych równań, przeprowadzane metodą drugiego rzędu (z krokiem czasowym  $\Delta \tau$ ) sprowadza sie, do obliczenia następujących wielkości:

$$
\Psi_{k}^{R}(\tau + \frac{\Delta \tau}{2}) = \Psi_{k}^{R}(\tau) + H_{k}^{I}(\tau) \frac{\Delta \tau}{2} \implies H_{k}^{R}(\tau + \frac{\Delta \tau}{2}),
$$
  

$$
\Psi_{k}^{I}(\tau + \Delta \tau) = \Psi_{k}^{I}(\tau) - H_{k}^{R}(\tau + \frac{\Delta \tau}{2})\Delta \tau \implies H_{k}^{I}(\tau + \Delta \tau),
$$
  

$$
\Psi_{k}^{R}(\tau + \Delta \tau) = \Psi_{k}^{R}(\tau + \frac{\Delta \tau}{2}) + H_{k}^{I}(\tau + \Delta \tau) \frac{\Delta \tau}{2}.
$$

Jak widać, obliczenia można wykonywać tylko dla "wewnętrznych" punktów. Wynika to z tego, że ze względu na warunki brzegowe funkcja falowa jak i hamiltonian, zerują sie w punktach brzegowych.

W każdym kroku charakterystyczne wielkości będą miały więc postać:

– norma:

$$
N(\tau) = \Delta x \sum_{k=1}^{N-1} ((\Psi_k^{R}(\tau))^{2} + (\Psi_k^{I}(\tau))^{2}),
$$

– gęstość prawdopodobieństwa w danym punkcie:

$$
\rho_{k}(\tau) = (\Psi_{k}^{R}(\tau))^{2} + (\Psi_{k}^{I}(\tau))^{2},
$$

– średnie położenie:

$$
\langle x \rangle(\tau) = \Delta x \sum_{k=1}^{N-1} \left( (\Psi_k^R(\tau))^2 + (\Psi_k^I(\tau))^2 \right),
$$

– średnia energia:

$$
\epsilon(\tau) = \Delta x \sum_{k=1}^{N-1} (\Psi_k^R(\tau) H_k^R(\tau) + \Psi_k^I(\tau) H_k^I(\tau)).
$$

## <span id="page-4-0"></span>Symulacje

#### Test poprawności programu:

Test 1:

N=100 (liczba elementów na które dzielone jest pudło),  $\Delta \tau$ =0.0001 (znormalizowany krok czasowy całkowania), n=1 (stan początkowy cząstki – poziom energetyczny),  $\omega$ =0 (znormalizowana częstość pola elektrycznego),  $\kappa$ =0 (znormalizowana amplituda pola elektrycznego), T=8000 (czas trwania symulacji, w ilości kroków),  $T_d = 20$  (ilość kroków, co która dane zapisywane były do pliku).

Test 2:

N=100 (liczba elementów na które dzielone jest pudło),  $\Delta \tau$ =0.000005 (znormalizowany krok czasowy całkowania), n=4 (stan początkowy cząstki – poziom energetyczny),  $\omega$ =0 (znormalizowana częstość pola elektrycznego),  $\kappa$ =0 (znormalizowana amplituda pola elektrycznego), T=4000 (czas trwania symulacji, w ilości kroków),  $T_d = 20$  (ilość kroków, co którą dane zapisywane były do pliku).

Test 3:

N=100 (liczba elementów na które dzielone jest pudło),

 $\Delta \tau$ =0.000001 (znormalizowany krok czasowy całkowania),

n=9 (stan początkowy cząstki – poziom energetyczny),

 $\omega$ =0 (znormalizowana częstość pola elektrycznego),

 $\kappa$ =0 (znormalizowana amplituda pola elektrycznego),

T=8000 (czas trwania symulacji, w ilości kroków),

 $T_d = 20$  (ilość kroków, co którą dane zapisywane były do pliku).

### Symulacje przejść między poziomami energetycznymi, pod wpływem pola elektrycznego:

Symulacja 1 (spodziewane przejście  $1\rightarrow 2$ ):

N=100 (liczba elementów na które dzielone jest pudło),

 $\Delta \tau$ =0.000001 (znormalizowany krok czasowy całkowania),

n=1 (stan początkowy cząstki – poziom energetyczny),

ω=14.8044066≅ 3π<sup>2</sup>/2 (znormalizowana częstość pola elektrycznego),

 $\kappa$ =5 (znormalizowana amplituda pola elektrycznego),

T=10000000 (czas trwania symulacji, w ilości kroków),

 $T_d=10000$  (ilość kroków, co którą dane zapisywane były do pliku).

Symulacja 2 (brak spodziewango przejścia):

N=100 (liczba elementów na które dzielone jest pudło),

 $\Delta \tau$ =0.000001 (znormalizowany krok czasowy całkowania),

n=1 (stan początkowy cząstki – poziom energetyczny),

ω=19.7392088≅4π<sup>2</sup>/2 (znormalizowana częstość pola elektrycznego),

 $\kappa$ =5 (znormalizowana amplituda pola elektrycznego),

T=100000000 (czas trwania symulacji, w ilości kroków),

 $T_d=10000$  (ilość kroków, co którą dane zapisywane były do pliku).

Symulacja 3 (spodziewane przejście  $2 \rightarrow 3$ ): N=100 (liczba elementów na które dzielone jest pudło),  $\Delta \tau$ =0.000001 (znormalizowany krok czasowy całkowania), n=2 (stan początkowy cząstki – poziom energetyczny),  $\omega$ =24.674011≅5 $\pi^2/2$  (znormalizowana częstość pola elektrycznego),  $\kappa$ =5 (znormalizowana amplituda pola elektrycznego), T=10000000 (czas trwania symulacji, w ilości kroków),

 $T_d=10000$  (ilość kroków, co którą dane zapisywane były do pliku).

Symulacja 4 (spodziewane przejście  $3\rightarrow 4$ ):

N=100 (liczba elementów na które dzielone jest pudło),

 $\Delta \tau$ =0.000001 (znormalizowany krok czasowy całkowania),

n=3 (stan początkowy cząstki – poziom energetyczny),

 $\omega$  = 34.5436154  $\approx$  7 $\pi$ <sup>2</sup>/2 (znormalizowana częstość pola elektrycznego),

 $\kappa$ =5 (znormalizowana amplituda pola elektrycznego),

T=10000000 (czas trwania symulacji, w ilości kroków),

 $T_d=10000$  (ilość kroków, co którą dane zapisywane były do pliku).

Symulacja 5 (spodziewane przejście  $4 \rightarrow 5$ ):

N=100 (liczba elementów na które dzielone jest pudło),

 $\Delta \tau$ =0.000001 (znormalizowany krok czasowy całkowania),

n=4 (stan początkowy cząstki – poziom energetyczny),

 $ω = 44.41321981 ≈ 9π²/2$  (znormalizowana częstość pola elektrycznego),

 $\kappa$ =5 (znormalizowana amplituda pola elektrycznego),

T=10000000 (czas trwania symulacji, w ilości kroków),

 $T_d=10000$  (ilość kroków, co którą dane zapisywane były do pliku).

Symulacja 6 (spodziewane przejście  $1 \rightarrow 3$ ):

N=100 (liczba elementów na które dzielone jest pudło),

 $\Delta \tau$ =0.000001 (znormalizowany krok czasowy całkowania),

n=1 (stan początkowy cząstki – poziom energetyczny),

 $\omega$  = 39.4784176 $\approx$ 8 $\pi$ <sup>2</sup>/2 (znormalizowana częstość pola elektrycznego),

 $\kappa$ =5 (znormalizowana amplituda pola elektrycznego),

T=120000000 (czas trwania symulacji, w ilości kroków),

 $T_d$ =10000 (ilość kroków, co którą dane zapisywane były do pliku).

Symulacja 7 (spodziewane przejście  $1 \rightarrow 5$ ):

N=100 (liczba elementów na które dzielone jest pudło),

 $\Delta \tau$ =0.000001 (znormalizowany krok czasowy całkowania),

n=1 (stan początkowy cząstki – poziom energetyczny),

 $ω = 118.4352528 ≈ 24π²/2$  (znormalizowana częstość pola elektrycznego),

 $\kappa$ =5 (znormalizowana amplituda pola elektrycznego),

T=120000000 (czas trwania symulacji, w ilości kroków),

 $T_d$ =10000 (ilość kroków, co którą dane zapisywane były do pliku).

Symulacja 8 (spodziewane przejście  $1 \rightarrow 4$ ):

N=100 (liczba elementów na które dzielone jest pudło),

 $\Delta \tau$ =0.000001 (znormalizowany krok czasowy całkowania),

n=1 (stan początkowy cząstki – poziom energetyczny),

 $\omega$  = 74.02203301  $\approx$  15 $\pi^2/2$  (znormalizowana częstość pola elektrycznego),

 $\kappa$ =5 (znormalizowana amplituda pola elektrycznego),

T=140000000 (czas trwania symulacji, w ilości kroków),

 $T_d$ =10000 (ilość kroków, co którą dane zapisywane były do pliku).

Symulacja 9 (spodziewane przejście  $1\rightarrow 5$ ):

N=100 (liczba elementów na które dzielone jest pudło),

 $\Delta \tau$ =0.000001 (znormalizowany krok czasowy całkowania),

n=1 (stan początkowy cząstki – poziom energetyczny),

 $ω = 118.4352528 ≈ 24π²/2$  (znormalizowana częstość pola elektrycznego),

 $\kappa$ =1 (znormalizowana amplituda pola elektrycznego),

T=20000000 (czas trwania symulacji, w ilości kroków),

 $T_d$ =10000 (ilość kroków, co którą dane zapisywane były do pliku).

Symulacja 10 (spodziewane przejście  $1 \rightarrow 3$ ):

N=100 (liczba elementów na które dzielone jest pudło),

 $\Delta \tau$ =0.000001 (znormalizowany krok czasowy całkowania),

n=4 (stan początkowy cząstki – poziom energetyczny),

 $\omega$  = 39.4784176 $\approx$ 8 $\pi$ <sup>2</sup>/2 (znormalizowana częstość pola elektrycznego),

 $\kappa$ =7 (znormalizowana amplituda pola elektrycznego),

T=20000000 (czas trwania symulacji, w ilości kroków),

 $T_d = 10000$  (ilość kroków, co którą dane zapisywane były do pliku).

Symulacja 11 (brak spodziewanego przejścia):

N=100 (liczba elementów na które dzielone jest pudło),

 $\Delta \tau$ =0.000001 (znormalizowany krok czasowy całkowania),

n=1 (stan początkowy cząstki – poziom energetyczny),

 $\omega$  = 59.21762641  $\approx$  12 $\pi$ <sup>2</sup>/2 (znormalizowana częstość pola elektrycznego),

 $\kappa$ =7 (znormalizowana amplituda pola elektrycznego),

T=100000000 (czas trwania symulacji, w ilości kroków),

 $T_d=10000$  (ilość kroków, co którą dane zapisywane były do pliku).

Symulacja 12 (spodziewane przejście  $1 \rightarrow 3$ ):

N=100 (liczba elementów na które dzielone jest pudło),

 $\Delta \tau$ =0.000001 (znormalizowany krok czasowy całkowania),

n=4 (stan początkowy cząstki – poziom energetyczny),

 $\omega$  = 39.4784176 $\approx$ 8 $\pi$ <sup>2</sup>/2 (znormalizowana częstość pola elektrycznego),

 $\kappa$ =7 (znormalizowana amplituda pola elektrycznego),

T=10000000 (czas trwania symulacji, w ilości kroków),

 $T_d=10000$  (ilość kroków, co którą dane zapisywane były do pliku).

Symulacja 13 (brak spodziewanego przejścia):

N=100 (liczba elementów na które dzielone jest pudło),

 $\Delta \tau$ =0.000001 (znormalizowany krok czasowy całkowania),

n=1 (stan początkowy cząstki – poziom energetyczny),

 $\omega$  = 29.6088132  $\approx$  6 $\pi$ <sup>2</sup>/2 (znormalizowana częstość pola elektrycznego),

 $\kappa$ =7 (znormalizowana amplituda pola elektrycznego),

T=100000000 (czas trwania symulacji, w ilości kroków),

 $T_d$ =10000 (ilość kroków, co którą dane zapisywane były do pliku).

Symulacja 14 (brak spodziewanego przejścia):

N=100 (liczba elementów na które dzielone jest pudło),

 $\Delta \tau$ =0.000001 (znormalizowany krok czasowy całkowania),

n=1 (stan początkowy cząstki – poziom energetyczny),

 $ω = 78.95683521 ≈ 16π²/2$  (znormalizowana częstość pola elektrycznego),

 $\kappa$ =7 (znormalizowana amplituda pola elektrycznego),

T=10000000 (czas trwania symulacji, w ilości kroków),

 $T_d=10000$  (ilość kroków, co którą dane zapisywane były do pliku).

#### Symulacje przejść między poziomami 1 i 2, pod wpływem pola elektrycznego, badanie okolic częstości rezonansowej ( $\omega_{\text{rez}}$ =14.8044066≅3 $\pi^2$ /2):

Symulacja 1 (90%  $\omega_{\text{rez}}$ ):

N=100 (liczba elementów na które dzielone jest pudło),  $\Delta \tau$ =0.000001 (znormalizowany krok czasowy całkowania), n=1 (stan początkowy cząstki – poziom energetyczny),  $\omega$ =13.32396594 (znormalizowana częstość pola elektrycznego),  $\kappa$ =5 (znormalizowana amplituda pola elektrycznego), T=20000000 (czas trwania symulacji, w ilości kroków),  $T_d=10000$  (ilość kroków, co którą dane zapisywane były do pliku).

Symulacja 2 (92%  $\omega_{\text{rez}}$ ):

N=100 (liczba elementów na które dzielone jest pudło),

 $\Delta \tau$ =0.000001 (znormalizowany krok czasowy całkowania),

n=1 (stan początkowy cząstki – poziom energetyczny),

 $\omega$ =13.62005407 (znormalizowana częstość pola elektrycznego),

 $\kappa$ =5 (znormalizowana amplituda pola elektrycznego),

T=20000000 (czas trwania symulacji, w ilości kroków),

 $T_d=10000$  (ilość kroków, co którą dane zapisywane były do pliku).

Symulacja 3 (94%  $\omega_{\text{rez}}$ ):

N=100 (liczba elementów na które dzielone jest pudło),  $\Delta \tau$ =0.000001 (znormalizowany krok czasowy całkowania), n=1 (stan początkowy cząstki – poziom energetyczny),  $\omega$ =13.9161422 (znormalizowana częstość pola elektrycznego),  $\kappa$ =5 (znormalizowana amplituda pola elektrycznego), T=20000000 (czas trwania symulacji, w ilości kroków),  $T_d$ =10000 (ilość kroków, co którą dane zapisywane były do pliku).

Symulacja 4 (98%  $\omega_{\text{rez}}$ ):

N=100 (liczba elementów na które dzielone jest pudło),

 $\Delta \tau$ =0.000001 (znormalizowany krok czasowy całkowania),

n=1 (stan początkowy cząstki – poziom energetyczny),

 $\omega$ =14.50831847 (znormalizowana częstość pola elektrycznego),

 $\kappa$ =5 (znormalizowana amplituda pola elektrycznego),

T=20000000 (czas trwania symulacji, w ilości kroków),

 $T_d=10000$  (ilość kroków, co którą dane zapisywane były do pliku).

Symulacja 5 (100%  $\omega_{\text{rez}}$ ):

N=100 (liczba elementów na które dzielone jest pudło),

 $\Delta \tau$ =0.000001 (znormalizowany krok czasowy całkowania),

n=1 (stan początkowy cząstki – poziom energetyczny),

 $\omega$ =14.8044066 (znormalizowana częstość pola elektrycznego),

 $\kappa$ =5 (znormalizowana amplituda pola elektrycznego),

T=20000000 (czas trwania symulacji, w ilości kroków),

 $T_d=10000$  (ilość kroków, co którą dane zapisywane były do pliku).

#### Symulacja 6 (102%  $\omega_{\text{rez}}$ ):

N=100 (liczba elementów na które dzielone jest pudło),  $\Delta \tau$ =0.000001 (znormalizowany krok czasowy całkowania), n=1 (stan początkowy cząstki – poziom energetyczny),  $\omega$ =15.10049473 (znormalizowana częstość pola elektrycznego),  $\kappa$ =5 (znormalizowana amplituda pola elektrycznego), T=20000000 (czas trwania symulacji, w ilości kroków),  $T_d=10000$  (ilość kroków, co którą dane zapisywane były do pliku).

Symulacja 7 (104%  $\omega_{\text{rez}}$ ):

N=100 (liczba elementów na które dzielone jest pudło),

 $\Delta \tau$ =0.000001 (znormalizowany krok czasowy całkowania),

n=1 (stan początkowy cząstki – poziom energetyczny),

 $\omega$ =15.39658286 (znormalizowana częstość pola elektrycznego),

 $\kappa$ =5 (znormalizowana amplituda pola elektrycznego),

T=20000000 (czas trwania symulacji, w ilości kroków),

 $T_d$ =10000 (ilość kroków, co którą dane zapisywane były do pliku).

Symulacja 8 (106%  $\omega_{\text{rez}}$ ):

N=100 (liczba elementów na które dzielone jest pudło),

 $\Delta \tau$ =0.000001 (znormalizowany krok czasowy całkowania),

n=1 (stan początkowy cząstki – poziom energetyczny),

 $\omega$ =15.692671 (znormalizowana częstość pola elektrycznego),

 $\kappa$ =5 (znormalizowana amplituda pola elektrycznego),

T=20000000 (czas trwania symulacji, w ilości kroków),

 $T_d=10000$  (ilość kroków, co którą dane zapisywane były do pliku).

Symulacja 9 (108%  $\omega_{\text{rez}}$ ):

N=100 (liczba elementów na które dzielone jest pudło),

 $\Delta \tau$ =0.000001 (znormalizowany krok czasowy całkowania),

n=1 (stan początkowy cząstki – poziom energetyczny),

 $\omega$ =15.98875913 (znormalizowana częstość pola elektrycznego),

 $\kappa$ =5 (znormalizowana amplituda pola elektrycznego),

T=20000000 (czas trwania symulacji, w ilości kroków),

 $T_d=10000$  (ilość kroków, co którą dane zapisywane były do pliku).

Symulacja 10 (110%  $\omega_{\text{rez}}$ ):

N=100 (liczba elementów na które dzielone jest pudło),

 $\Delta \tau$ =0.000001 (znormalizowany krok czasowy całkowania),

n=1 (stan początkowy cząstki – poziom energetyczny),

 $\omega$ =16.28484726 (znormalizowana częstość pola elektrycznego),

 $\kappa$ =5 (znormalizowana amplituda pola elektrycznego),

T=20000000 (czas trwania symulacji, w ilości kroków),

 $T_d=10000$  (ilość kroków, co którą dane zapisywane były do pliku).

## <span id="page-8-0"></span>Wyniki

W pierwszej, testowej serii symulacji uzyskałem następujące wyniki:

Test 1, wielkości charakterystyczne przedstawiają wykresy na rysunku fig.1.:

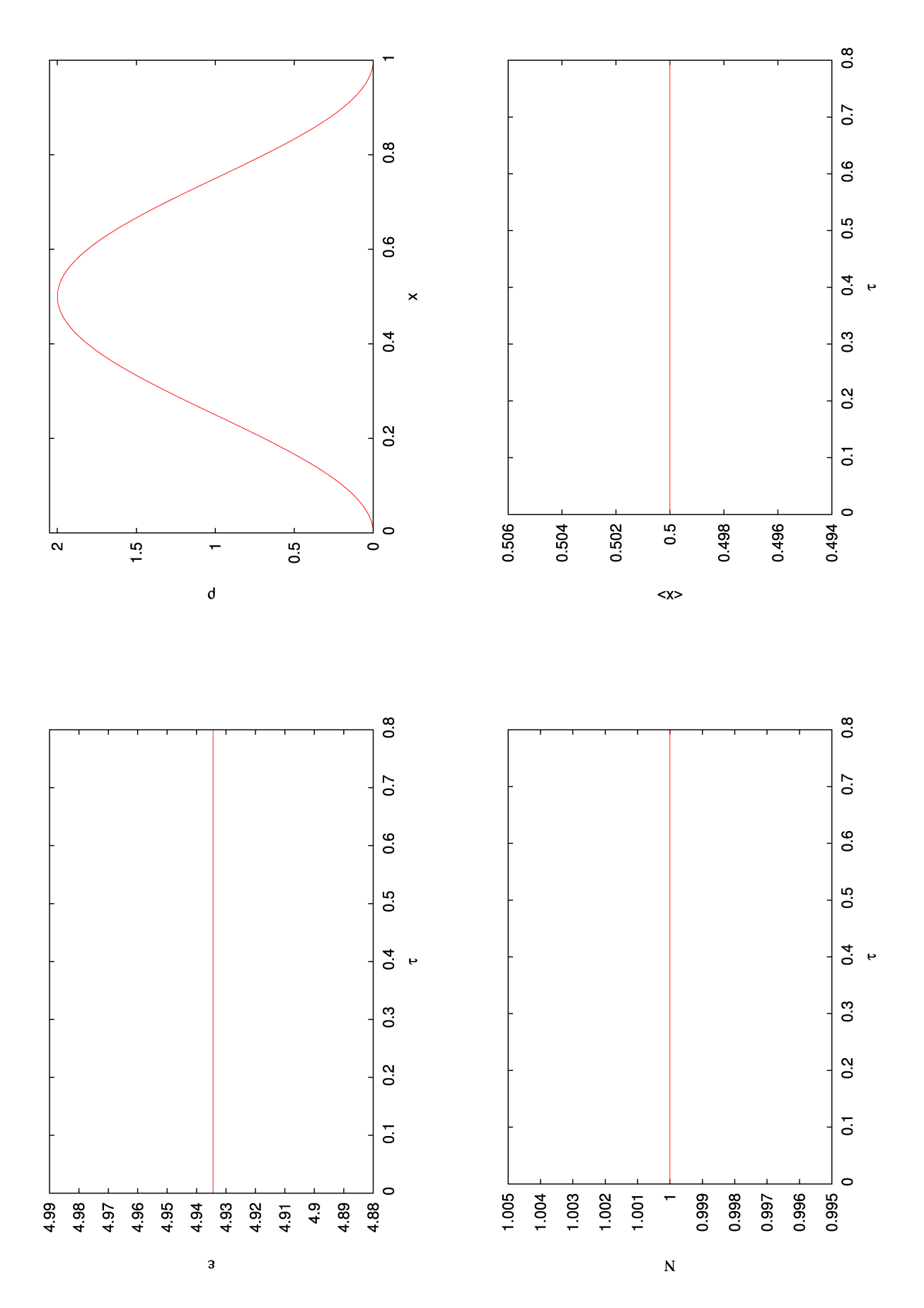

fig.1. Wykresy wielkości charakterystycznych, uzyskanych podczas pierwszej, testowej symulacji.

Test 2, wielkości charakterystyczne przedstawiają wykresy na rysunku fig.2.:

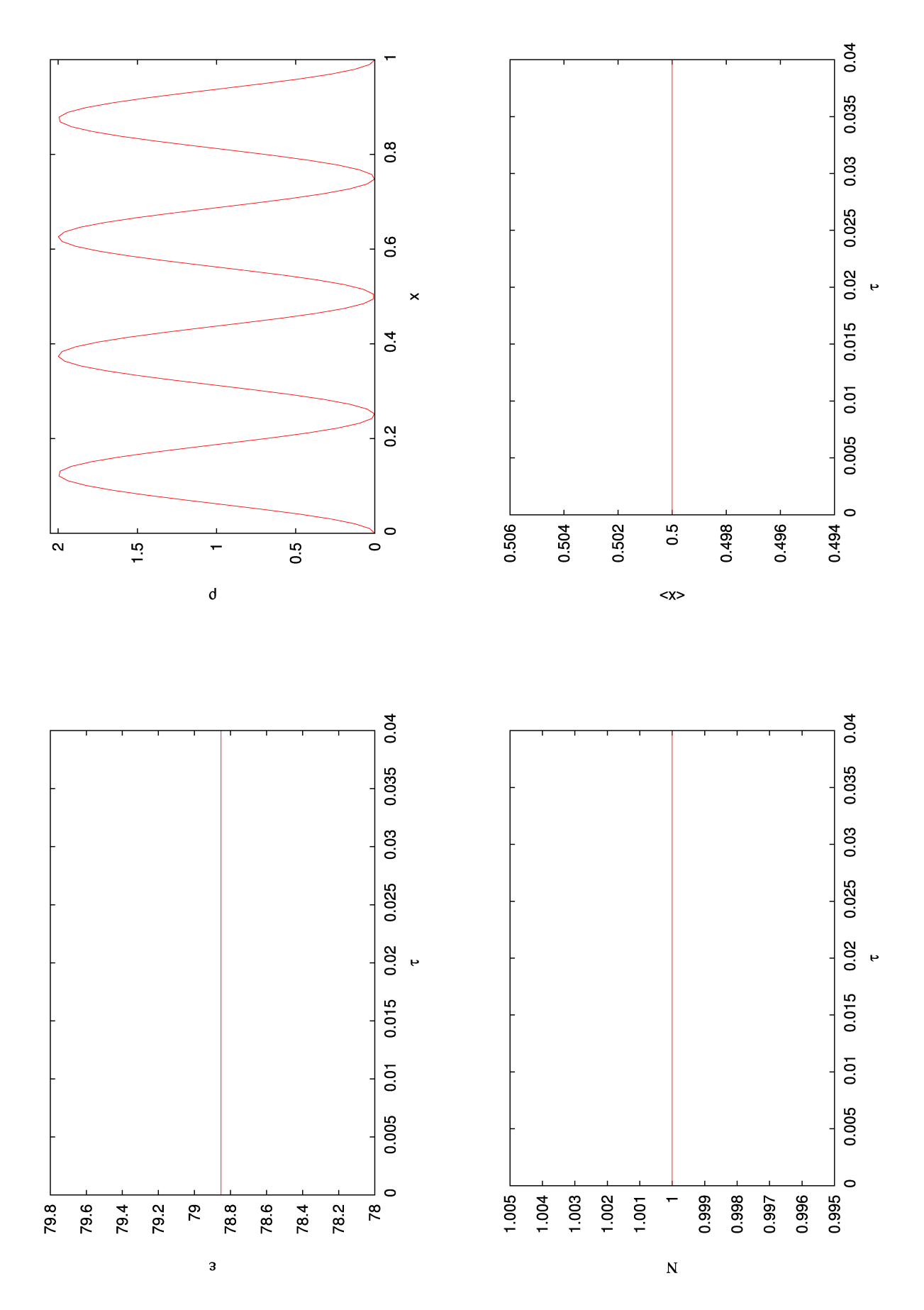

fig.2. Wykresy wielkości charakterystycznych, uzyskanych podczas drugiej, testowej symulacji.

Test 3, wielkości charakterystyczne przedstawiają wykresy na rysunku fig.3.:

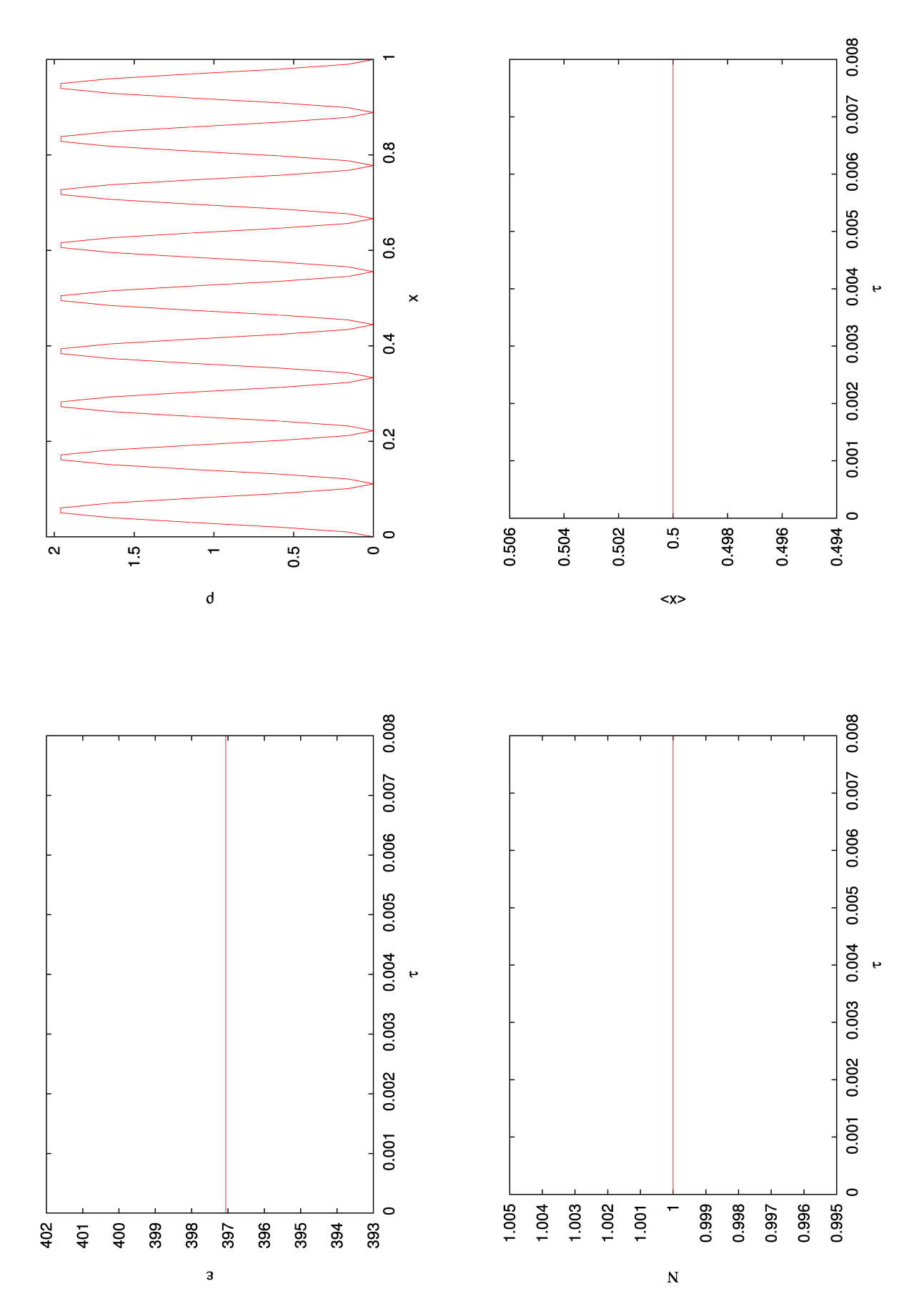

fig.3. Wykresy wielkości charakterystycznych, uzyskanych podczas trzeciej, testowej symulacji.

Jak widać, wielkości charakterystyczne uzyskały oczekiwane wartości, a algorytm zachowywał sie stabilnie. Ze względu na to, że w teście trzecim (symulacji stanu stacjonarnego, dziewiątego poziomu energetycznego), konieczne było użycie czasowego kroku całkowania  $\Delta \tau = 0.000001$ . Tej wartości, tego parametru, użyłem we wszystkich kolejnych symulacjach.

W drugiej serii symulacji (przejść między poziomami) uzyskałem następujące wyniki:

Seria 1:

Maksymalna wartość cząstki energii: 19.7584 Cztery wartości najbardziej zbliżone do maksimum: 19.7583 19.7566 19.7565 19.7562 Minimalna wartość cząstki energii: 4.91602 Cztery wartości najbardziej zbliżone do minimum: 4.91625 4.91686 4.91802 4.91836 Średnia wartość cząstki energii: 12.33721 (nie wystąpiła w żadnym z zapisanych plików) Cztery wartości najbardziej zbliżone do cząstki: 12.4092 12.4044 12.3172 12.3153

Podczas symulacji obserwowane było, oczekiwane przejście miedzy poziomami 1 i 2.

Wielkości charakterystyczne przedstawiają wykresy na rysunku fig.4. oraz fig.5.:

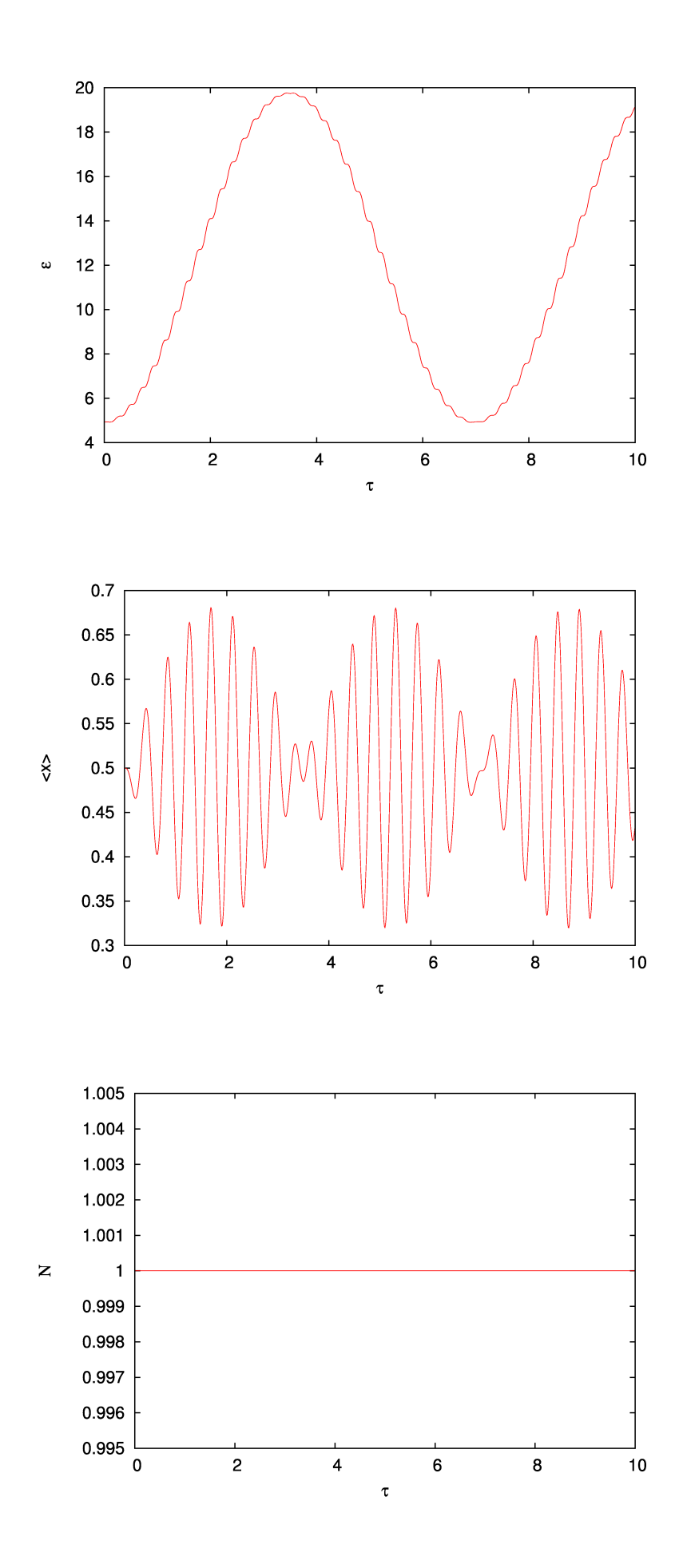

fig.4. Wykresy wielkości charakterystycznych, uzyskanych podczas pierwszej symulacji przejścia.

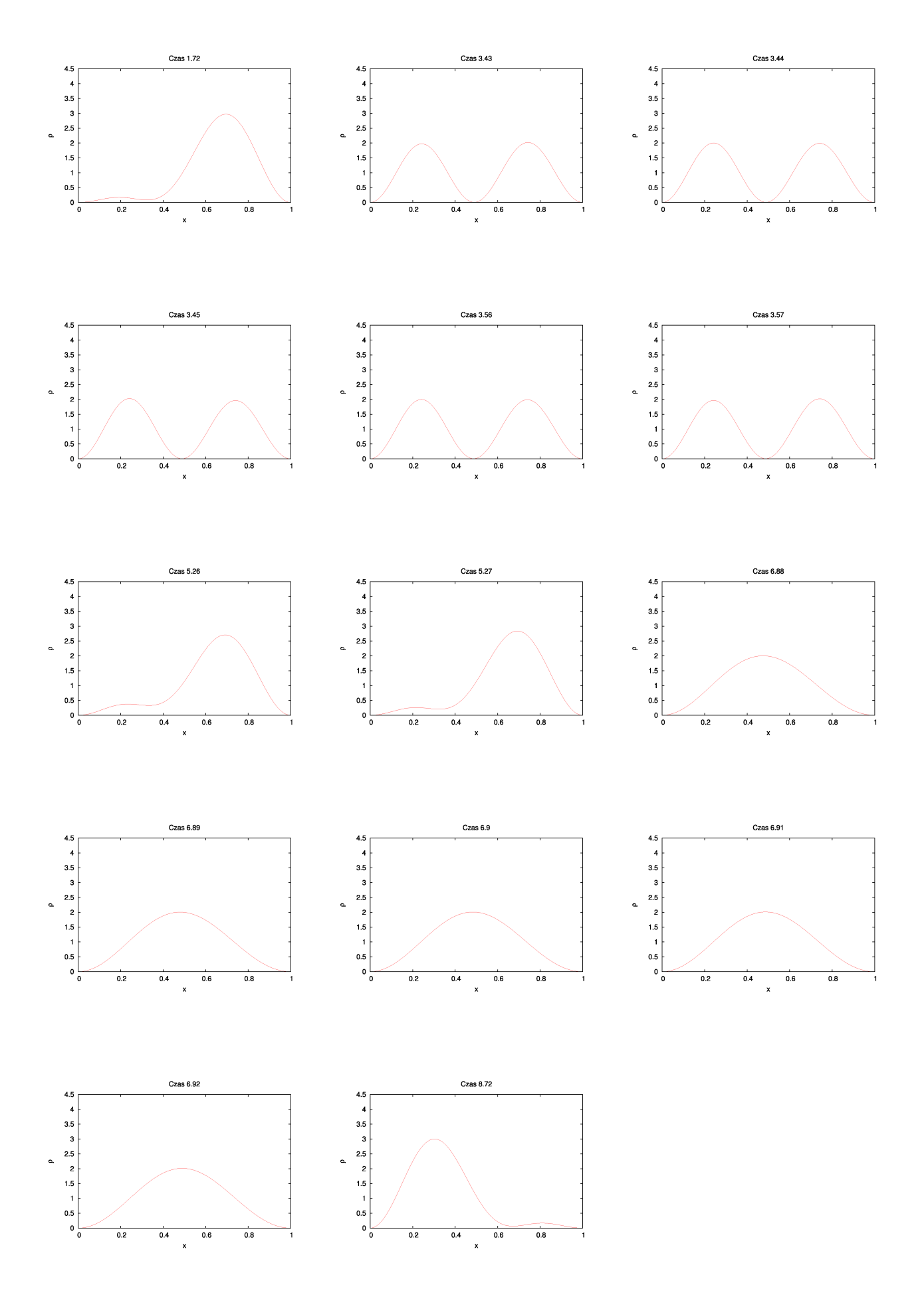

fig.5. Wykresy gęstości prawdopodobieństwa, w różnych chwilach czasu, ilustrujące ewolucje czasową tej wielkości, uzyskaną podczas pierwszej symulacji przejścia.

Seria 2:

Maksymalna wartość cząstki energii: 38.8736 Cztery wartości najbardziej zbliżone do maksimum: 38.8732 38.8731 38.8726 38.8723 Minimalna wartość cząstki energii: 4.91016 Cztery wartości najbardziej zbliżone do minimum: 4.91041 4.91158 4.91263 4.91447 Średnia wartość cząstki energii: 21.89188 (nie wystąpiła w żadnym z zapisanych plików) Cztery wartości najbardziej zbliżone do cząstki: 21.8949 21.8939 21.8783 21.876

Podczas symulacji obserwowane było, nie oczekiwane przejście, miedzy poziomami 1 i 3. W przypadku tej symulacji, częstość drgań pola jest połową częstości rezonansowej dla takiego przejścia. Efekt przejścia, jest dość nieoczekiwany, chociaż można go uzasadnić teoretycznym modelem przejścia dwufotonowego. Dodatkowo, należy zauważyć że przejście do trzeciego poziomu było niepełne. Energia poziomu trzeciego, w jednostkach zredukowanych, osiąga bowiem wartość ok. 44.4. Natomiast wartość maksymalna energii, uzyskana w tej symulacji wyniosiła zaledwie ok. 38.8. Chociaż ewolucja gęstości prawdopodobieństwa wskazuje na **uzyskanie rozkładu bardzo bliskiego**, odpowiadającemu trzeciemu poziomowi energetycznemu.

Wielkości charakterystyczne przedstawiają wykresy na rysunku fig.6. oraz fig.7.:

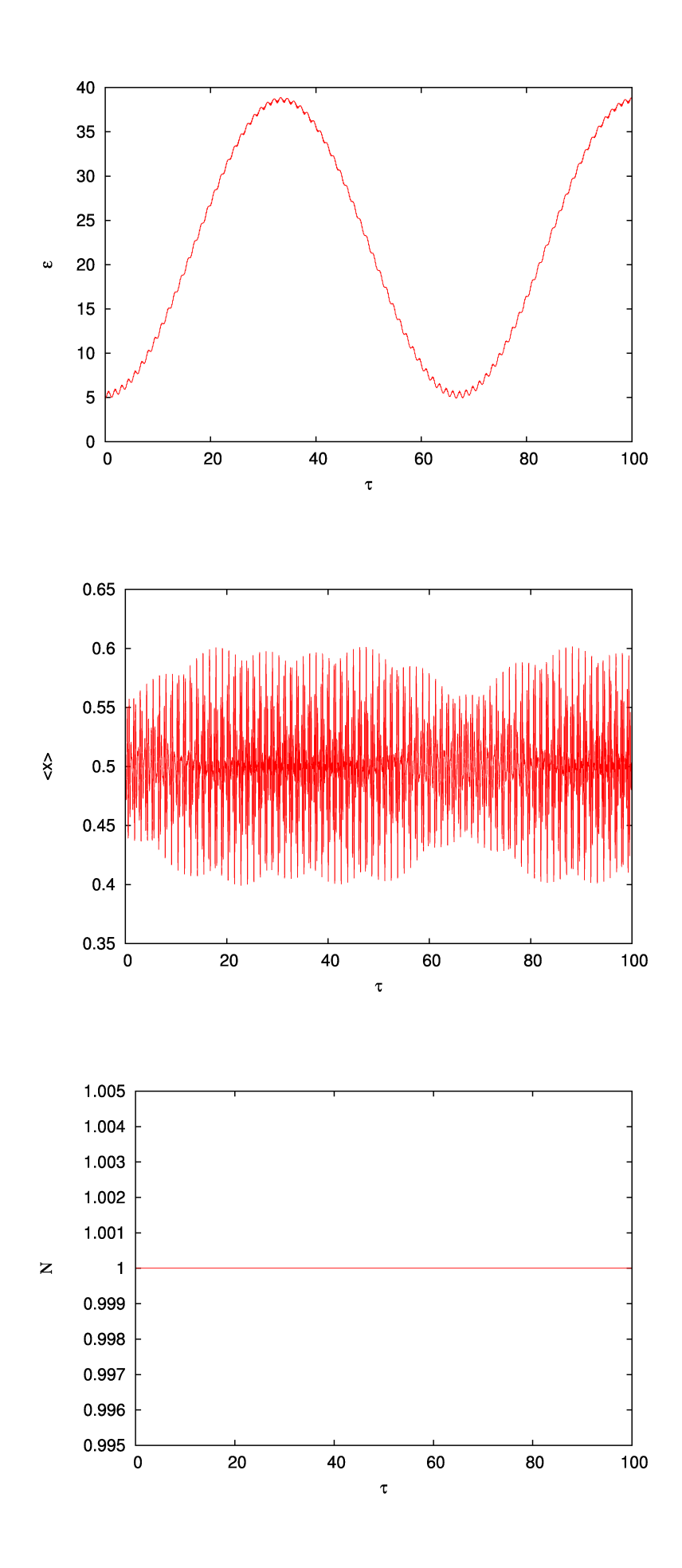

fig.6. Wykresy wielkości charakterystycznych, uzyskanych podczas drugiej symulacji przejścia.

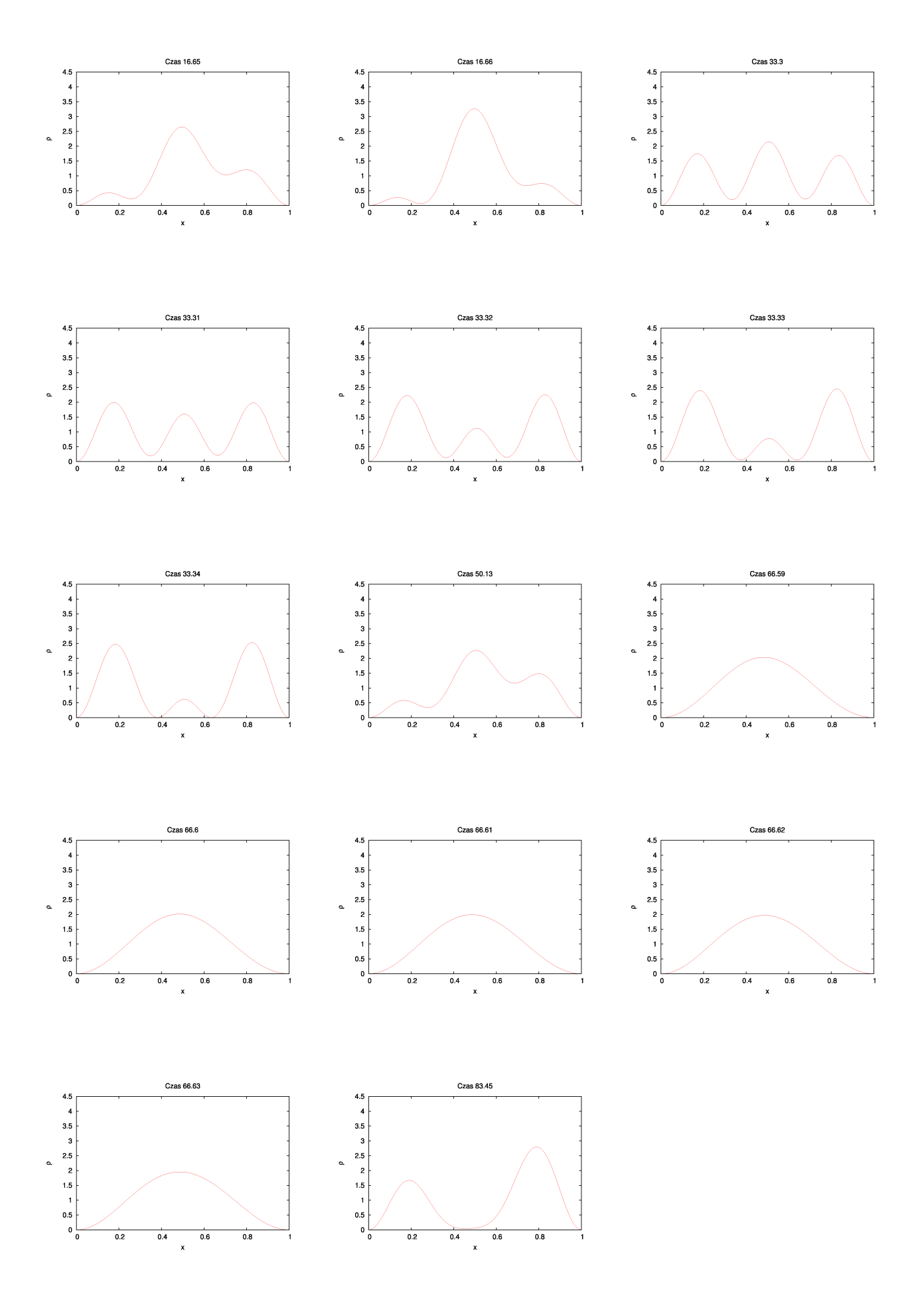

fig.7. Wykresy gęstości prawdopodobieństwa, w różnych chwilach czasu, ilustrujące ewolucje czasową tej wielkości, uzyskaną podczas drugiej symulacji przejścia.

Seria 3:

Maksymalna wartość cząstki energii: 44.3129 Cztery wartości najbardziej zbliżone do maksimum: 44.3128 44.3094 44.3084 44.3071 Minimalna wartość cząstki energii: 19.5017 Cztery wartości najbardziej zbliżone do minimum: 19.5062 19.5066 19.5192 19.5207 Średnia wartość cząstki energii: 31.9073 (nie wystąpiła w żadnym z zapisanych plików) Cztery wartości najbardziej zbliżone do cząstki: 31.9964 31.9585 31.9011 31.8985

Podczas symulacji obserwowane było, oczekiwane przejście miedzy poziomami 2 i 3.

Wielkości charakterystyczne przedstawiają wykresy na rysunku fig.8. oraz fig.9.:

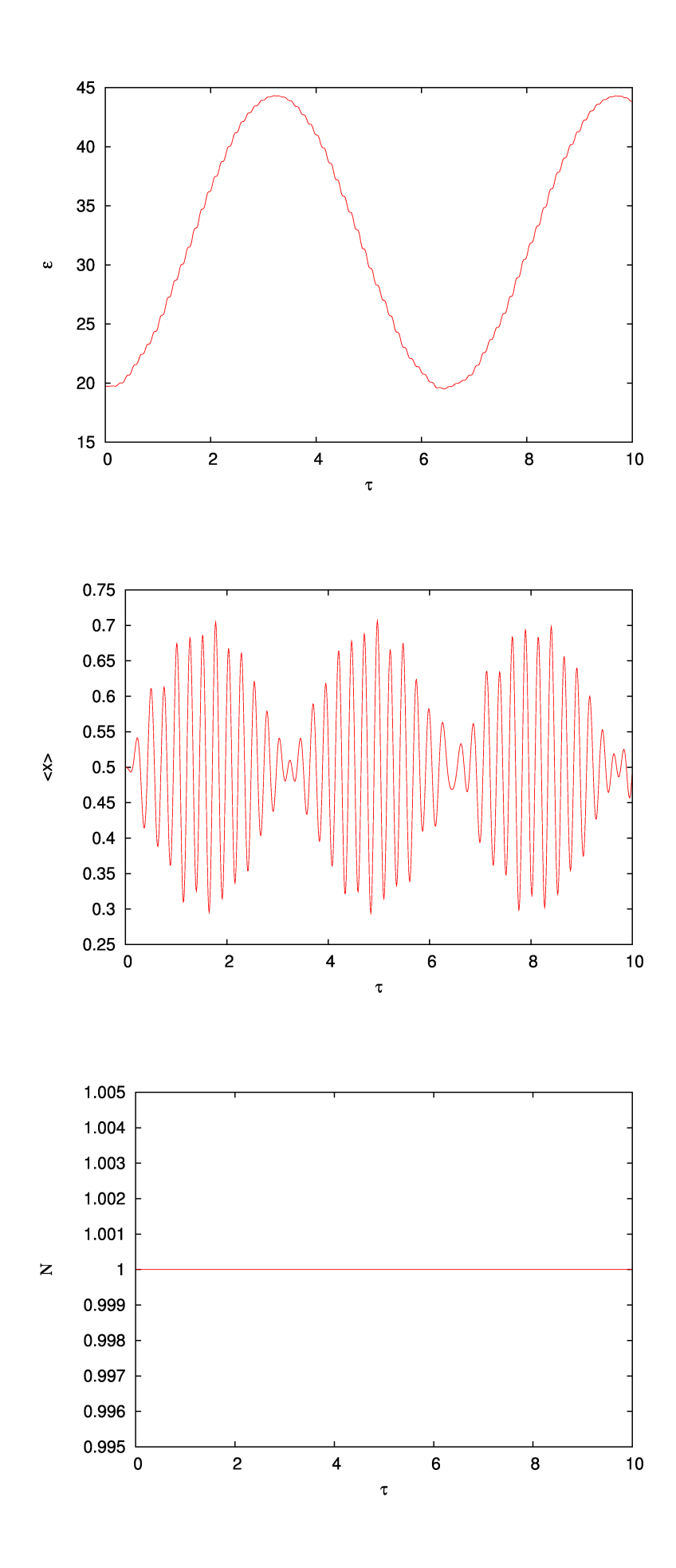

fig.8. Wykresy wielkości charakterystycznych, uzyskanych podczas trzeciej symulacji przejścia.

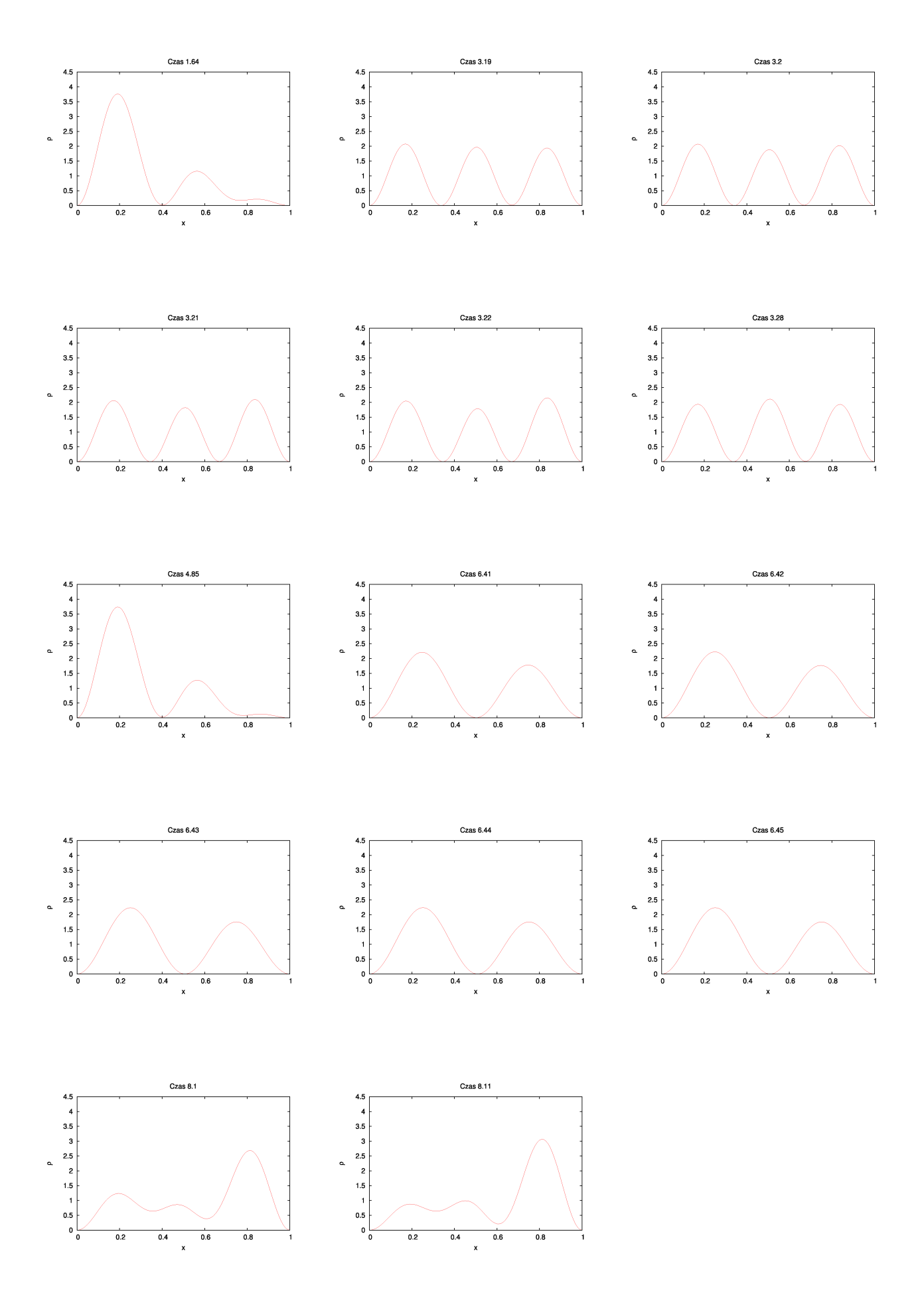

fig.9. Wykresy gęstości prawdopodobieństwa, w różnych chwilach czasu, ilustrujące ewolucje czasową tej wielkości, uzyskaną podczas trzeciej symulacji przejścia.

Seria 4:

Maksymalna wartość cząstki energii: 78.6473 Cztery wartości najbardziej zbliżone do maksimum: 78.6463 78.6458 78.6435 78.6408 Minimalna wartość cząstki energii: 43.9369 Cztery wartości najbardziej zbliżone do minimum: 43.9478 43.9512 43.9813 43.9862 Średnia wartość cząstki energii: 61.2921 (nie wystąpiła w żadnym z zapisanych plików) Cztery wartości najbardziej zbliżone do cząstki: 61.3884 61.3057 61.2346 61.1639

Podczas symulacji obserwowane było, oczekiwane przejście miedzy poziomami 3 i 4.

Wielkości charakterystyczne przedstawiają wykresy na rysunku fig.10. oraz fig.11.:

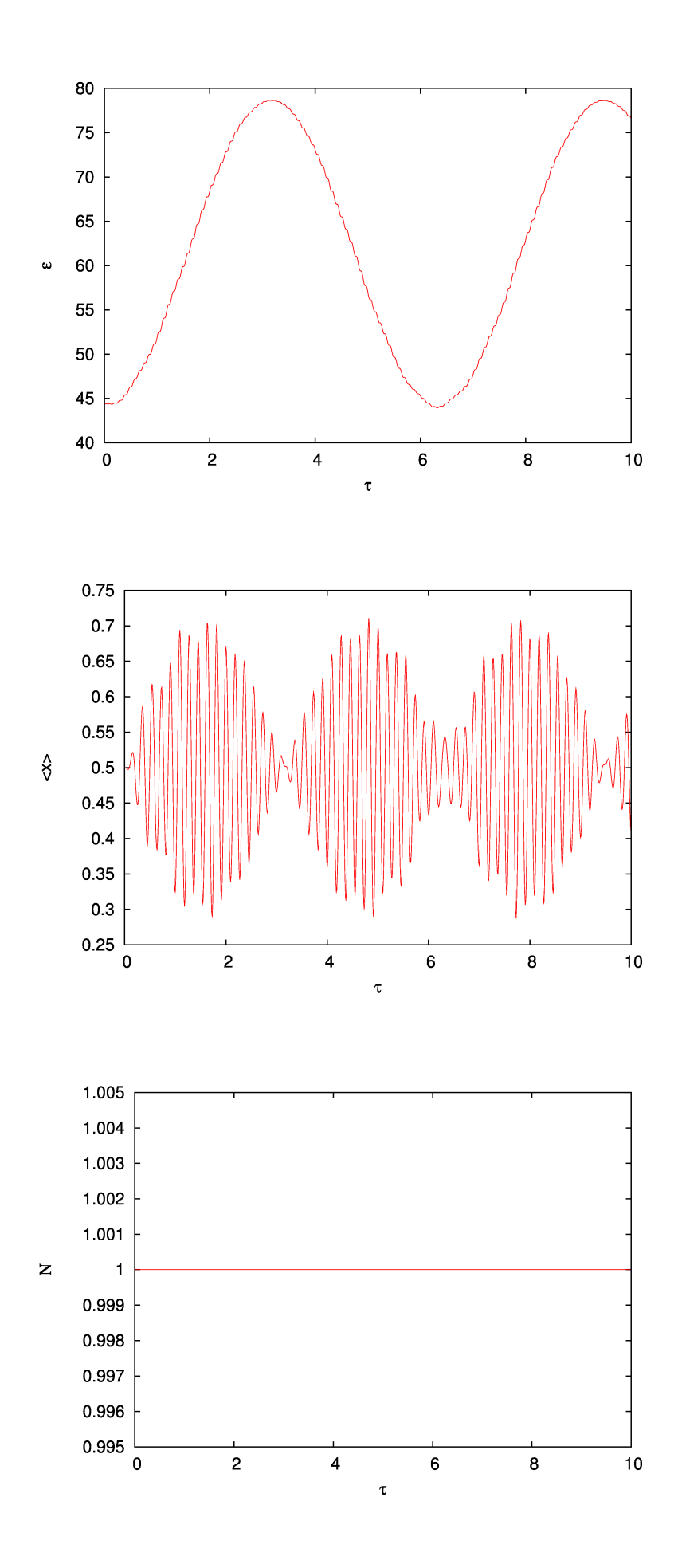

fig.10. Wykresy wielkości charakterystycznych, uzyskanych podczas czwartej symulacji przejścia.

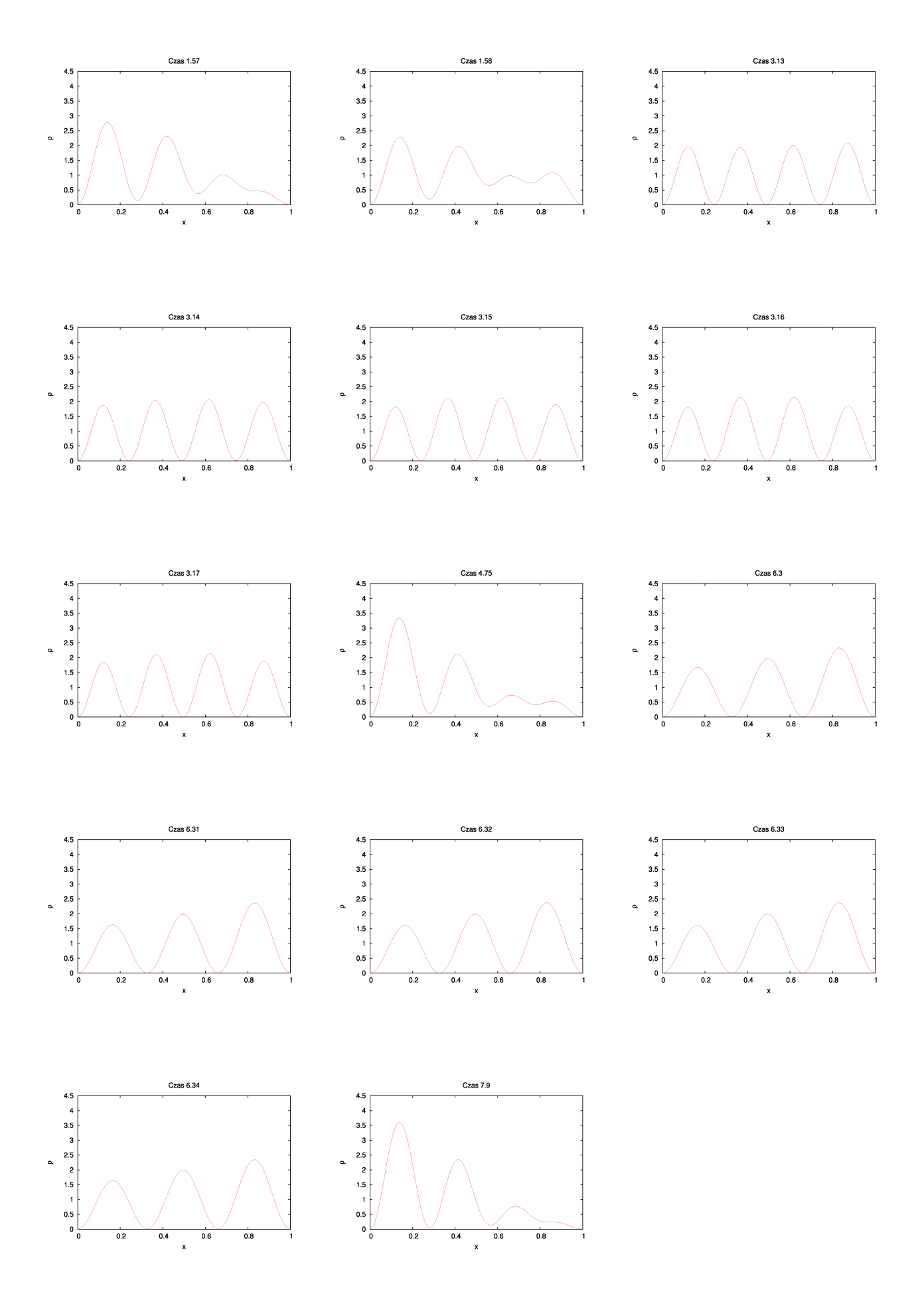

fig.11. Wykresy gęstości prawdopodobieństwa, w różnych chwilach czasu, ilustrujące ewolucje czasową tej wielkości, uzyskaną podczas czwartej symulacji przejścia.

Seria 5:

Maksymalna wartość cząstki energii: 122.267 Cztery wartości najbardziej zbliżone do maksimum: 122.256 122.243 122.238 122.234 Minimalna wartość cząstki energii: 78.3119 Cztery wartości najbardziej zbliżone do minimum: 78.3316 78.3334 78.3588 78.3753 Średnia wartość cząstki energii: 100.28945 (nie wystąpiła w żadnym z zapisanych plików) Cztery wartości najbardziej zbliżone do cząstki: 100.47 100.397 100.082 100.074

Podczas symulacji obserwowane było, oczekiwane przejście miedzy poziomami 4 i 5.

Wielkości charakterystyczne przedstawiają wykresy na rysunku fig.12. oraz fig.13.:

![](_page_25_Figure_0.jpeg)

fig.12. Wykresy wielkości charakterystycznych, uzyskanych podczas piątej symulacji przejścia.

![](_page_26_Figure_0.jpeg)

fig.13. Wykresy gęstości prawdopodobieństwa, w różnych chwilach czasu, ilustrujące ewolucje czasową tej wielkości, uzyskaną podczas piątej symulacji przejścia.

Seria 6:

Maksymalna wartość cząstki energii: 5.01977 Cztery wartości najbardziej zbliżone do maksimum: 5.01974 5.01971 5.0197 5.01966 Minimalna wartość cząstki energii: 4.90867 Cztery wartości najbardziej zbliżone do minimum: 4.90869 4.90871 4.90872 4.90874 Średnia wartość cząstki energii: 4.96422 (nie wystąpiła w żadnym z zapisanych plików) Cztery wartości najbardziej zbliżone do cząstki: 4.96424 4.96423 4.96421 4.9642

Podczas symulacji nie zostało zaobserwowane, zgodne z oczekiwaniami przejście między poziomami 1 i 3.

Wielkości charakterystyczne przedstawiają wykresy na rysunku fig.14. oraz fig.15.:

![](_page_28_Figure_0.jpeg)

fig.14. Wykresy wielkości charakterystycznych, uzyskanych podczas szóstej symulacji przejścia.

![](_page_29_Figure_0.jpeg)

fig.15. Wykresy gęstości prawdopodobieństwa, w różnych chwilach czasu, ilustrujące ewolucje czasową tej wielkości, uzyskaną podczas szóstej symulacji przejścia.

Seria 7:

Maksymalna wartość cząstki energii: 4.95157 Cztery wartości najbardziej zbliżone do maksimum: 4.95157 4.95155 4.95152 4.9515 Minimalna wartość cząstki energii: 4.92289 Cztery wartości najbardziej zbliżone do minimum: 4.92292 4.92293 4.92297 4.92298 Średnia wartość cząstki energii: 4.93723 Cztery wartości najbardziej zbliżone do cząstki: 4.93725 4.93724 4.93722 4.93721

Podczas symulacji nie zostało zaobserwowane, zgodne z oczekiwaniami przejście między poziomami 1 i 5.

Wielkości charakterystyczne przedstawiają wykresy na rysunku fig.16. oraz fig.17.:

![](_page_31_Figure_0.jpeg)

fig.16. Wykresy wielkości charakterystycznych, uzyskanych podczas siódmej symulacji przejścia.

![](_page_32_Figure_0.jpeg)

fig.17. Wykresy gęstości prawdopodobieństwa, w różnych chwilach czasu, ilustrujące ewolucje czasową tej wielkości, uzyskaną podczas siódmej symulacji przejścia.

Seria 8:

Maksymalna wartość cząstki energii: 29.5445 Cztery wartości najbardziej zbliżone do maksimum: 29.5428 29.5411 29.541 29.5385 Minimalna wartość cząstki energii: 4.91945 Cztery wartości najbardziej zbliżone do minimum: 4.91964 4.92053 4.92167 4.92195 Średnia wartość cząstki energii: 17.231975 (nie wystąpiła w żadnym z zapisanych plików) Cztery wartości najbardziej zbliżone do cząstki: 17.2421 17.2376 17.2317 17.2303

Podczas symulacji nie zostało zaobserwowane, zgodne z oczekiwaniami przejście między poziomami 1 i 4. Chociaż gestość prawdopodobieństwa zbliżała się do rozkładu, odpowiadającego trzeciemu oraz czwartemu poziomowi energetycznemu, to jednak cząstka nie przeszła do żadnego innego, niż podstawowy, stabilnego stanu.

Wielkości charakterystyczne przedstawiają wykresy na rysunku fig.18. oraz fig.19.:

![](_page_34_Figure_0.jpeg)

fig.18. Wykresy wielkości charakterystycznych, uzyskanych podczas ósmej symulacji przejścia.

![](_page_35_Figure_0.jpeg)

fig.19. Wykresy gęstości prawdopodobieństwa, w różnych chwilach czasu, ilustrujące ewolucje czasową tej wielkości, uzyskaną podczas ósmej symulacji przejścia.
Seria 9:

Maksymalna wartość cząstki energii: 4.93508 Cztery wartości najbardziej zbliżone do maksimum: 4.93507 4.93506 4.93505 4.93504 Minimalna wartość cząstki energii: 4.93394 Cztery wartości najbardziej zbliżone do minimum: 4.93395 4.93396 4.93397 4.93398 Średnia wartość cząstki energii: 4.93451 Cztery wartości najbardziej zbliżone do cząstki: 4.93453 4.93452 4.9345 4.93449

Podczas symulacji nie zostało zaobserwowane, zgodne z oczekiwaniami przejście między poziomami 1 i 5.

Wielkości charakterystyczne przedstawiają wykresy na rysunku fig.20. oraz fig.21.:

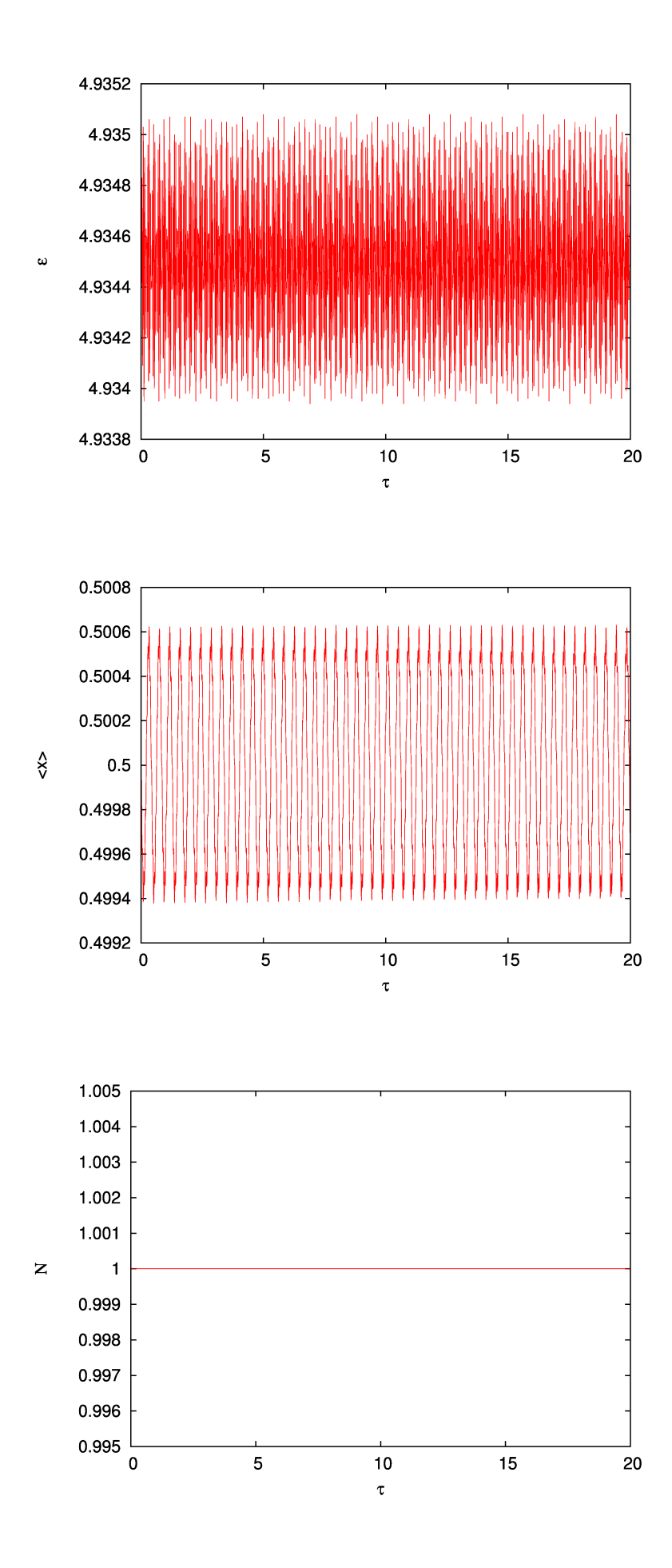

fig.20. Wykresy wielkości charakterystycznych, uzyskanych podczas dziewiątej symulacji przejścia.

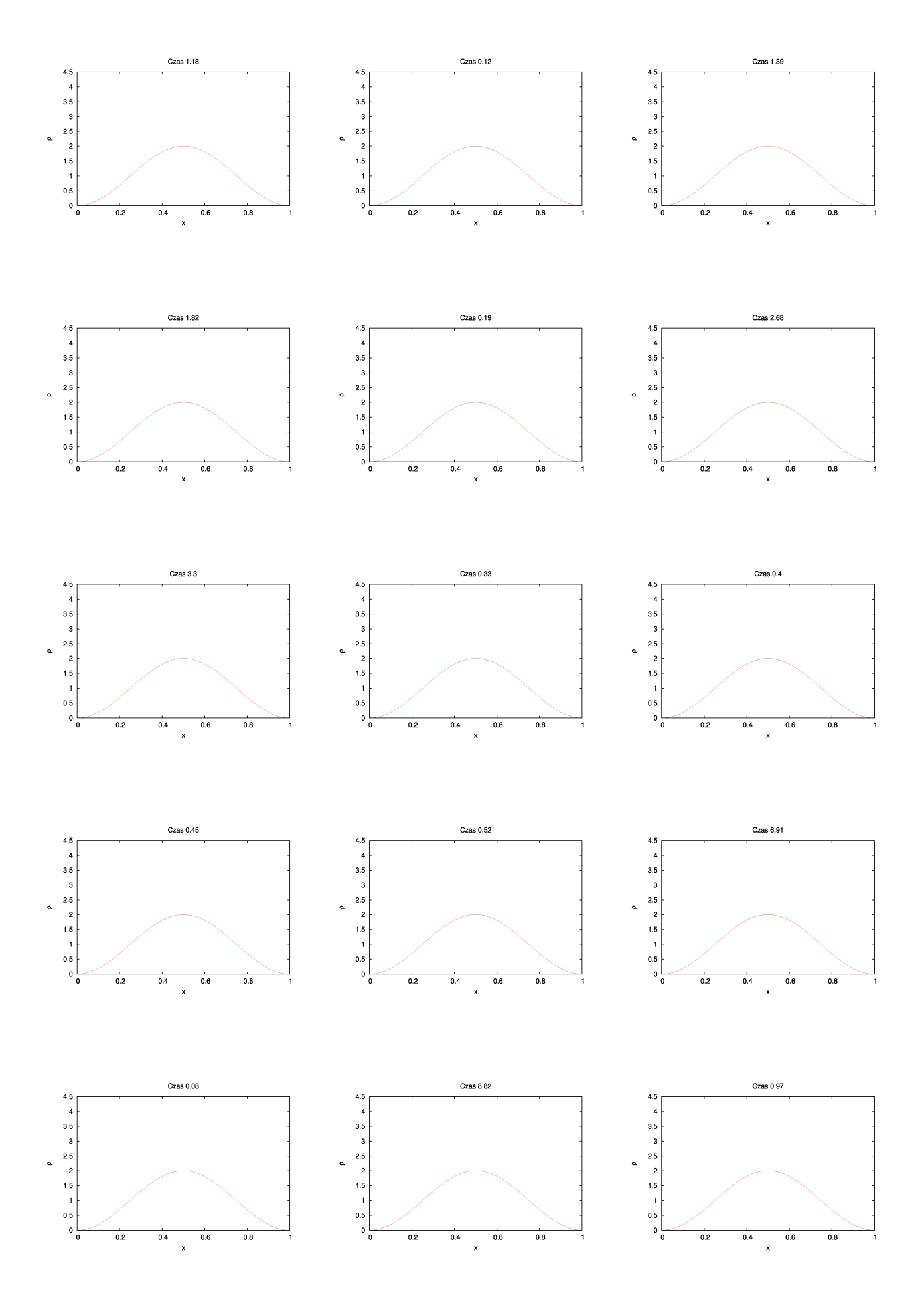

fig.21. Wykresy gęstości prawdopodobieństwa, w różnych chwilach czasu, ilustrujące ewolucje czasową tej wielkości, uzyskaną podczas dziewiątej symulacji przejścia.

Seria 10:

Maksymalna wartość cząstki energii: 5.09996 Cztery wartości najbardziej zbliżone do maksimum: 5.09985 5.09971 5.0997 5.09969 Minimalna wartość cząstki energii: 4.88576 Cztery wartości najbardziej zbliżone do minimum: 4.88591 4.88601 4.88608 4.88612 Średnia wartość cząstki energii: 4.99286 (nie wystąpiła w żadnym z zapisanych plików) Cztery wartości najbardziej zbliżone do cząstki: 4.99314 4.99307 4.99278 4.99267

Podczas symulacji nie zostało zaobserwowane, zgodne z oczekiwaniami przejście między poziomami 1 i 3.

Wielkości charakterystyczne przedstawiają wykresy na rysunku fig.22. oraz fig.23.:

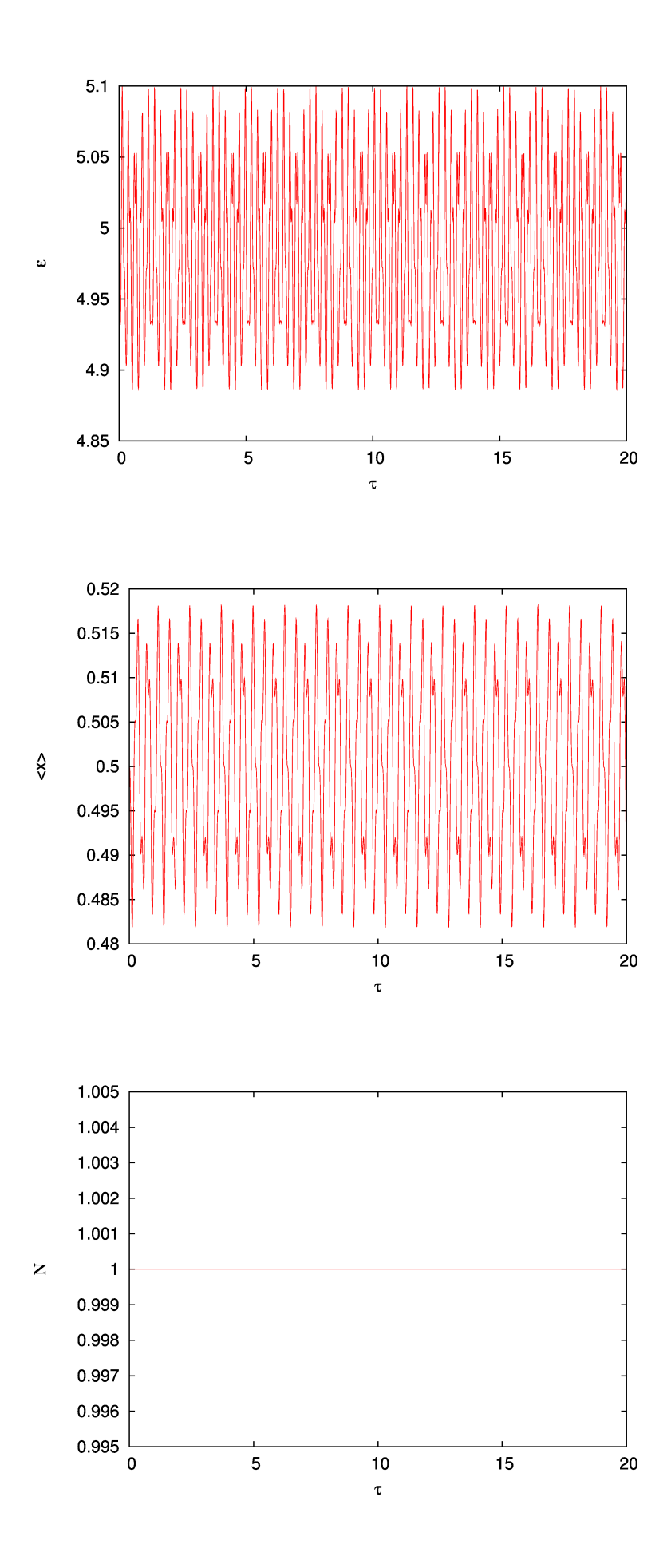

fig.22. Wykresy wielkości charakterystycznych, uzyskanych podczas dziesiątej symulacji przejścia.

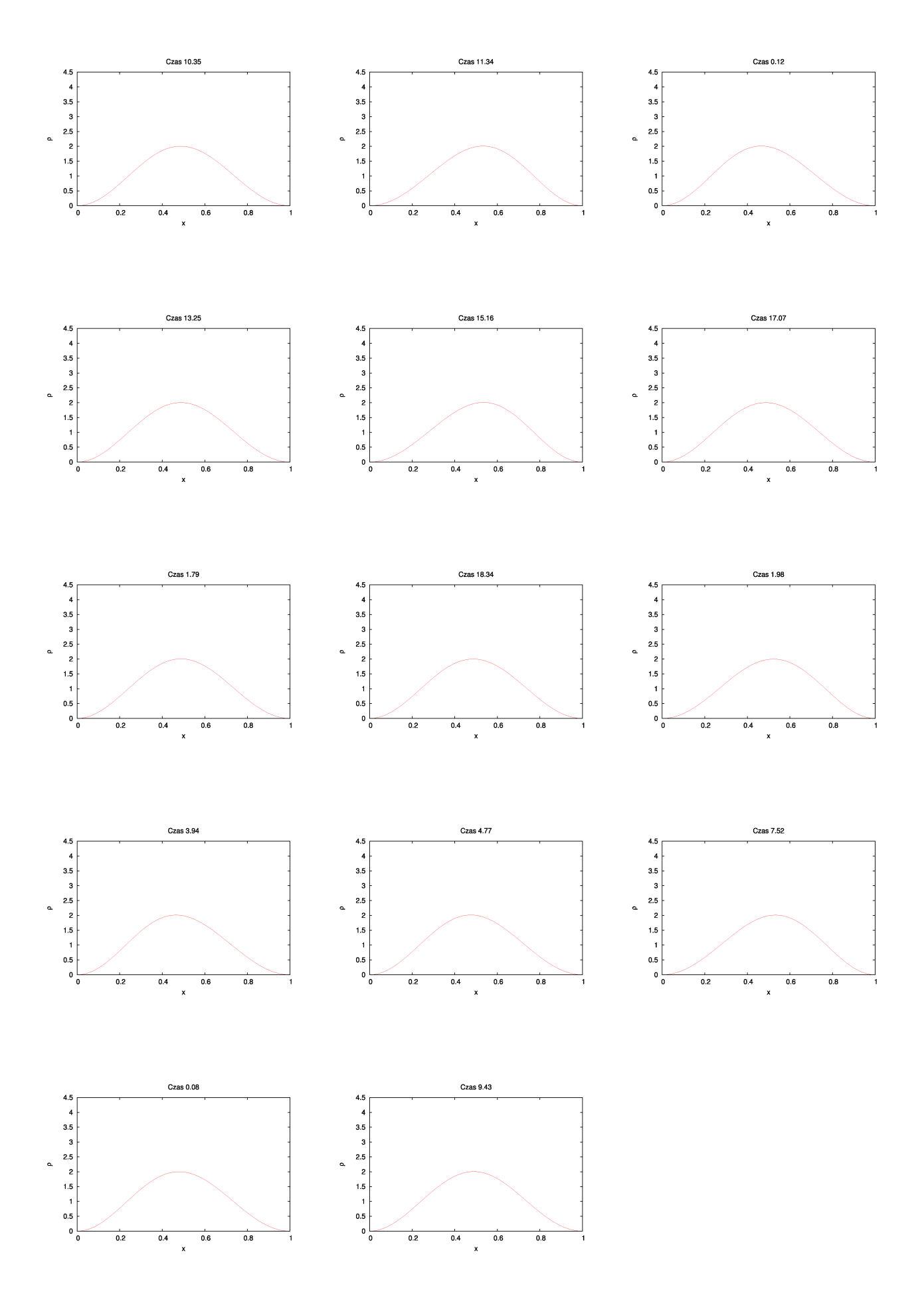

fig.23. Wykresy gęstości prawdopodobieństwa, w różnych chwilach czasu, ilustrujące ewolucje czasową tej wielkości, uzyskaną podczas dziesiątej symulacji przejścia.

Seria 11:

Maksymalna wartość cząstki energii: 5.05339 Cztery wartości najbardziej zbliżone do maksimum: 5.05317 5.05292 5.05289 5.05275 Minimalna wartość cząstki energii: 4.89739 Cztery wartości najbardziej zbliżone do minimum: 4.89748 4.89751 4.89763 4.89774 Średnia wartość cząstki energii: 4.97539 (nie wystąpiła w żadnym z zapisanych plików) Cztery wartości najbardziej zbliżone do cząstki: 4.97544 4.97542 4.97538 4.97537

Podczas symulacji, zgodnie z przewidywaniami nie było obserwowane żadne przejście.

Wielkości charakterystyczne przedstawiają wykresy na rysunku fig.24. oraz fig.25.:

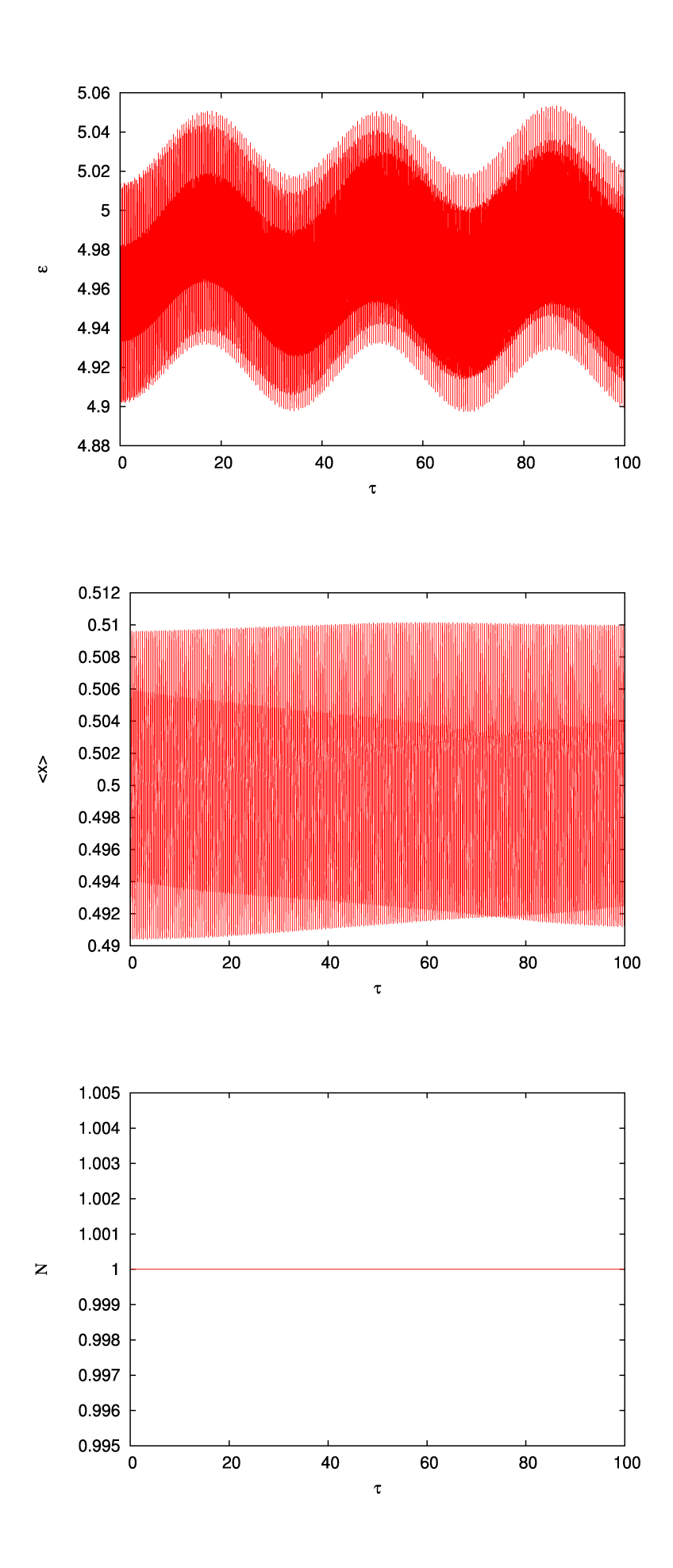

fig.24. Wykresy wielkości charakterystycznych, uzyskanych podczas jedenastej symulacji przejścia.

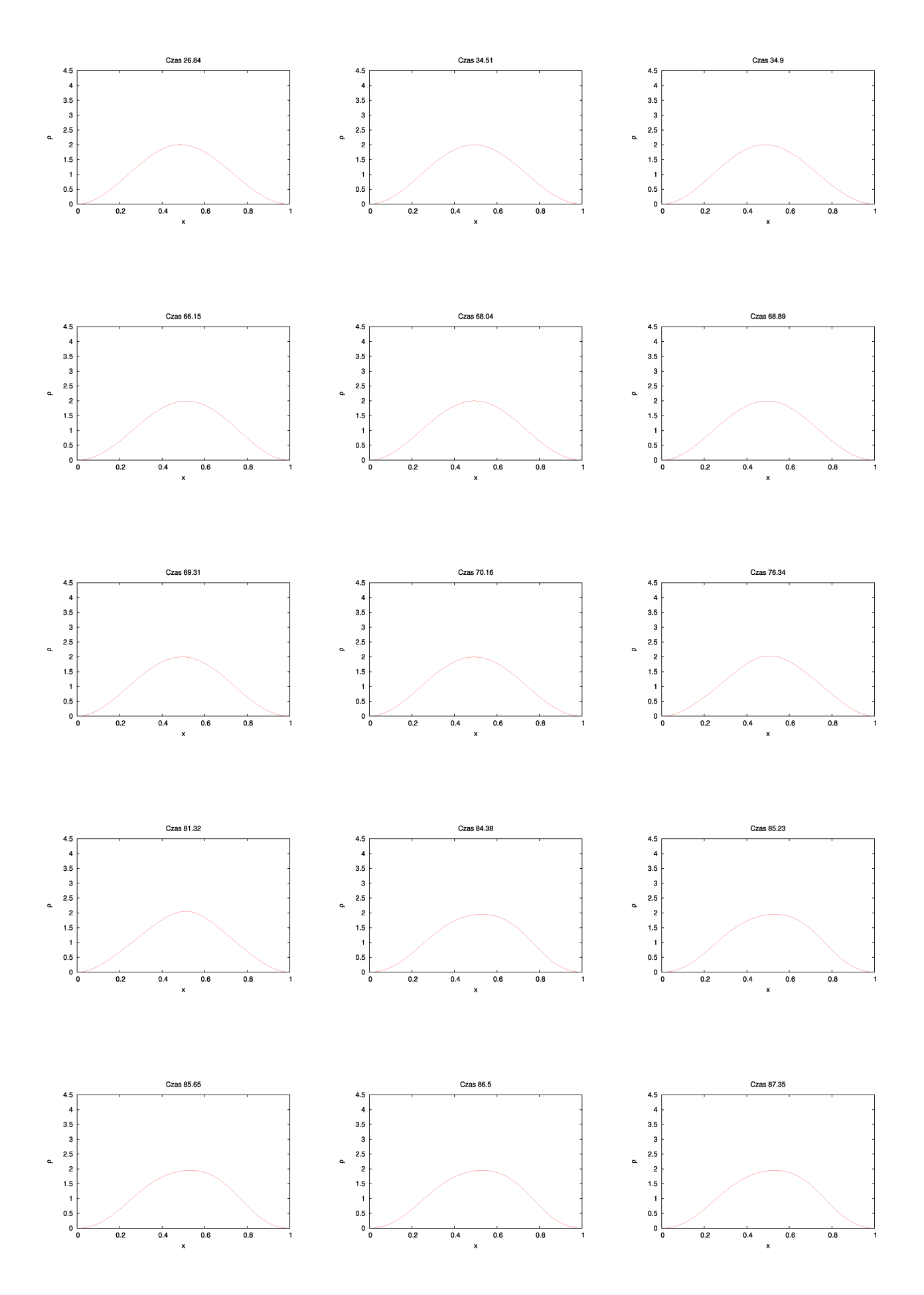

fig.25. Wykresy gęstości prawdopodobieństwa, w różnych chwilach czasu, ilustrujące ewolucje czasową tej wielkości, uzyskaną podczas jedenastej symulacji przejścia.

Seria 12:

Maksymalna wartość cząstki energii: 5.09971 Cztery wartości najbardziej zbliżone do maksimum: 5.0997 5.09969 5.09966 5.09954 Minimalna wartość cząstki energii: 4.88608 Cztery wartości najbardziej zbliżone do minimum: 4.88612 4.88615 4.88624 4.88638 Średnia wartość cząstki energii: 4.992895 (nie wystąpiła w żadnym z zapisanych plików) Cztery wartości najbardziej zbliżone do cząstki: 4.99346 4.99307 4.99278 4.99267

Podczas symulacji nie zostało zaobserwowane, zgodne z oczekiwaniami przejście między poziomami 1 i 3.

Wielkości charakterystyczne przedstawiają wykresy na rysunku fig.26. oraz fig.27.:

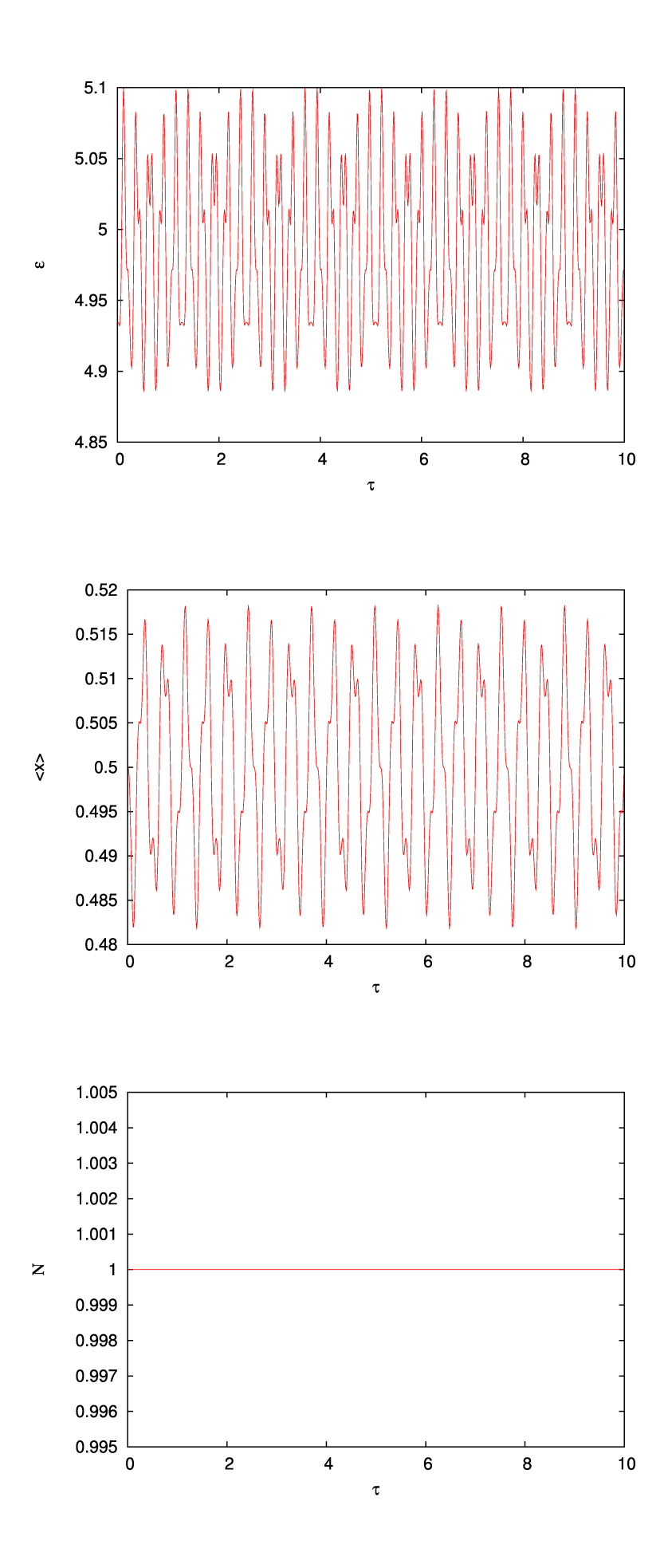

fig.26. Wykresy wielkości charakterystycznych, uzyskanych podczas dwunastej symulacji przejścia.

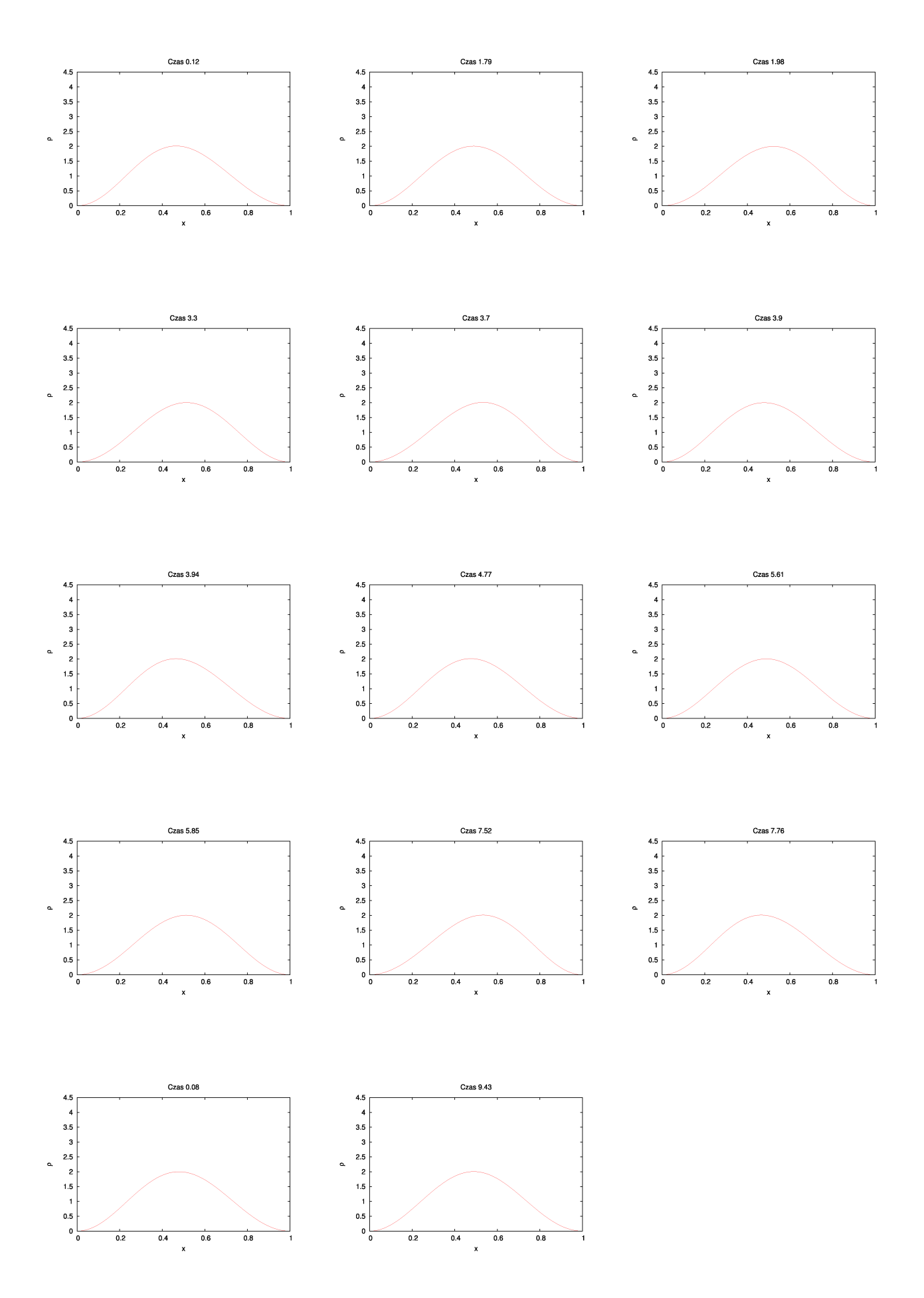

fig.27. Wykresy gęstości prawdopodobieństwa, w różnych chwilach czasu, ilustrujące ewolucje czasową tej wielkości, uzyskaną podczas dwunastej symulacji przejścia.

Seria 13:

Maksymalna wartość cząstki energii: 5.30257 Cztery wartości najbardziej zbliżone do maksimum: 5.301 5.30043 5.30035 5.30015 Minimalna wartość cząstki energii: 4.87716 Cztery wartości najbardziej zbliżone do minimum: 4.87774 4.87778 4.87837 4.88 Średnia wartość cząstki energii: 5.089865 (nie wystąpiła w żadnym z zapisanych plików) Cztery wartości najbardziej zbliżone do cząstki: 5.08989 5.08987 5.08983 5.08982

Podczas symulacji, zgodnie z przewidywaniami nie było obserwowane żadne przejście.

Wielkości charakterystyczne przedstawiają wykresy na rysunku fig.28. oraz fig.29.:

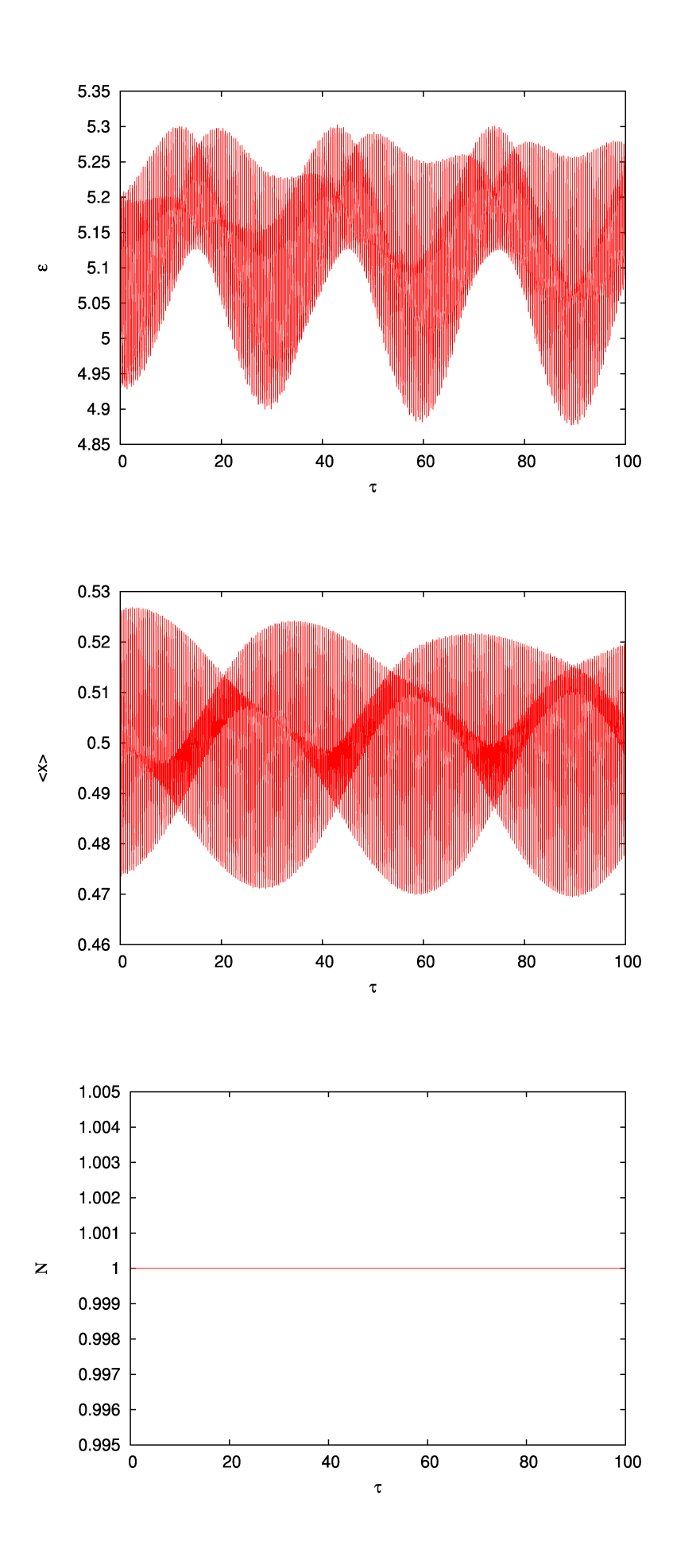

fig.28. Wykresy wielkości charakterystycznych, uzyskanych podczas trzynastej symulacji przejścia.

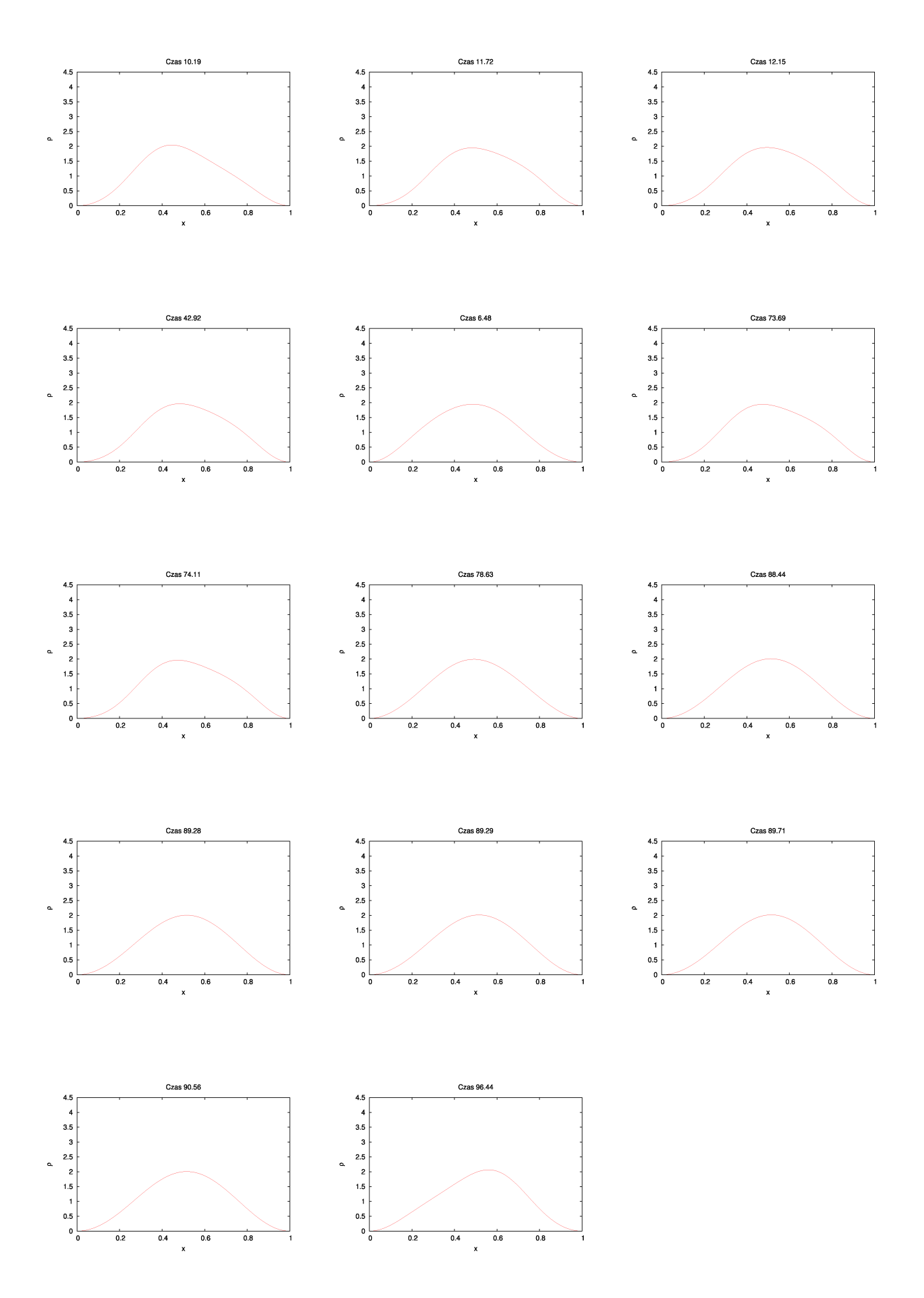

fig.29. Wykresy gęstości prawdopodobieństwa, w różnych chwilach czasu, ilustrujące ewolucje czasową tej wielkości, uzyskaną podczas trzynastej symulacji przejścia.

Seria 14:

Maksymalna wartość cząstki energii: 5.02317 Cztery wartości najbardziej zbliżone do maksimum: 5.02236 5.02158 5.02137 5.02101 Minimalna wartość cząstki energii: 4.90328 Cztery wartości najbardziej zbliżone do minimum: 4.90379 4.90444 4.90446 4.90463 Średnia wartość cząstki energii: 4.963225 (nie wystąpiła w żadnym z zapisanych plików) Cztery wartości najbardziej zbliżone do cząstki: 4.96351 4.96342 4.96317 4.96302

Podczas symulacji, zgodnie z przewidywaniami nie było obserwowane żadne przejście.

Wielkości charakterystyczne przedstawiają wykresy na rysunku fig.30. oraz fig.31.:

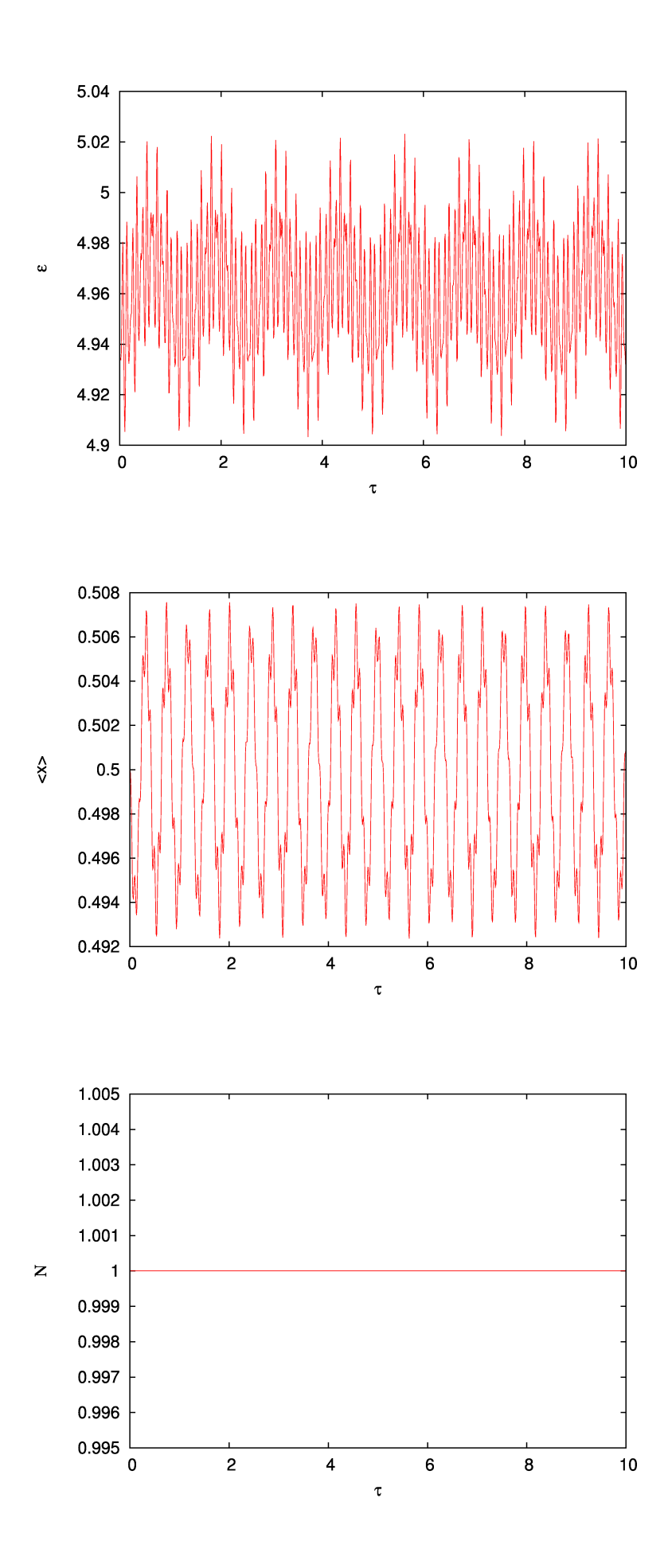

fig.30. Wykresy wielkości charakterystycznych, uzyskanych podczas czternastej symulacji przejścia.

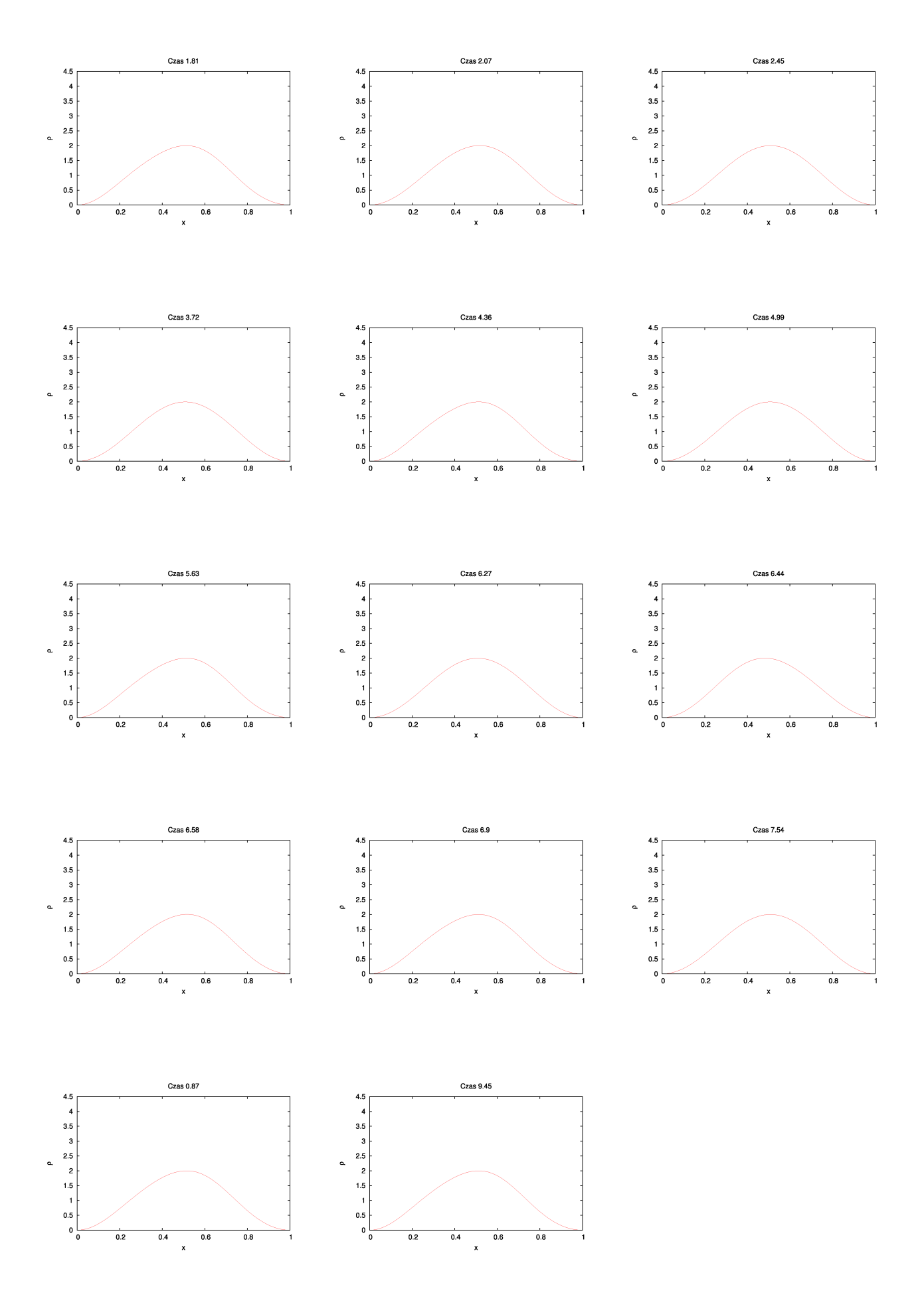

fig.31. Wykresy gęstości prawdopodobieństwa, w różnych chwilach czasu, ilustrujące ewolucje czasową tej wielkości, uzyskaną podczas czternastej symulacji przejścia.

Jak widać, model najlepiej opisuje przejścia pomiędzy sąsiednimi poziomami energetycznymi. Dla przejść pomiędzy odleglejszymi poziomami, pojawiają się niestety odstępstwa.

W trzeciej serii symulacji (badanie okolic rezonansu) uzyskałem następujące wyniki:

Seria 1:

Dziesięć najwiekszych wartości energii cząstki :

8.58717 8.58499 8.58382 8.58207 8.58151 8.57846 8.57844 8.57491 8.57467

8.57016

Wielkości charakterystyczne przedstawiają wykresy na rysunku fig.32.:

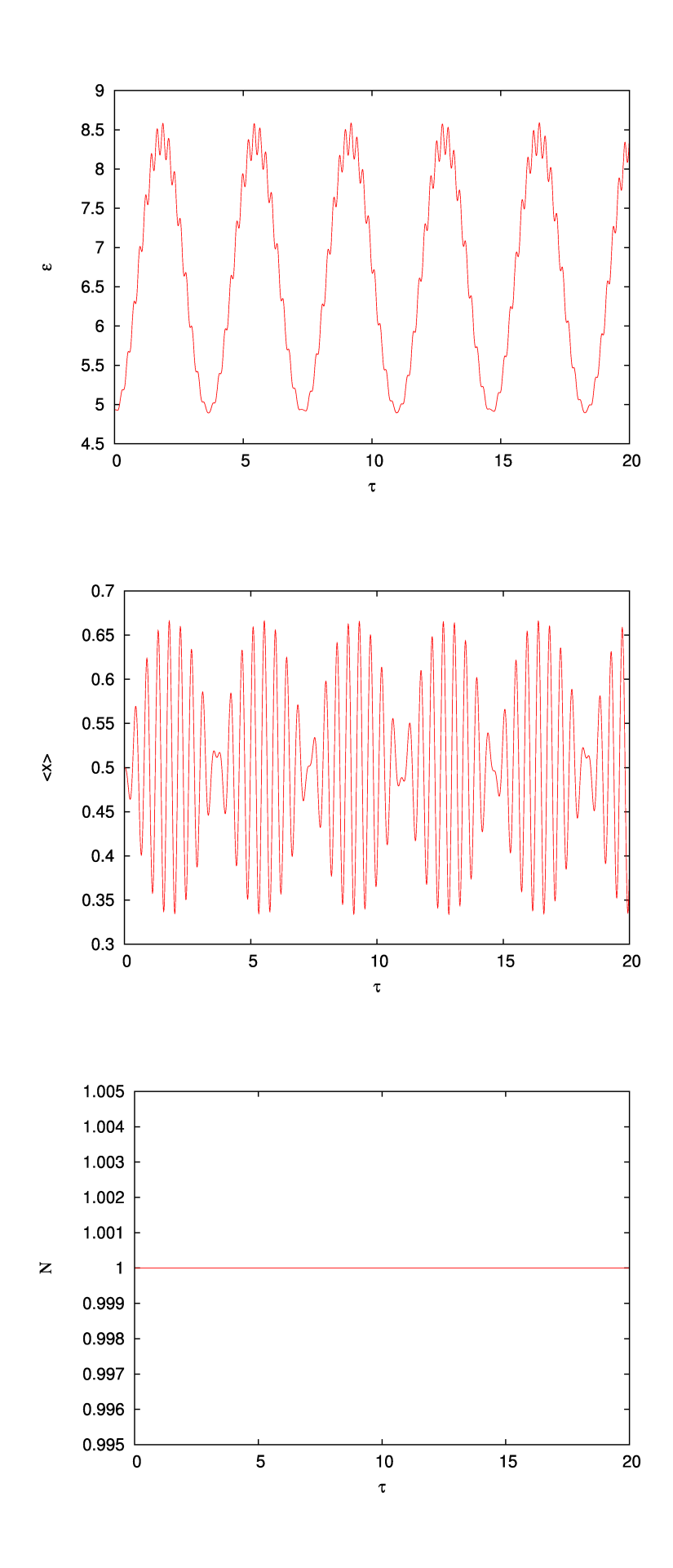

fig.32. Wykresy wielkości charakterystycznych, uzyskanych podczas pierwszej symulacji w okolicach częstości rezonansowej (90% $\omega_{\text{rez}}$ ).

Seria 2:

Dziesięć najwiekszych wartości energii cząstki: 10.0135 10.0134 10.0114 10.0113 10.0109 10.0108 10.0095 10.0057 10.0051 10.0043

Wielkości charakterystyczne przedstawiają wykresy na rysunku fig.33.

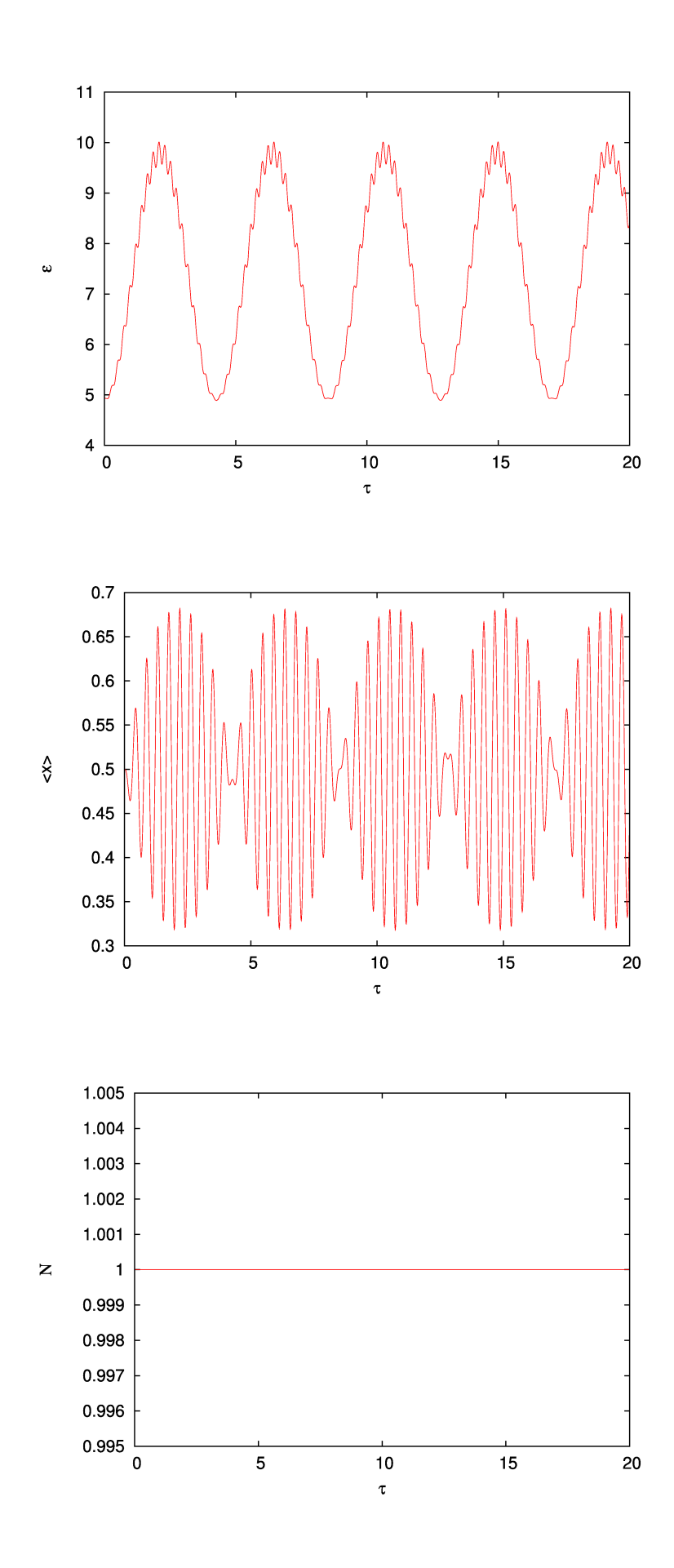

fig.33. Wykresy wielkości charakterystycznych, uzyskanych podczas drugiej symulacji w okolicach częstości rezonansowej (92% $\omega_{\text{rez}}$ ).

Seria 3:

Dziesięć najwiekszych wartości energii cząstki: 12.1441 12.1397 12.1396 12.1393 12.1295 12.1291 12.1241 12.1236 12.1206 12.1203

Wielkości charakterystyczne przedstawiają wykresy na rysunku fig.34.

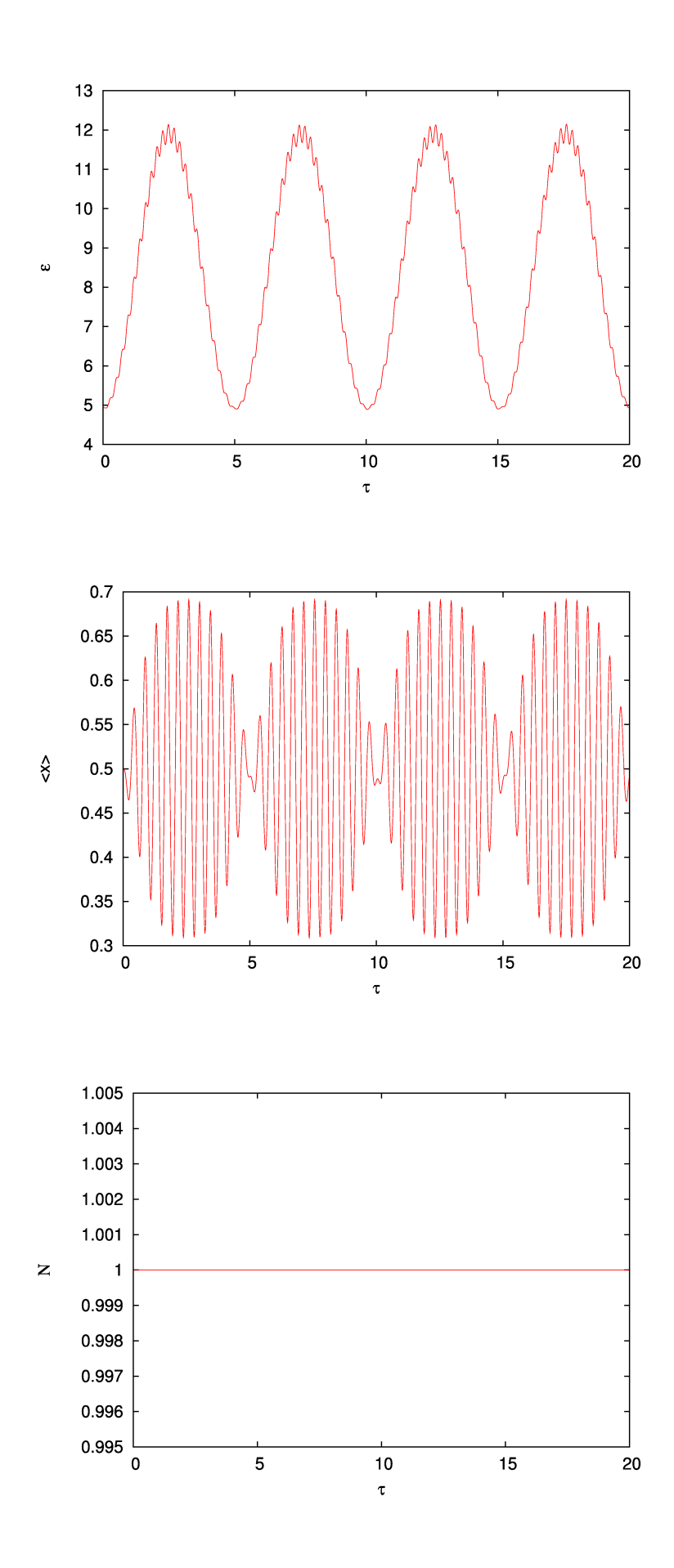

fig.34. Wykresy wielkości charakterystycznych, uzyskanych podczas trzeciej symulacji w okolicach częstości rezonansowej (94 $\%$  $\omega$ <sub>rez</sub>).

Seria 4:

Dziesięć najwiekszych wartości energii cząstki: 18.2288 18.2276 18.2252 18.2244 18.2165 18.2126 18.2123 18.2097 18.2085 18.1976

Wielkości charakterystyczne przedstawiają wykresy na rysunku fig.35.

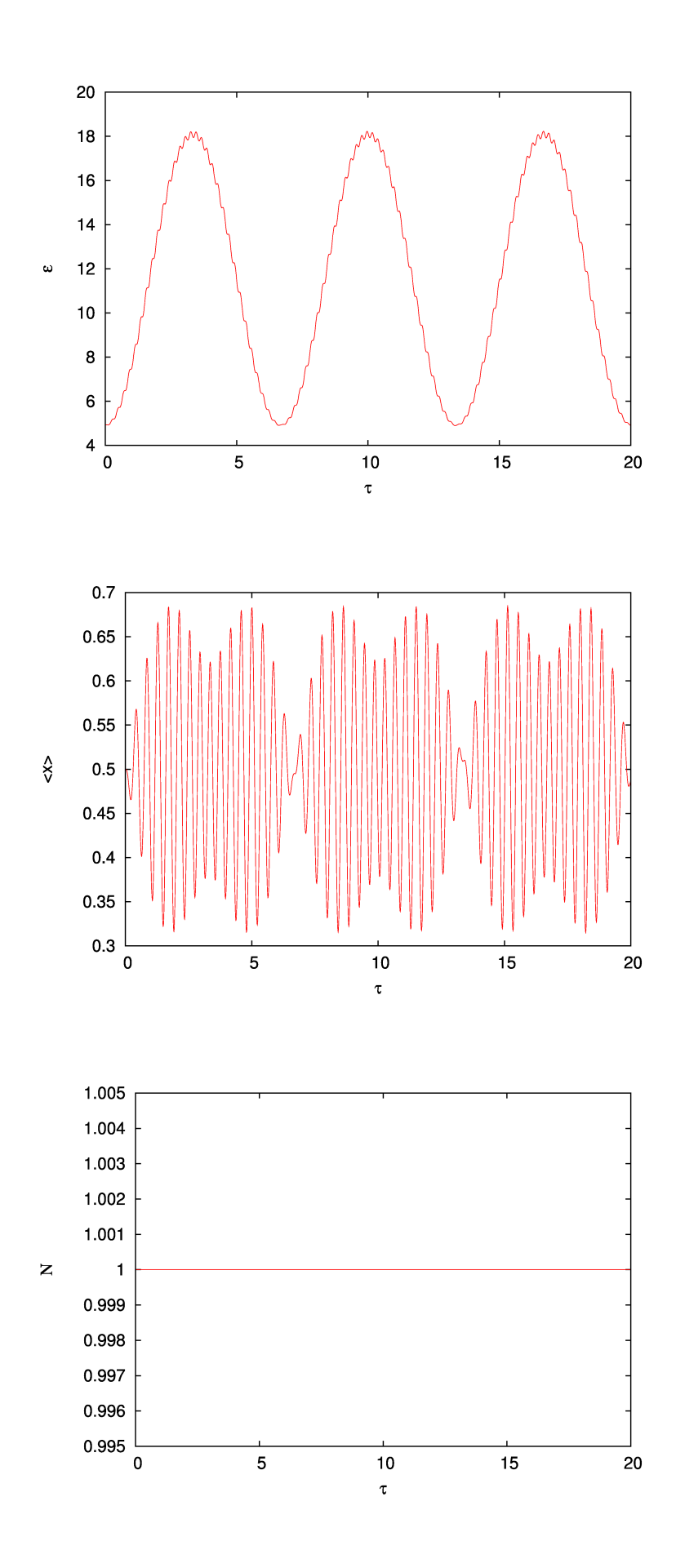

fig.35. Wykresy wielkości charakterystycznych, uzyskanych podczas czwartej symulacji w okolicach częstości rezonansowej (98% $\omega_{\text{rez}}$ ).

Seria 5:

Dziesięć najwiekszych wartości energii cząstki: 19.7641 19.7634 19.7623 19.7622 19.7621 19.7601 19.7597 19.7591 19.7585 19.7584

Wielkości charakterystyczne przedstawiają wykresy na rysunku fig.36.

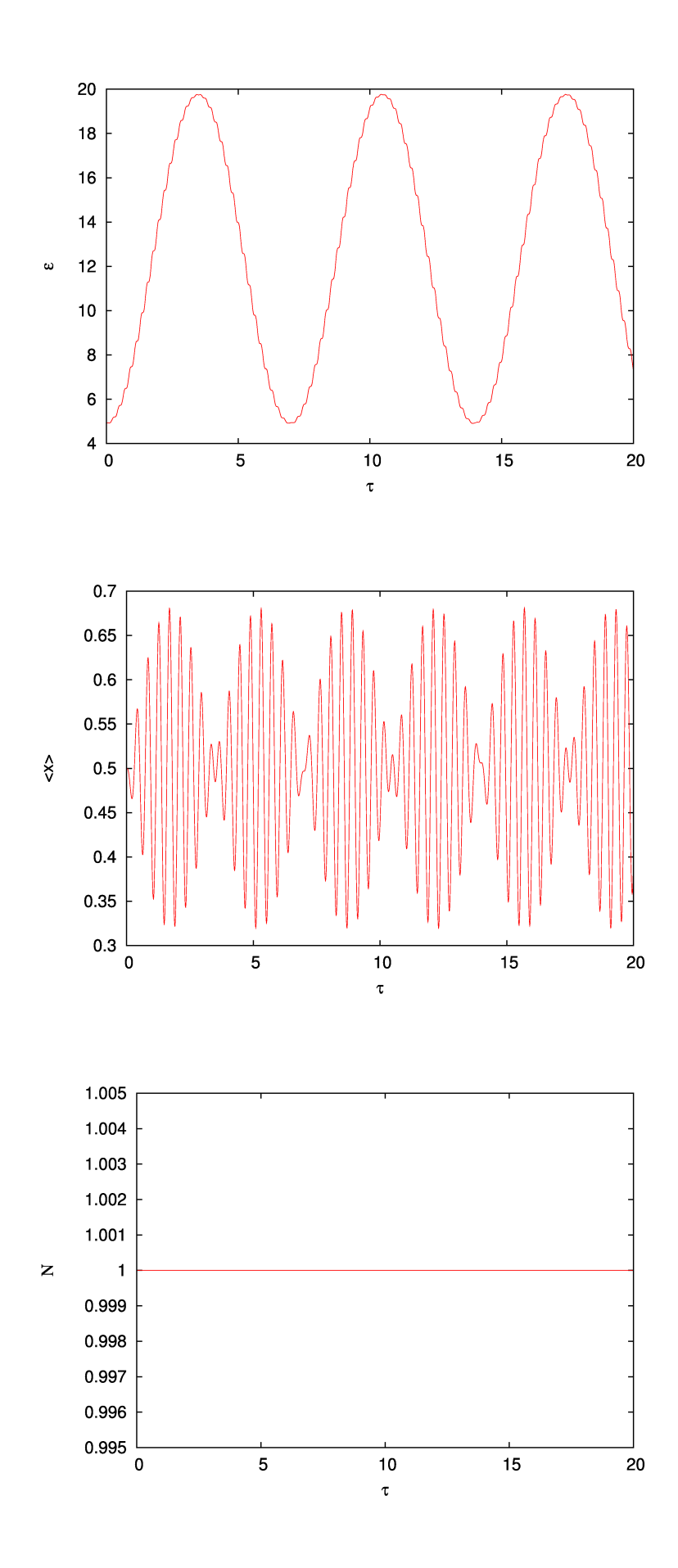

fig.36. Wykresy wielkości charakterystycznych, uzyskanych podczas piątej symulacji w okolicach częstości rezonansowej (100% $\omega$ <sub>rez</sub>).

Seria 6:

Dziesięć najwiekszych wartości energii cząstki: 18.6209 18.6135 18.6098 18.6095 18.6049 18.6046 18.5999 18.5998 18.5993 18.5963

Wielkości charakterystyczne przedstawiają wykresy na rysunku fig.37.

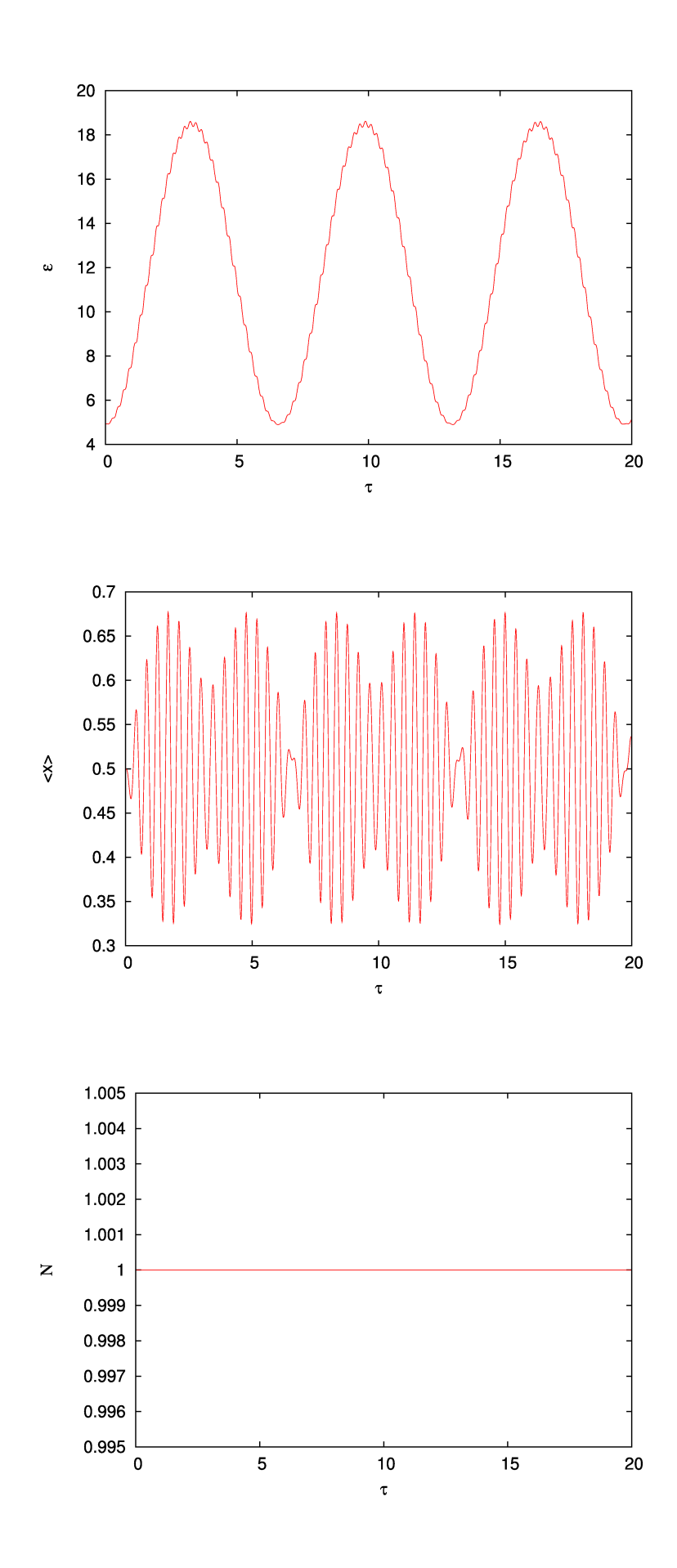

fig.37. Wykresy wielkości charakterystycznych, uzyskanych podczas szóstej symulacji w okolicach częstości rezonansowej (102% $\omega_{\text{rez}}$ ).

Seria 7:

Dziesięć najwiekszych wartości energii cząstki: 15.8288 15.8271 15.8268 15.8233 15.8167 15.8084 15.8006 15.7971 15.7883 15.7788

Wielkości charakterystyczne przedstawiają wykresy na rysunku fig.38.

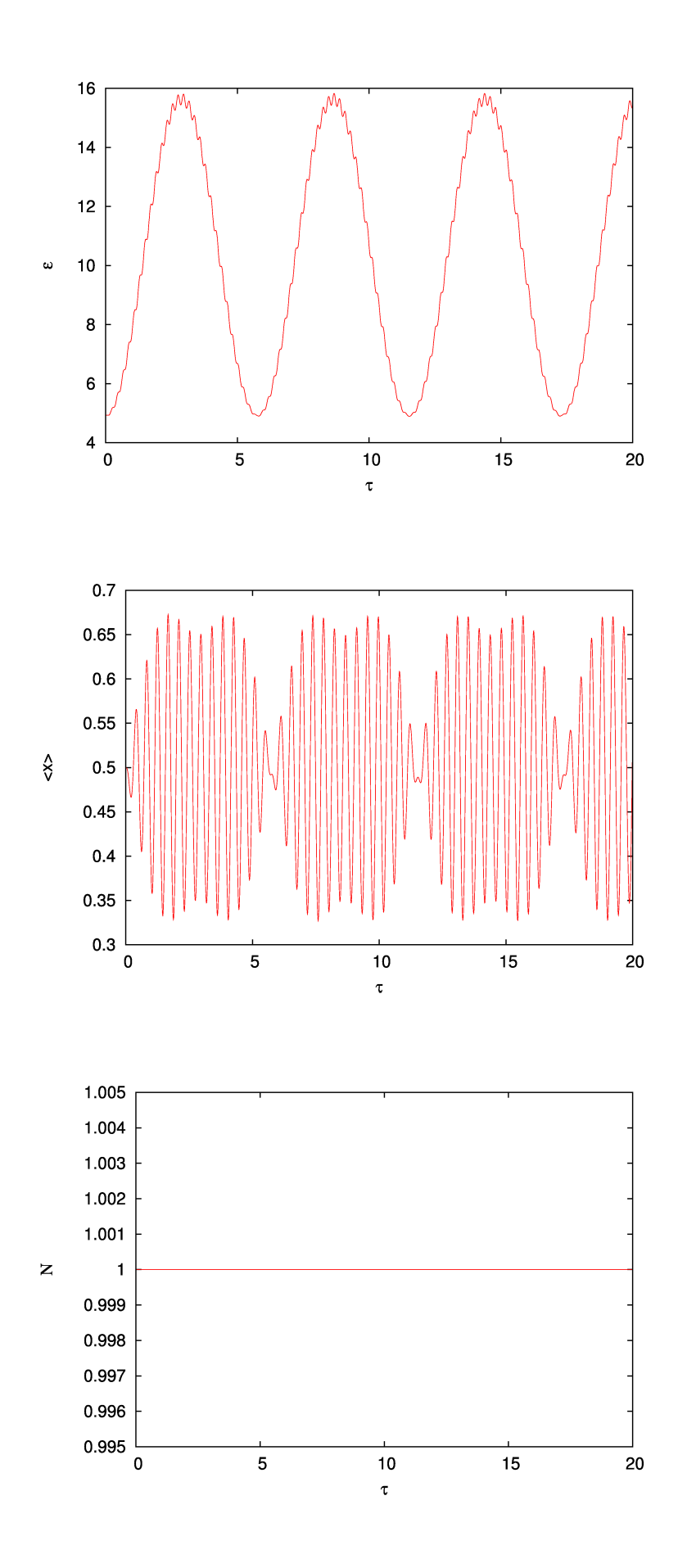

fig.38. Wykresy wielkości charakterystycznych, uzyskanych podczas siódmej symulacji w okolicach częstości rezonansowej (104% $\omega$ <sub>rez</sub>).

Seria 8:

Dziesięć najwiekszych wartości energii cząstki: 13.1065 13.1031 13.1025 13.1019 13.1002 13.0976 13.0964 13.0949 13.0899 13.0886

Wielkości charakterystyczne przedstawiają wykresy na rysunku fig.39.

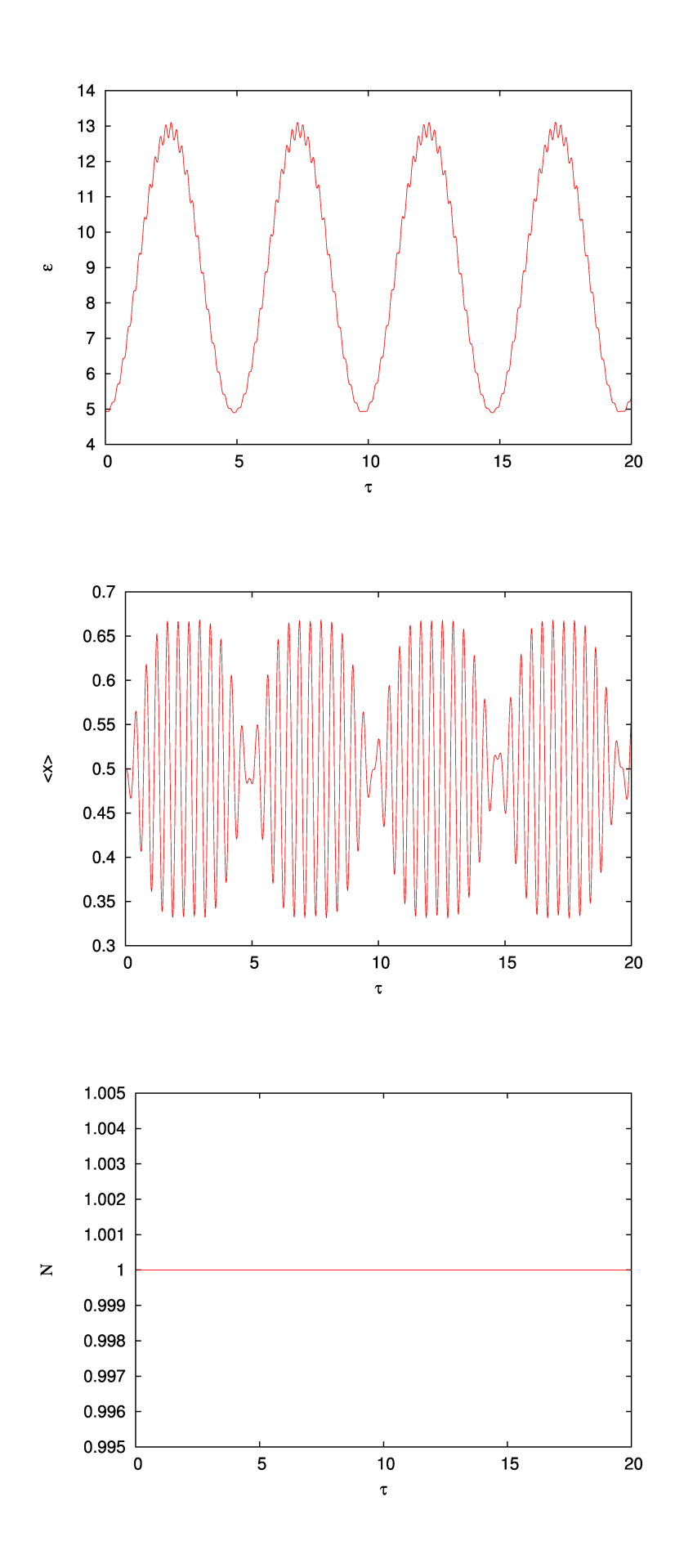

fig.39. Wykresy wielkości charakterystycznych, uzyskanych podczas ósmej symulacji w okolicach częstości rezonansowej (106% $\omega_{\text{rez}}$ ).

Seria 9:

Dziesięć najwiekszych wartości energii cząstki: 11.0546 11.0507 11.0498 11.0489 11.0427 11.0411 11.0359 11.0321 11.0303 11.0296

Wielkości charakterystyczne przedstawiają wykresy na rysunku fig.40.

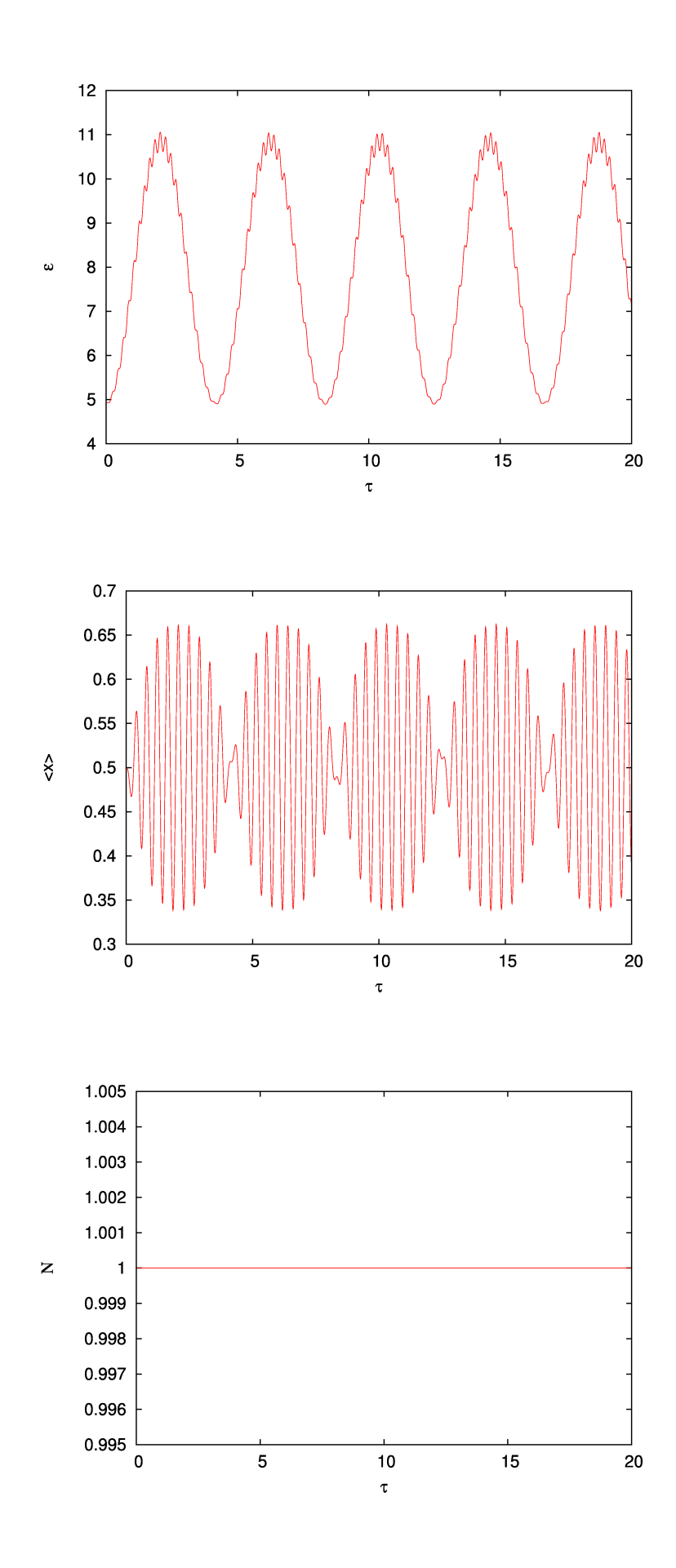

fig.40. Wykresy wielkości charakterystycznych, uzyskanych podczas dziewiątej symulacji w okolicach częstości rezonansowej (108 $\%$  $\omega$ <sub>rez</sub>).
Seria 10:

Dziesięć najwiekszych wartości energii cząstki: 9.60945 9.60743 9.60272 9.59863 9.59741 9.59654 9.59652 9.59094 9.58235 9.58217

Wielkości charakterystyczne przedstawiają wykresy na rysunku fig.41.

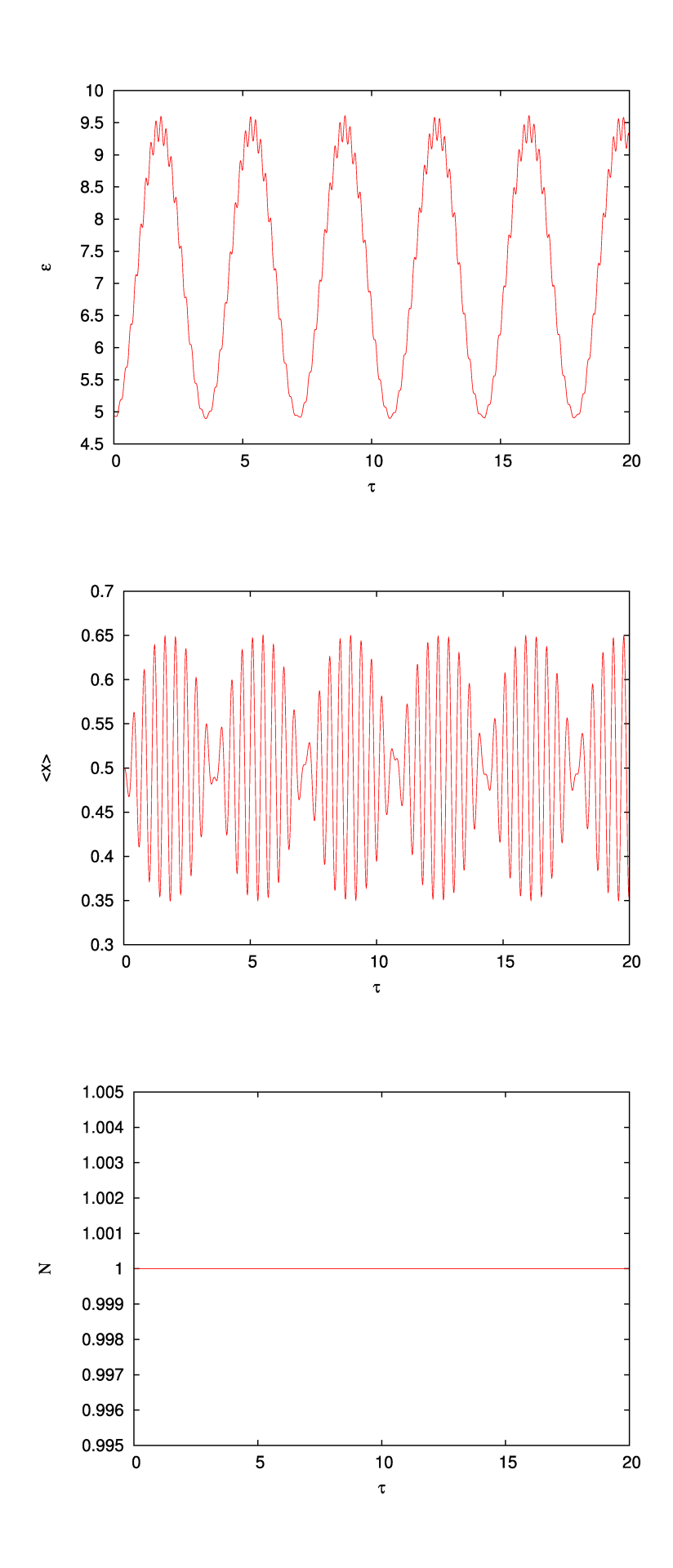

fig.41. Wykresy wielkości charakterystycznych, uzyskanych podczas dziesiątej symulacji w okolicach częstości rezonansowej (110% $\omega_{\text{rez}}$ ).

 $110$ 105 %  $\omega_{\text{rez}}$  $\overline{0}$ 95 90  $\frac{\infty}{1}$  $\frac{1}{\sqrt{2}}$  $\frac{1}{2}$  $\overline{C}$  $\overline{4}$  $\overline{C}$  $\infty$  $x$ <sup>2</sup>

Wykres zależności najwiekszych wartości energii cząstki, od procenta częstości rezonansowej, przedstawia rysunek fig.42.

fig.42. Wykres zależności największych wartości energii cząstki, w funkcji procenta częstości rezonansowej; linia ciągła – interpolacja (cubic spline) łącząca wartości maksymalne.

Jak widać na powyższym rysunku, maksima energii układają sie w krzywą dzwonową typu lorentzowskiego.

## Wnioski

Model dobrze odwzorowuje zachowanie cząstki w jednowymiarowej studni potencjału, oddziałującej ze zmiennym polem elektrycznym. Niestety model działa poprawnie, główanie dla przejść między sąsiednimi poziomami energetycznymi. Być może, poprawe uzyskiwanych wyników można uzyskać, przez odpowiednie dobranie parametrów startowych, niestety mnie nie udało się odnaleźć takowych.

## Dodatek 1

Kod źródłowy programu (qd.cpp):

```
// model kwantowej, naladowanej czastki w pudle, w zmiennym polu elektrycznym 
// (przestrzen jednowymiarowa)
// by kmkulcz@tempac.okwf.fuw.edu.pl 
// (c) Kacper Kulczycki 2006
//*****************************************************************************
#include <iostream>  
#include <fstream>
#include <iomanip> 
#include <cmath>
#include <cstdlib>
#include <string>
using namespace std;
int n=0;//poziom energetyczny czastki
long double tau=0.0;//znormalizowany czas
long double delta_tau=0.01;//znormalizowana dlugosc kroku czasowego
long double omega=0.01;//znormalizowana czestosc drgan pola elektrycznego
long double kappa=0.01;//znormalizowana amplituda pola elektrycznego
int tsym=1;//czas symulacji
int fcout=1;//czestosc zrzucania danych na standardowe wyjscie
int ffile=1; //czestosc zrzucania danych do pliku
long double Norm=0.0; // zmienna pomocnicza do oblicznia stalej normalizacyjnej
long double X=0.0; // zmienna pomocnicza do obliczania sredniego polozenia
long double E=0.0; // zmienna pomocnicza do obliczania sredniej energi czastki
char t='x';//typ pliku wynikowego z danymi
int i, j, x, y; //zmienne pomocnicze indeksowania
//*****************************************************************************
// stuktura danych
 typedef struct Data
{
   int N; // ilosc punktow
   long double delta_x; // wartosc odleglosci miedzy kolejnymi wybranymi punktami
   long double *x; // wartosci zmiennej przestrzennej, w wybranych punktach
 long double *H_r; // wartosci hamiltonianu dla poszczegolnych punktow - cz. rzeczywista
 long double *H_i; // wartosci hamiltonianu dla poszczegolnych punktow - cz. zespolona
 long double *Psi r; // wartosci funkcji falowej dla poszczegolnych punktow - cz.
rzeczywista
 long double *Psi_i; // wartosci funkcji falowej dla poszczegolnych punktow - cz.
zespolona
   long double *ro; //wartosci gestosci prawdopodobienstwa zanalezienia czastki w
poszczegolnych punktach
} Data;
//*****************************************************************************
// wkladanie argumentow do struktury
Data *NewArg(int NN)
{
   Data *Data1;
 Data1 = (Data *)malloc (sizeof(Data));
   Data1>delta_x=1.0/NN;
   Data1>N=NN+1;
 Data1\rightarrow x = new long double [NN+1];
 Data1->H_r = new long double [NN+1];
 Data1->H_i = new long double [NN+1];
 Data1->Psi_r = new long double [NN+1];
```

```
Data1->Psi_i = new long double [NN+1];
  Data1->ro = new long double [NN+1];
    return(Data1);
}
//***************************************************************************
//trick na zamiane int na char (od 0 do 9)
char Conv(int nbr)
{
    char dum;
    switch (nbr)
        {
        case 1:
             dum='1';
             break;
         case 2:
             dum='2';
             break;
         case 3:
             dum='3';
             break;
         case 4:
             dum='4';
             break;
         case 5:
             dum='5';
             break;
         case 6:
             dum='6';
             break;
         case 7:
             dum='7';
             break;
         case 8:
             dum='8';
             break;
         case 9:
             dum='9';
             break;
         case 0:
             dum='0';
             break;
         }
    return dum;
}
//****************************************************************************
// tworzenie poczatkowych wartosci
void Initial(Data* D)
{
  for(i=0; i<(D->N); i++) //wartosci polozen
         {
       D->x[i]=(D->delta x)*i;    }
  for(i=0 ; i<(D->N) ; i++) // funkcja falowa i gestosc prawdopodobienstwa
         {
       D->Psi r[i]=sin(n*M PI*(D->x[i]))*MSQRT2;D \rightarrow Psi_i[i]=0.0;D\rightarrow\infty[i]=(D\rightarrow\psi+i[r[i])*(D\rightarrow\psi+i[r[i]);    }
    D>H_r[0]=0.0; //hamiltonian
  D->H_i[0]=0.0;D->H_r[D->N]=0.0;D->H i [D->N]=0.0;for(i=1; i<(D->N)-1; i++)    {
       D->H_r[i]=(-0.5)*( (D->Psi_r[i+1])+(D->Psi_r[i-1])-2.0*(D->Psi_r[i]))/( (D-1))^2>\text{delta}_x * (D->\text{delta}_x);
       D->H_i[i]=(-0.5)*((D->Psi_i[i+1])+(D->Psi_i[i-1])-2.0*(D->Psi_i[i]))/((D-
>delta_x)*(D>delta_x));
         }
```

```
.<br>//****************
                          //****************************************************************************
// krok ewolucji
void Evol_step(Data* D)
{
  for(i=0; i < (D\rightarrow N); i++) //psi_r(tau+delta_tau/2)
         {
       D->Psi r[i]+=(D->H[i])*delta_tau/2.0;    }
  for(i=1 ; i < ((D->N)-1) ; i++) // H r(tau+delta tau/2)
\left\{\begin{array}{ccc} & & \\ & & \end{array}\right\}D->H_r[i]=(-0.5)*((D->Psi_r[i+1])+(D->Psi_r[i-1])-2.0*(D->Psi_r[i]))/((D-
>\text{delta_x} *(D->\text{delta_x})) + kappa*(D->\text{min}, and \text{min} = \text{min}) + sin(omega*tau);
        }
  for(i=0; i<(D->N); i++)// psi i(tau+delta tau)
         {
       D->Psi_i[i]-=(D->H_r[i])*delta_tau;
         }
 for(i=1 ; i < ((D->N)-1) ; i++) // H_i(tau+delta_tau)
      {
      D->H_i[i]=(-0.5)*((D->Psi_i[i+1])+(D->Psi_i[i-1])-2.0*(D->Psi_i[i]))/((D-
>delta x)*(D->delta x))+kappa*(D->x[i]-0.5)*(D->Psi_i[i])*sin(omega*tau);
      }
  for(i=0 ; i < (D->N) ; i++) //psi_r(tau+delta_tau)
         {
       D \rightarrow Psi_r[i] += (D \rightarrow H_i[i]) * delta_tau/2.0;    }
 for(i=1; i < ( (D->N)-1); i++) // H_r(tau+delta_tau)
\{D->H_r[i]=(-0.5)*((D->Psi_r[i+1])+(D->Psi_r[i-1])-2.0*(D->Psi_r[i]))/((D-
>delta x)*(D->delta x))+kappa*(D->x[i]-0.5)*(D->Psi r[i])*sin(omega*tau);
    }
}
//*****************************************************************************
// program modelujacy naladowana czastke w studni, w polu elektrycznym
// (dynamika kwantowa w jednym wymiarze)
int main()
{
    // "interface"
  for(i=0 ; i<80 ; i++)
         {
       \text{cout}<<\mathbf{''}-\mathbf{''};
        }
  cout << ' \n';
  for(i=0 ; i<15 ; i++)
        {
             cout<<" ";
        }
    cout<<"program modelujacy kwantowa, naladowana czastke\n";
  for(i=0 ; i<11 ; i++)
        {
       cout << " ";
        }
    cout<<"w jednowymiarowym pudle oraz zmiennym polu elektrycznym\n";
  for(i=0 ; i<19 ; i++)
        {
             cout<<" ";
        }
  cout<<" by kmkulcz@tempac.okwf.fuw.edu.pl\n";
    for(i=0 ; i<23 ; i++)
        {
             cout<<" ";
        }
    cout<<" (c) Kacper Kulczycki 2006\n";                      
  for(i=0 ; i<80 ; i++)
        {
       \text{cout}<<\mathbf{''}-\mathbf{''};
```

```
    }         
  cout << ' \n' ;
    // czesc glowna
    int* Nn= new int;//ilosc elementow na ktore dzielone jest pudlo
  *Nn=0:
    while(*Nn<1)
        {
            cout<<"Podaj ilosc czesci, na ktore bedzie podzielone pudlo:\n";
            cin>>*Nn;
        }
    while (!(delta_tau>0.0))
        {
            cout<<"Podaj znormalizowana dlugosc kroku czasowego (okolo 0.000001):\n";
            cin>>delta_tau;
        }
    while(n<1)
        {
            cout<<"Podaj poziom energetyczny zajmowany przez czastke, na poczatku:\n";
            cin>>n;
        }
  while(omega<0.0)
        {
            cout<<"Podaj znormalizowana czestosc pola elektrycznego:\n";
            cin>>omega;
    }
  while(kappa<0.0)
        {
            cout<<"Podaj znormalizowana amplitude pola elektrycznego:\n";
            cin>>kappa;
        }
  while(tsym<1)
        {
  cout<<"Podaj dlugosc czasu symulacji (w ilosci krokow):\n";
  cin>>tsym;
        }
  while(fcout<0)
        {
    cout<<"Podaj co ile krokow, dane maja byc wypisywane ne ekran (w ilosci krokow):\n";
    cin>>fcout;
    }
  while(ffile<0)
        {
    cout<<"Podaj co ile krokow, dane maja byc zapisywane do pliku (w ilosci krokow):\n";
    cin>>ffile;
    }
  while(t!='g'&&t!='G'&&t!='m'&&t!='M')
    {
    cout<<"Podaj format danych w pliku:\n\tg,G - qnuplot\n\tm,M - matlab\n[q/G/m/M]";
        cin>>t;
    }
  switch(t)
        {
        case 'g':
            {
      for(i=0 ; i<80 ; i++)
        \{\text{cout}<<\mathbf{''}-\mathbf{''}:
         }         
      cout<<"\nDane beda znajdowac sie w kolejnych plikach: ro.dat.[09][09]..., gdzie
liczba\nna koncu, odpowiadac bedzie numerowi zapisywanego kroku, dodatkowo
zostanie\nstworzony plik dat.script, ktory umozliwi sekwencyjne wczytywanie i
wyswietlanie\ntych plikow, oprocz tego powstana pliki z chwilowymi wartosciami:
sredniej\nenergii ukladu: E.dat, sredniego polozenia czastki X.dat, stalej
normalizacyjnej\nNorm.dat;\n";
      for(i=0 ; i<80 ; i++)
           {
           \text{cout}<<"-";
```

```
  }         
      cout<<'\n';
            };
            break;
        case 'G':
\{for(i=0; i<80; i++)  {
           \text{cout}<<\mathbf{''}-\mathbf{''};
           }
      cout<<"\nDane beda znajdowac sie w kolejnych plikach: ro.dat.[09][09]..., gdzie
liczba\nna koncu, odpowiadac bedzie numerowi zapisywanego kroku, dodatkowo
zostanie\nstworzony plik dat.script, ktory umozliwi sekwencyjne wczytywanie i
wyswietlanie\ntych plikow, oprocz tego powstana pliki z chwilowymi wartosciami:
sredniej\nenergii ukladu: E.dat, sredniego polozenia czastki X.dat, stalej
normalizacyjnej\nNorm.dat;\n";         
      for(i=0 ; i<80 ; i++)
           {
           \text{cout}<<\mathbf{''}-\mathbf{''};
         }         
      cout << ' \n';
            };
            break;
        case 'm':
            { 
      for(i=0; i < 80; i++)
           {
           \text{cout}<<\mathbf{''}-\mathbf{''};
          }
      cout<<"\nDane beda znajdowac sie w kolejnych plikach: ro.dat.[09][09]..., gdzie
liczba\nna koncu, odpowiadac bedzie numerowi zapisywanego kroku, dodatkowo
zostanie\nstworzony plik datscript.m, ktory umozliwi sekwencyjne wczytywanie i
wyswietlanie\ntych plikow, oprocz tego powstana pliki z chwilowymi wartosciami:
sredniej\nenergii ukladu: E.dat, sredniego polozenia czastki X.dat, stalej
normalizacyjnej\nNorm.dat;\n";
      for(i=0 ; i<80 ; i++)
           {
           \text{cout}<<\mathbf{''}-\mathbf{''};
         }         
      cout << '\n';
            };
            break;
  case 'M':
      {
      for(i=0; i < 80; i++)
          {
           \text{cout}<<\mathbf{''}-\mathbf{''};
         }         
      cout<<"\nDane beda znajdowac sie w kolejnych plikach: ro.dat.[09][09]..., gdzie
liczba\nna koncu, odpowiadac bedzie numerowi zapisywanego kroku, dodatkowo
zostanie\nstworzony plik datscript.m, ktory umozliwi sekwencyjne wczytywanie i
wyswietlanie\ntych plikow, oprocz tego powstana pliki z chwilowymi wartosciami:
sredniej\nenergii ukladu: E.dat, sredniego polozenia czastki X.dat, stalej
normalizacyjnej\nNorm.dat;\n";
      for(i=0; i<80; i++)
           {
           \text{cout}<<\mathbf{'''}-\mathbf{''};
         }         
      cout << ' \n';
            };
            break;
        }
    Data* data;
    data=NewArg(*Nn);
    delete Nn;
    ofstream strm;
    Initial(data); 
    for(i=0 ; i<(data>N) ; i++) // obliczanie zmienych  pomocniczych 
\left\{\begin{array}{ccc} & & \\ & & \end{array}\right\}
```

```
79
```

```
Norm += (data->Psi_r[i]) * (data->Psi_r[i]) + (data->Psi_i[i]) * (data->Psi_i[i]);
      X+=(data->x[i])*(data->Psi[i])*(data->Psi[i])+(data->Psi[i])+(data->Psi[i]))*(data-\text{PSi}_i[i]);
      E+=(data->Psi[i])*(data->H[r[i])+(data->Psi[i])*(data->H[i]))data->ro[i]=(data->Psi_r[i])*(data->Psi_r[i])+(data->Psi_i[i])*(data->Psi_i[i]);
        }
    Norm*=data>delta_x;
    X*=data>delta_x;
    E*=data>delta_x;
//czy pisac do pliku?
    if(ffile>0)
        {
      strm.open("Norm.dat",ios::trunc);
      strm<<tau<<'\t'<<Norm<<'\n';
            strm.close();
      strm.open("X.dat",ios::trunc);
      strm<<tau<<'\t'<<X<<'\n';
            strm.close();
            strm.open("E.dat",ios::trunc);
      strm<<tau<<'\t'<<E<<'\n';
            strm.close();
            strm.open("ro.dat.0",ios::trunc);
      for(i=0; i<(data->N); i++)
      {
        strm<<data->x[i]<<'\t'<<data->ro[i]<<'\n';
      }
            strm.close();
      if(t == 'q' || t == 'G'){
          strm.open("dat.script",ios::trunc);
        strm<<"set xlabel \'x\'\nset ylabel \'ro\'\nset yrange [0:4.5]\nplot \"ro.dat.0\"
notitle with lines\npause 1\n";
          strm.close();
      }
            else
      {
        strm.open("datscript.m",ios::trunc);
        strm<<"data0=zeros("<<data-
>N<<", 2);\ndata0=load('ro.dat.0');\nplot(data0(:,1),data0(:,2),'-r');\npause(0.5);\n";
          strm.close();
      }
        }
    //czy pisac?
    if(fcout>0)
        {
      cout<<"poczatkowa wartosc stalej normalizacyjnej: "<<Norm<<'\n';
            cout<<"poczatkowa wartosc sredniego polozenia czastki: "<<X<<'\n';
      cout<<"poczatkowa srednia wartosc energii czastki: "<<E<<'\n';
      X=data->x[0];      Norm=data>ro[0];
      for(i=1; i<(data->N); i++)
      {
          if(data>ro[i]>Norm)
          \{X=data->x[i];  Norm=data>ro[i];
              }
      }
      cout<<"poczatkowe polozenie o najwiekszej gestosci prawdopodobienstwa: "<<X<<'\n';
      cout<<"poczatkowa najwieksza wartosc gestosci prawdopodobienstwa: "<<Norm<<'\n';
        }
    Norm=0.0;
  X=0.0;E=0.0;  //czesc symulacyjna
```

```
for(y=1;y < tsym + 1 ; y + + )
        {
            tau=delta_tau*y;
            Evol_step(data); // obilczenie psi i hamiltonianu po danym kroku
            for(i=0 ; i<(data>N) ; i++) // obliczanie zmienych  pomocniczych 
      {
        Norm+=(data->Psi_1^{'})*(data->Psi_1^{'})+(data->Psi_1^{'})*(data->Psi_2^{'})X+=(data->x[i])*(data->Psi[i])*(data->Psi[i])+(data->Psi[i])+(data->Psi[i]))*(data-\text{PSi}_i[i]);
        E+=(data->Psi r[i])*(data->H r[i])+(data->Psi i[i])*(data->H i[i]);
        data->ro[i]=(data->Psi r[i])*(data->Psi r[i])+(data->Psi i[i])*(data->Psi i[i]);
      }
            Norm*=data>delta_x;
            X*=data>delta_x;
      E*=data->delta x;
            //czy pisac do pliku?
            if(ffile>0&&y%ffile==0)
      {
        strm.open("Norm.dat",ios::app);
        strm<<tau<<'\t'<<Norm<<'\n';
          strm.close();
          strm.open("X.dat",ios::app);
        strm<<tau<<'\t'<<X<<'\n';
          strm.close();
          strm.open("E.dat",ios::app);
        strm<<tau<<'\t'<<E<<'\n';
          strm.close();
          string nazwa("ro.dat.");
          int Nn=y;
        x=y;for(j=(int)(floor(log10(y*1.0)))+1;j>0;j--)
               {
                   Nn=x;
             for(i=0; i < j-1; i++){
               Nn/=10;
             }
             for(i=0;i<i-1;i++</i>){
               Nn^* = 10;}
             x-=Nn;
             for(i=0; i < j-1; i++){
               Nn/=10;}
                   nazwa.resize(nazwa.size()+1,Conv(Nn));
          }   
        strm.open(nazwa.data(),ios::app);
        for(i=0; i<data->N; i++)
               {
             strm<<data->x[i]<<'\t'<<data->ro[i]<<'\n';
               }
          strm.close();
        if(t == 'g' || t == 'G')    {
                   strm.open("dat.script",ios::app);
             strm<<"plot \"ro.dat."<<v<<"\" notitle with lines\npause 1\n";
                   strm.close();
               }
          else
               {
             strm.open("datscript.m", ios::app);
             strm<<"data"<<v<</></>"=zeros("<<data-
>N<<",2);\n"<<"data"<<y<<"=load('ro.dat."<<y<<"');\n\nplot(data"<<y<<"(:,1),data"<<y<<",'
-r'); \npause(0.5); \n";
                   strm.close();
```

```
81
```

```
    }
       }
             // czy pisac ?
             if(fcout>0&&y%fcout==0)
       {
         cout<<"wartosc stalej normalizacyjnej po "<<y<<" krokach: "<<Norm<<'\n';
         cout<<"wartosc sredniego polozenia czastki po "<<y<<" krokach: "<<X<<'\n';
         cout<<"srednia wartosc energii czastki po "<<y<<" krokach: "<<E<<'\n';
         X=data->x[0];  Norm=data>ro[0];
         for(i=1; i<(data->N); i++)
               {
                    if(data>ro[i]>Norm)
             {
                  X=data>x[i];
                 Norm=data>ro[i];
             }
               }
           cout<<"polozenie o najwiekszej gestosci prawdopodobienstwa po "<<y<<" krokach:
"<<X<<' \n\overline{\phantom{a}}\phantom{a}n';
         cout<<"najwieksza wartosc qestosci prawdopodobienstwa po "<<y<<" krokach:
"<<Norm<<'\n';
      } 
            Norm=0.0;
      X=0.0;E=0.0;    }
    return 0;
}
```
### Dodatek 2

Skrypty shellowe do obróbki danych z symulacji:

#### Dodatek 2a

Skrypt przetwarzający dane z symulacji testowych (skrypt\_1.sh):

```
#!/bin/sh
# (c) Kacper Kulczycki 2007
# Skrypt generujacy wykresy podstawowych wielkosci, generowanych 
# podczas testowych symulacji.
# Script generates plots of basic quantities, generated during test 
# simulations. 
LICZNIK=1
echo "# Tworzenie plikow skryptow w katalogach"
while [ -e qd"$LICZNIK" ]
do
echo "# skrypt. [1-7] -> qd$LICZNIK"
cp -f skrypt. [1-7] qd"$LICZNIK"
 LICZNIK=`expr $LICZNIK + 1`
done
cd qd1
LICZNIK=`expr $LICZNIK - 1`
echo "# Przechodzenie do katalogow"
while [ $LICZNIK -gt 0 ]do
 cd "../qd$LICZNIK"
```

```
 echo "# katalog qd$LICZNIK"
  cat skrypt.3 | gnuplot
  echo E"$LICZNIK"t.ps
 mv E.ps ../qd_wykresy/E"$LICZNIK"t.ps 
  cat skrypt.4 | gnuplot
  echo X"$LICZNIK"t.ps
 mv X.ps ../qd_wykresy/X"$LICZNIK"t.ps 
 cat skrypt.5 | gnuplot
 echo N"$LICZNIK"t.ps
 mv N.ps ../qd_wykresy/N"$LICZNIK"t.ps
 cat skrypt.6 | gnuplot
  echo RO"$LICZNIK"t.ps
  mv RO.ps ../qd_wykresy/RO"$LICZNIK"t.ps
 KATALOG="$PWD"
  cd ../qd_wykresy
 psmerge ot"$LICZNIK".ps RO"$LICZNIK"t.ps X"$LICZNIK"t.ps E"$LICZNIK"t.ps
N"$LICZNIK"t.ps  
 psnup 4 q pa4 m1.0cm t"$LICZNIK".ps > test"$LICZNIK".ps
 cd ..
  ./ps2png qd_wykresy/test"$LICZNIK".ps
  ps2epsi qd_wykresy/test"$LICZNIK".ps
 mv qd_wykresy/test"$LICZNIK".png qd_wykresy/ilustracje/png/
 mv ./test"$LICZNIK".epsi qd_wykresy/ilustracje/eps/test"$LICZNIK".eps
 mv qd_wykresy/test"$LICZNIK".ps qd_wykresy/ilustracje/ps
 mv qd_wykresy/*.ps qd_wykresy/ps
 cd "$KATALOG"   
LICZNIK=`expr $LICZNIK - 1`
done
```
#### Dodatek 2b

#!/bin/sh

Skrypt przetwarzający dane z symulacji przejść między poziomami (skrypt\_2.sh):

```
# (c) Kacper Kulczycki 2007
# Skrypt generujacy wykresy podstawowych wielkosci, generowanych
# podczas symulacji przejsc.
# Script generates plots of basic quantities, generated during 
# simulations of passes.
LICZNIK=1
echo "# Tworzenie plikow skryptow w katalogach"
while [ -e qd_{\text{w}} \$LLCZNIK" ]do
echo "# skrypt. [1-7] -> qd_$LICZNIK"
cp -f skrypt. [1-7] qd_"$LICZNIK"
 LICZNIK=`expr $LICZNIK + 1`
done
cd qd_1
LICZNIK=`expr $LICZNIK - 1`
echo "# Przechodzenie do katalogow"
while [ $LICZNIK - qt 0 ]do
 cd "../qd_$LICZNIK"
 echo "# katalog ./qd_$LICZNIK"
 cat skrypt.3 | gnuplot
 echo E"$LICZNIK"r.ps
 mv E.ps ../qd_wykresy/E"$LICZNIK"r.ps 
 cat skrypt.4 | gnuplot
  echo X"$LICZNIK"r.ps
 mv X.ps ../qd_wykresy/X"$LICZNIK"r.ps 
 cat skrypt.5 | gnuplot
  echo N"$LICZNIK"r.ps
 mv N.ps ../qd_wykresy/N"$LICZNIK"r.ps
```

```
 KATALOG="$PWD"
  cd ../qd_wykresy
  psmerge or"$LICZNIK".ps E"$LICZNIK"r.ps X"$LICZNIK"r.ps N"$LICZNIK"r.ps 
 psnup -3 -q -pA4 -ml.0cm r"$LICZNIK".ps | pstops -b -q "1:0U(1w,1h)" | psresize -pA4>
przejscie"$LICZNIK".ps
  cd ..
  ./ps2png qd_wykresy/przejscie"$LICZNIK".ps
  ps2epsi qd_wykresy/przejscie"$LICZNIK".ps
 mv qd_wykresy/przejscie"$LICZNIK".png qd_wykresy/ilustracje/png/
 mv ./przejscie"$LICZNIK".epsi qd_wykresy/ilustracje/eps/przejscie"$LICZNIK".eps
 mv qd_wykresy/przejscie"$LICZNIK".ps qd_wykresy/ilustracje/ps
 mv qd_wykresy/*.ps qd_wykresy/ps 
  cd "$KATALOG"
LICZNIK=`expr $LICZNIK - 1`
done
```
#### Dodatek 2c

#!/bin/sh

Skrypt przetwarzający dane z symulacji okolic rezonansu (skrypt\_3.sh):

```
# (c) Kacper Kulczycki 2007
# Skrypt generujacy wykresy podstawowych wielkosci, generowanych
# podczas symulacji okolic rezonansu.
# Script generates plots of basic quantities, generated during 
# simulations of surroundings of resonance.
echo "# Tworzenie plikow skryptow w katalogach"
for LICZNIK in 90 92 94 98 100 102 104 106 108 110
do
  echo "# skrypt.[1-7] -> qd-$LICZNIK"
 cp -f skrypt. [1-7] qd-"$LICZNIK"
done
cd qd_1
INDEX=$NULL
echo "# Przechodzenie do katalogow"
for LICZNIK in 90 92 94 98 100 102 104 106 108 110
do
cd ../qd-"$LICZNIK"
echo "# katalog qd-$LICZNIK"
 if [ -e Eb.max.data ] then
   rm Eb.max.dat
  fi
  cat skrypt.3 | gnuplot
  echo E"$LICZNIK"b.ps
 mv E.ps ../qd_wykresy/E"$LICZNIK"b.ps 
  cat skrypt.4 | gnuplot
 echo X"$LICZNIK"b.ps
 mv X.ps ../qd_wykresy/X"$LICZNIK"b.ps 
 cat skrypt.5 | gnuplot
  echo N"$LICZNIK"b.ps
 mv N.ps ../qd_wykresy/N"$LICZNIK"b.ps
 KATALOG="$PWD"
  cd ../qd_wykresy
 psmerge ob"$LICZNIK".ps E"$LICZNIK"b.ps X"$LICZNIK"b.ps N"$LICZNIK"b.ps
psnup -3 -q -pA4 -m1.0cm b"$LICZNIK".ps | pstops -b -q "1:0U(1w,1h)" | psresize -pA4 >
rezonans"$LICZNIK"proc.ps
 cd ..
  ./ps2png qd_wykresy/rezonans"$LICZNIK"proc.ps
 ps2epsi qd_wykresy/rezonans"$LICZNIK"proc.ps
 mv qd_wykresy/rezonans"$LICZNIK"proc.png qd_wykresy/ilustracje/png/
 mv ./rezonans"$LICZNIK"proc.epsi qd_wykresy/ilustracje/eps/rezonans"$LICZNIK"proc.eps
 mv qd_wykresy/rezonans"$LICZNIK"proc.ps qd_wykresy/ilustracje/ps
```

```
 mv qd_wykresy/*.ps qd_wykresy/ps
  cd "$KATALOG"
# wyszukiwanie dziesieciu najwiekszych wartosci energii
# finding ten greatest values of mean energy
  echo "# najwieksze wartosci sredniej energii:"
 echo -e "# czas\tenergia"
  LICZNIK2=$NULL
  for NUMBER in 1 2 3 4 5 6 7 8 9 10
  do
# TEMP najwieksza wartosc calkowita
# TEMP  greatest integer value
  TEMP=`cut -f 2 E.dat | sort -nrk 1 -t "." | cut -d "." -f 1 | head -n 1`
# NUMBER wartosc zmiennoprzecinkowa NUMBER-owa w kolejnosci
# NUMBER - NUMBERth floating point value
  NUMBER=`cut -f 2 E.dat | tr '.' a | grep "$TEMP"a | sort -nurk 2 -t "a" | head -n
"$NUMBER" | tail -n 1
# w LICZNIK2 linie zawierajace liczbe NUMBER w polu energii
# LICZNIK2 - lines containing number NUMBER in energy field
    TEMP=`cat E.dat | tr '.' a | sed s/'a'/'\.'/ | grep "$NUMBER"| tr a '.'`
   NUMBER=`echo $NUMBER | tr a '.' `
 LICZNIK2=`echo -e "$LICZNIK2\n$TEMP"`
  echo -e "$LICZNIK\t$NUMBER">>Eb.max.dat
  done
# usuwanie zbednych linii
# deleting unnecessarily lines
 TEMP=`echo "$LICZNIK2" | wc -1`
 TEMP='expr $TEMP - 1
 LICZNIK2=`echo "$LICZNIK2" | tail -n "$TEMP"|sort -rt "." -k 3`
  echo "$LICZNIK2"
done
cd ..
MAXIMA=$NULL
if [ -e Eb.max.data ]then
 rm Eb.max.dat
f_1for LICZNIK in 90 92 94 98 100 102 104 106 108 110
do
 TEMP='cat qd-"$LICZNIK"/Eb.max.dat | head -n 1'
  echo "$TEMP">>Eb.max.dat
done
NUMBER=`echo e "set autoscale\nset xr [89.5:110.5]\nset xlabel '% {/Symbol
w}_{rez}'\nset ylabel '{/Symbol e}_{max}'\nplot 'Eb.max.dat' notitle smooth cspline with
lines 1 2, 'qd-90/Eb.max.dat' notitle with points 1 6, 'qd-92/Eb.max.dat' notitle with
points 2 6, 'qd-94/Eb.max.dat' notitle with points 3 6, 'qd-98/Eb.max.dat' notitle with
points 4 6, 'qd-100/Eb.max.dat' notitle with points 5 6, 'qd-102/Eb.max.dat' notitle with
points 6 6, 'qd-104/Eb.max.dat' notitle with points 7 6, 'qd-106/Eb.max.dat' notitle with
points 8 6, 'qd-108/Eb.max.dat' notitle with points 9 6, 'qd-110/Eb.max.dat' notitle with
points -1 6\n"`
TEMP=`cat skrypt.1`
NUMBER=`echo -e "$NUMBER\n$TEMP"`
NUMBER=`echo -e "$NUMBER\nset output 'Eb.max.ps'\n"`
TEMP=`cat skrypt.2`
NUMBER=`echo -e "$NUMBER\n$TEMP"`
```

```
echo "$NUMBER" | gnuplot
echo Eb.max.ps
psresize pA4 Eb.max.ps ./qd_wykresy/Eb.max.ps
./ps2png qd_wykresy/Eb.max.ps
ps2epsi qd_wykresy/Eb.max.ps
mv qd_wykresy/Eb.max.png qd_wykresy/ilustracje/png/Erez.max.png
mv ./Eb.max.epsi qd_wykresy/ilustracje/eps/Erez.max.eps
mv qd_wykresy/Eb.max.ps qd_wykresy/ilustracje/ps/Erez.max.ps
```
#### Dodatek 2d

Skrypt przetwarzający dane o ewolucji gestości prawdopodobieństwa w symulacjach przejść (skrypt.spect.sh):

```
#!/bin/sh
# (c) Kacper Kulczycki
# Skrypt tworzacy tablice wykresow gestosci prawdopodobienstwa dla 
# roznych wartosci energii ukladu (maksymalnej, zblizonych do 
# maksymalnej, sredniej  jesli wystapila, zblizonych do sredniej, 
# zblizonych do minimalnej i minimalnej).
# Script generates table of plots, of density of probability for 
# various values of energy, of the system (maximal, nearing maximal, 
# mean - if it was, nearing mean, nearing minimal and minimal).
NUMBER="1"
cd qd_1
while [-e \dots / qd_{s}"$NUMBER" ]
do
 echo "# Praca w katalogu qd $NUMBER "
  cd ../qd_"$NUMBER"
# przetwarzanie skryptu dla gnuplota produkowanego przez program qd
# processing script for gnuplot generated with qd program
 cat dat.script |grep -v pause | grep -v "set yrange" |cut -d '"' -f 2 > dat.script.2
 TEMP2=\text{cat } \text{dat.script.2}| wc -1
 TEMP=`cat dat.script.2 | cut -d '.' -f 3`
  LICZNIK="$NULL"
  for DUMM in $TEMP
  do
  DUMM=`echo "scale=9; $DUMM * 0.000001" | bc`
 MAXMIN=\text{echo} $DUMM | cut -f 1 -d '.'`
 if test -z `echo "$MAXMIN"`
  then
   DUMM=`echo 0"$DUMM"`
 f_i DUMM=`echo :"$DUMM"0| tr '.' a`
 LICZNIK=`echo -e "$LICZNIK\n$DUMM"`
  done
 echo "SLICZNIK" | tail -n "STEMP2" > dat.script.2cat dat.script | grep -v pause | grep -v "set yrange" | cut -d '"' -f 2 | paste
dat.script.2  > dat.script.sort
# w pliku dat.script.sort czasy i nazwy plikow
# filenames and times in dat.script.sort file
  rm dat.script.2
  echo "# gotowy plik dat.script.sort"
# szukanie maximow i minimow
# looking for maximas nad minimas
```

```
 CALOSC=$NULL
# wyszukiwanie pieciu najwiekszych wartosci energii
# finding five greatest values of energy
 for LICZNIK in 1 2 3 4 5
 do
# w TEMP najwieksza wartosc calkowita
# TEMP - greatest integer value
 TEMP=`cut -f 2 E.dat | sort -nrk 1 -t "." | cut -d "." -f 1 | head -n 1`
# w DUMM wartosc zmiennoprzecinkowa LICZNIK-owa w kolejnosci
# DUMM - LICZNIKth floating point value
    DUMM=`cut f 2 E.dat | tr '.' a | sed e a\:_:|tr '\n' 'b'|tr '_' '\n' | sed s/b// |
sed s/b// | grep :"$TEMP"a | sort -urk 2 -t "a" | head -n "$LICZNIK" | tail -n 1
# CALOSC - linie zawierajace liczbe DUMM w polu energii
# CALOSC - lines containing number DUMM in energy field
 TEMP='cat E.dat | tr '.' a | sed s/'a'/'\.'/ | sed s/'\t'/"\t:"/ | sed a\:_ | tr '\n'
'b'|tr '_' '\n'| sed s/b// | sed s/b// | grep -m 1 "$DUMM"| tr a '.'| sed s/':'// |sed
s/':'// \bar{z}CALOSC='echo -e "$CALOSC\n$TEMP"
  done
# usuwanie zbednych linii
# deleting unnecessarily lines
TEMP='echo "$CALOSC" | wc -1`
TEMP='expr $TEMP - 1`
 CALOSC=`echo "$CALOSC" | tail -n "$TEMP"`
MAXIMUM='echo "$CALOSC" | head -n 1 | cut -f 2"echo -e "# maksimum:\n$MAXIMUM"
 echo -e "# wartosci zblizone do maksimum:\n`echo "$CALOSC" | tail -n "$TEMP"| tail -n 4
|cut -f 2^{\prime} echo "# pliki z najwiekszymi energiami:"
 INDEX=`echo "$CALOSC" | tr '[:blank:]' ':'| cut -f 1 -d ':'`
  for INDEX2 in $INDEX
  do
   DUMM=`echo "scale=9; $INDEX2 * 1.0 " | bc`
 MAXMIN=\text{echo} $DUMM | cut -f 1 -d '.'`
 if test -z `echo "$MAXMIN"`
   then
     DUMM=`echo 0"$DUMM"`
   fi
   DUMM=`echo :"$DUMM"0 | tr '.' a`
# w LICZNIK numer pliku z dana wartoscia 
# LICZNIK - file number with that value
 LICZNIK='cat dat.script.sort | grep "$DUMM" | cut -f 3 -d '.'`
# skrypt.7 wymaga podania numeru w nazwie plotowanego pliku
# skrypt.7 needs giving number from filename 
    for MAXMIN in $LICZNIK
    do
      ./skrypt.7 "$MAXMIN" "$INDEX2" | gnuplot
      echo RO"$NUMBER"_"$MAXMIN"r.ps
```

```
   mv ROr.ps ../qd_wykresy/RO"$NUMBER"_"$MAXMIN"r.ps
    done
  done
  MAXMIN="0"
  CALOSC=$NULL
  LICZNIK2="0"
# wyszukiwanie pieciu najmniejszych wartosci energii
# finding five least values of energy
  for LICZNIK in 1 2 3 4 5
  do
# w TEMP najmniejsza wartosc calkowita
# TEMP - least integer value
 TEMP=`cut -f 2 E.dat | sort -nk 1 -t "." | cut -d "." -f 1 | head -n 1`
# w DUMM wartosc zmiennoprzecinkowa LICZNIK-owa w kolejnosci
# DUMM - LICZNIKth floating point value
  DUMM='cut -f 2 E.dat | tr '.' a | sed -e a\:_:|tr '\n' 'b'|tr '_' '\n' | sed s/b// |
sed s/b// | grep :"$TEMP"a | sort -uk 2 -t "a" | head -n "$LICZNIK" | tail -n 1
# CALOSC - linie zawierajace liczbe DUMM w polu energii
# CALOSC - lines containing number DUMM in energy field
 TEMP=`cat E.dat | tr '.' a | sed s/'a'/'\.'/ | sed s/'\t'/"\t:"/ | sed a\: | tr '\n'
'b'|tr '_' '\n'| sed s/b// | sed s/b// | grep -m 1 "$DUMM"| tr a '.'| sed s/':'// |sed
s/':'//\frac{1}{s}CALOSC=`echo -e "$CALOSC\n$TEMP"`
  done
# usuwanie zbednych linii
# deleting unnecessarily lines
TEMP=`echo "$CALOSC" | wc -1`
 TEMP=`expr $TEMP  1`
 CALOSC=`echo "$CALOSC" | tail -n "$TEMP"`
MINIMUM=`echo "$CALOSC" | head -n 1|cut -f 2`
 echo -e "# minimum:\n$MINIMUM"
echo -e "# wartosci zblizone do minimum:\n`echo "$CALOSC" | tail -n "$TEMP"| tail -n 4 |
cut -f 2^" echo "# pliki z najmniejszymi energiami:"
 INDEX='echo "SCALOSC" | tr '[:blank:]' ':'| cut -f 1 -d ':'`
  for INDEX2 in $INDEX
  do
   DUMM=`echo "scale=9; $INDEX2 * 1.0 " | bc`
 MAXMIN= echo $DUMM | cut -f 1 -d '.'`
 if test -z `echo "$MAXMIN"
   then
     DUMM=`echo 0"$DUMM"`
   fi
   DUMM=`echo :"$DUMM"0 | tr '.' a`
# w LICZNIK numer pliku z dana wartoscia
# LICZNIK - file number with that value
  LICZNIK= `cat dat.script.sort | grep "$DUMM" | cut -f 3 -d '.'`
# skrypt.7 wymaga podania numeru w nazwie plotowanego pliku
# skrypt.7 needs giving number from filename
```

```
88
```

```
  for MAXMIN in $LICZNIK
   do 
     ./skrypt.7 "$MAXMIN" "$INDEX2" | gnuplot
     echo RO"$NUMBER"_"$MAXMIN"r.ps
     mv ROr.ps ../qd_wykresy/RO"$NUMBER"_"$MAXMIN"r.ps
   done
 done
# szukanie sredniej wartosci energii
# looking for mean
 MAXMIN=`echo "scale=9; $MINIMUM / 2 + $MAXIMUM / 2 " | bc`
# usuwanie zer z konca liczby
# deleting zeros from end of number 
CALOSC='echo $MAXMIN |cut -d "0" -f 1'
 LICZNIK="0"
 for INDEX in 2 3 4 5 6 7 8 9 10 11
 do
 INDEX2='echo $MAXMIN | cut -d "0" -f $INDEX`
 if test -n "$INDEX2"
   then
     CALOSC=`echo "$CALOSC$LICZNIK$INDEX2"`
     LICZNIK="0"
   else
     LICZNIK=`echo "$LICZNIK"0`
   fi
 done
echo -e "# srednia:\n$CALOSC"
 echo "# pliki ze srednia energia:"
 NUMBER2=`echo :"$CALOSC" | tr '.' a  `
# TEMP linie zawierajace liczbe CALOSC w polu energii
# TEMP  lines containing number CALOSC in energy field
TEMP=`cat E.dat | tr '.' a | sed s/'a'/'\.'/ | sed s/'\t'/"\t:"/ | sed a\0_ | tr '\n'
'b' |tr '_' '\n'| sed s/b// | sed s/b// | grep "$NUMBER2"| sort -uk 2 -t 'a' | head -n 1
| tr a '.'| sed s/':'//
# w INDEX lista wszystkich czasow
# INDEX - list of all times
INDEX='echo "$TEMP" | tr '[:blank:]' ':'| cut -f 1 -d ':''
 for INDEX2 in $INDEX
 do
   DUMM=`echo "scale=9; $INDEX2 * 1.0 " | bc`
 LICZNIK=`echo $DUMM | cut -f 1 -d '.'
 if test -z `echo "$LICZNIK"`
   then
     DUMM=`echo 0"$DUMM"`
   fi
   DUMM=`echo :"$DUMM"0 |tr '.' a`
# w MAXMIN numer pliku z dana wartoscia
# MAXMIN - file number with that value
 MAXMIN = `cat dat.script.sort | qrep "$DUMM" | cut -f 3 -d '.'`
# skrypt.7 wymaga podania numeru w nazwie plotowanego pliku
# skrypt.7 needs giving number from filename
```

```
  for LICZNIK in $MAXMIN
    do
      ./skrypt.7 "$LICZNIK" "$INDEX2" | gnuplot
      echo RO"$NUMBER"_"$LICZNIK"r.ps
     mv ROr.ps ../qd_wykresy/RO"$NUMBER"_"$LICZNIK"r.ps
    done
  done
# wyszukiwanie dwoch najmniejszych/najwiekszych wartosci energii wiekszych/mniejszych od
sredniej 
# finding two least/greatest values of energy biger/smaller than mean
 INDEX=$NULL
  INDEX2=$NULL
  TEMP=`echo "scale=9; $CALOSC * 0.9 " | bc`
 TEMP2=`echo "scale=9; $CALOSC * 1.1 " | bc`
MAXMIN='cut -f 2 E.dat for DUMM in $MAXMIN
  do
  if [ $(echo "scale=9; $DUMM > $CALOSC " | bc) -ne 0 ]
    then  
  INDEX=`echo -e "$INDEX\n$DUMM"`
    fi
 if \lceil $ (echo "scale=9; $DUMM < $CALOSC " | bc) -ne 0 ]
   then
  INDEX2=`echo -e "$INDEX2\n$DUMM"`
   fi
  done
 DUMM=`echo "$INDEX"| wc -1`
DUMM='expr $DUMM - 1`
# w INDEX liczby z gornego otoczenia sredniej
# INDEX  mean upper surrounding numbers 
INDEX='echo "$INDEX"|tail -n "$DUMM"`
DUMM='echo "$INDEX2"|wc -1`
DUMM=`expr $DUMM - 1`
# w INDEX2 liczby z dolnego otoczenia sredniej
# INDEX  mean lower surrounding numbers
INDEX2=`echo "$INDEX2"|tail -n "$DUMM"`
  znajdowanie liczby najmniejszej/najwiekszej i kolejnej wiekszej/mniejszej
# finding smalest/bigest and next greater/least numbers 
 LICZNIK="$MAXIMUM"
 for DUMM in $INDEX
  do
 if [ $(echo "scale=9; $LICZNIK > $DUMM " | bc) -ne 0 ]
 then
 LICZNIK="$DUMM" 
 fi
 done
CALOSC=`echo "$INDEX" | tr '.' ':' | grep -v $(echo "$LICZNIK"| tr '.' ':') | tr ':'
\mathbf{I}=\mathbf{I} TEMP2="$MAXIMUM"
  for DUMM in $CALOSC
  do
 if [\$(echo "scale=9; $TEMP2 > $DUMM " | bc) -ne 0 ]  then
     TEMP2="$DUMM"
   fi
  done
```

```
# w INDEX dwie najblizsze liczby z gornego otoczenia sredniej
# INDEX - two nearest upper surrounding numbers
INDEX=`echo -e "$TEMP2\n$LICZNIK"`
 LICZNIK="$MINIMUM"
 for DUMM in $INDEX2
 do
 if [ $(echo "scale=9; $LICZNIK < $DUMM " | bc) -ne 0 ]
   then
     LICZNIK=$DUMM
   fi
 done
CALOSC='echo "$INDEX2" | tr '.' ':' | grep -v $(echo "$LICZNIK"|tr '.' ':')| tr ':' '.''
 TEMP="$MINIMUM"
 for DUMM in $CALOSC
 do
 if [ \S(\text{echo "scale=9; STEMP < SDUMM " | bc) -ne 0 ]  then
     TEMP=$DUMM
   fi
 done
# w INDEX2 dwie najblizsze liczby z dolnego otoczenia sredniej
# INDEX2 - two nearest lower surrounding numbers
 INDEX2=`echo e "$LICZNIK\n$TEMP"`
# w MINMAX wartosci zmiennoprzecinkowe z otoczenia sredniej
# MINMAX - mean surrounding floating point values
MAXMIN=`echo -e "$INDEX\n$INDEX2"`
 echo "# wartosci najbardziej zblizone do sredniej:"
 echo "$MAXMIN"
 echo "# pliki z energiami zblizonymi do sredniej:"
 CALOSC=$NULL
# w INDEX wartosc zmiennoprzecinkowa z otoczenia sredniej
# INDEX  mean surrounding floating point value
 for INDEX in $MAXMIN
 do   
# w CALOSC linie zawierajace liczbe INDEX w polu energii
# CALOSC - lines containing number INDEX in energy field
   NUMBER2=`echo :"$INDEX": | tr '.' a `
 TEMP='cat E.dat | tr '.' a | sed s/'a'/'\.'/ | sed s/'t'/"\t:"/ | sed a\:_ | tr '\n'
'b' |tr'_{-}' '\n' | sed s/b// | sed s/b// | grep -m 1 "$NUMBER2" | tr a '.' | sed s/':'//
| sed s':'//
 CALOSC='echo -e "$CALOSC\n$TEMP"`
 done
# usuwanie zbednych linii
# deleting unnecessarily lines
TEMP=`echo "$CALOSC" | wc -l`
 TEMP=`expr $TEMP  1`
CALOSC='echo "$CALOSC" | tail -n "$TEMP"`
MAXIMUM='echo "$CALOSC" | head -n 1 | cut -f 2`
INDEX='echo "$CALOSC" | tr '[:blank:]' ':'| cut -f 1 -d ':'`
# w INDEX numery "czasow" - lini
```

```
# INDEX - time field values from lines
  for INDEX2 in $INDEX
  do
   DUMM=`echo "scale=9; $INDEX2 * 1.0 " | bc`
 MAXMIN='echo $DUMM | cut -f 1 -d'.'if test -z `echo "$MAXMIN"`
   then
     DUMM=`echo 0"$DUMM"`
  f_i  DUMM=`echo :"$DUMM"0 |tr '.' a`
# w TEMP numer pliku z dana wartoscia
# TEMP - file number with that value
  TEMP='cat dat.script.sort | grep "$DUMM" | cut -f 3 -d '.'`
# skrypt.7 wymaga podania numeru w nazwie plotowanego pliku
# skrypt.7 needs giving number from filename
    for MAXMIN in $TEMP
    do
      ./skrypt.7 "$MAXMIN" "$INDEX2" | gnuplot
      echo RO"$NUMBER"_"$MAXMIN"r.ps
     mv ROr.ps ../qd_wykresy/RO"$NUMBER"_"$MAXMIN"r.ps
   done
  done
  LICZNIK="$PWD"
  cd ../qd_wykresy
 INDEX='ls -1 RO"$NUMBER" *.ps'
  INDEX2=$NULL
  for DUMM in $INDEX
  do
 pstops -b -q -pA4 "1:0U(1w,1h)" "$DUMM" "$DUMM".u
 INDEX2=`echo -e "$INDEX2\n$DUMM.u"`
  done
 DUMM='echo "$INDEX2" | wc -1'
 DUMM='expr $DUMM - 1`
 INDEX='echo $INDEX2 | tail -n "$DUMM"`
  psmerge or"$NUMBER"evol.ps `echo $INDEX` 
 psnup -15 -q -pA4 -r -m1.0cm r"$NUMBER"evol.ps ewolucja"$NUMBER".ps
  cd ..
  ./ps2png qd_wykresy/ewolucja"$NUMBER".ps
  ps2epsi qd_wykresy/ewolucja"$NUMBER".ps
 mv qd_wykresy/ewolucja"$NUMBER".png qd_wykresy/ilustracje/png/
 mv ./ewolucja"$NUMBER".epsi qd_wykresy/ilustracje/eps/ewolucja"$NUMBER".eps
 mv qd_wykresy/ewolucja"$NUMBER".ps qd_wykresy/ilustracje/ps
 mv qd_wykresy/*.ps qd_wykresy/ps
  cd "$LICZNIK"
  LICZNIK="0"
  INDEX="0"
INDEX2 = "0" TEMP="0"
TEMP2 = "0" NUMBER=`expr $NUMBER + 1 `
done
```
## Dodatek 2e

Skrypty przetwarzający dane o ewolucji gestości prawdopodobieństwa w symulacjach przejść i tworzace z nich animacje w formacie gif:

# *Dodatek 2eI*

#### Skrypt skrypt.anim.1.sh (wresja 1):

```
#!/bin/sh
# (c) Kacper Kulczycki 2007
# Skrypt generujacy animowane gify, przy pomocy programu Eddiego 
# Kohlera gifsicle, z plikow postscriptowych generowanych przez 
# gnuplota.
# Script generates animated gifs from postscript, files generated with 
# gnuplot, with Eddie's Kohler gifsicle program.
LICZNIK="1"
cd qd_1
while [ -e ../qd_"$LICZNIK" ]
do
  echo "# Praca w katalogu qd_$LICZNIK "
 cd ../qd_"$LICZNIK"
# przetwarzanie skryptu dla gnuplota produkowanego przez program qd
# processing script for gnuplot generated with qd program
 cat E.dat | grep -v pause | grep -v "set yrange" | cut -f 1 > dat.script.2
NUMBER='cat dat.script |grep -v pause | grep -v "set yrange" | cut -d '"' -f 2 | cut -d
"." -f 3 | paste dat.script.2 - | tr '\t' '
# tworzenie plikow postscriptowych przez gnuplota (z uzyciem skryptu 
# skrypt.7)
# generating postscript files with gnuplot (with skrypt.7 script)
  LICZNIK2=$NULL
  for DUMM in $NUMBER
  do 
 TEMP='echo $DUMM | cut -f 2 -d "_"`
 TEMP2= `echo $DUMM | cut -f 1 -d \overline{''} "
     ./skrypt.7 "$TEMP" "$TEMP2" | gnuplot
 echo RO"$LICZNIK" "$TEMP"r.gif
    cd ..
# konwersja *.ps do *.gif (z uzyciem skryptu ps2gif)
# conversion *.ps to *.gif (with ps2gif script)
    ./ps2gif ./qd_"$LICZNIK"/ROr.ps
   mv ./qd_"$LICZNIK"/ROr.gif ./qd_wykresy/gif/RO"$LICZNIK"_"$TEMP"r.gif
 LICZNIK2=`echo -e "$LICZNIK2\n"../qd wykresy/gif/RO"$LICZNIK" "$TEMP"r.gif`
   cd ./qd_"$LICZNIK"
  done
 DUMM='echo "$LICZNIK2" | wc -1'
 DUMM=`expr $DUMM - 1`
NUMBER=`echo "$LICZNIK2" | tail -n "$DUMM"|tr '\n' ' '`
# tworzenie animacji
# generating animation
 gifsicle -V -d20 -k4 -1 $NUMBER > ../qd wykresy/animacje/ewolucja"$LICZNIK".gif
 echo "ewolucja"$LICZNIK".gif"
  LICZNIK=`expr $LICZNIK + 1`
done
```
# *Dodatek 2eII*

#### Skrypt skrypt.anim.2.sh (wersja 2):

```
#!/bin/sh
# (c) Kacper Kulczycki 2007 
# Wersja druga skryptu do generowania animowanych gif-ow z
# postscriptowych wykresow gnuplota, pozwala na tworzenie plikow 
# zawierajacych wieksza ilosc klatek niz jego pierwsza wersja, niestety 
# pliki sa nieznacznie wieksze od tych generowanych przez pierwsza 
# wersje skryptu, a skrypt dziala wolniej.
# !! Skryptu nalezy uzywac po uprzednim wywolaniu skryptu w wersji !!
\# !! pierwszej.
# The second version of the script generates animated gifs from 
# postscript plots generated with gnuplot, it anable creation of files 
# containing more frames than it was in first version, unfortunately 
# files are a little bit bigger than produced by first version of 
# script and script executes slower. 
# !! Script should be used after executing it's first version. !!
LICZNIK="1"
cd qd_1
while [-e \dots / qd "$LICZNIK" ]
do
  echo "# Praca w katalogu qd_$LICZNIK "
 cd ../qd_"$LICZNIK"
# przetwarzanie skryptu dla gnuplota produkowanego przez program qd
# processing script for gnuplot generated with qd program
 cat E.dat | grep -v pause | grep -v "set yrange" | cut -f 1 > dat.script.2
NUMBER='cat dat.script |grep -v pause | grep -v "set yrange" | cut -d '"' -f 2 | cut -d
"." -f 3 | paste dat.script.2 - | tr '\t' ' '
  LICZNIK2=$NULL
  for DUMM in $NUMBER
  do 
 TEMP=`echo $DUMM | cut -f 2 -d " "`
 TEMP2='echo $DUMM | cut -f 1 -d \overline{''} "
 LICZNIK2=`echo -e "$LICZNIK2\n"../qd_wykresy/gif/RO"$LICZNIK"_"$TEMP"r.gif`
  done
 DUMM=`echo "$LICZNIK2" | wc -1`
 DUMM='expr $DUMM - 1'
NUMBER=`echo "$LICZNIK2" | tail -n "$DUMM"|tr '\n' ' '`
  touch ../qd_wykresy/animacje/evolution"$LICZNIK".gif
  touch ../qd_wykresy/gif/ewolucja"$LICZNIK".gif
# czesc glowna - tworzenie animacji
# main part  creation of animation
  for LICZNIK2 in $NUMBER
  do
 gifsicle --\text{conserve-memory } -- \text{multifile } -V -d20 -k4 -l../qd_wykresy/animacje/evolution"$LICZNIK".gif $LICZNIK2 >
../qd_wykresy/gif/ewolucja"$LICZNIK".gif
   mv ../qd_wykresy/gif/ewolucja"$LICZNIK".gif
../qd_wykresy/animacje/evolution"$LICZNIK".gif
  done
  echo "evolution"$LICZNIK".gif"
  LICZNIK=`expr $LICZNIK + 1`
done
```
# Dodatek 3

Skrypt shellowy uruchamiajacy wszystkie skrypty do obróbki danych z symulacji (skrypt.all.sh):

```
#!/bin/sh
# (c) Kacper Kulczycki 2007
# Skrypt uruchamiajacy wszystkie skrypty przetwarzajace dane z symulacji
# Script executes all scripts processing data from simulations 
echo "# >>>>skrypt_1.sh<<<<" > qd.log
echo "# >>>>skrypt_1.sh<<<<"
./skrypt 1.sh >> qd.loqecho "# >>>>skrypt_2.sh<<<<" >> qd.log
echo "# >>>>skrypt_2.sh<<<<"
./skrypt_2.sh >> qd.log
echo "# >>>>skrypt_3.sh<<<<" >> qd.log
echo "# >>>>skrypt_3.sh<<<<"
./skrypt_3.sh >> qd.log
echo "# >>>>skrypt.spect.sh<<<<" >> qd.log
echo "# >>>>skrypt.spect.sh<<<<"
./skrypt.spect.sh >> qd.log
echo "# >>>>skrypt.anim.1.sh<<<<" >> qd.log
echo "# >>>>skrypt.anim.1.sh<<<<"
./skrypt.anim.1.sh >> qd.log
# echo "# >>>>skrypt.anim.2.sh<<<<" >> qd.log
# echo "# >>>>skrypt.anim.2.sh<<<<"
# ./skrypt.anim.2.sh >> qd.log
```
## Dodatek 4

Skrypty shellowe do obróbki plików wynikowych, powstałych po obróbce danych z symulacji:

## Dodatek 4a

Skrypt przetwarzający pliki w formacie ps do formatu png (ps2png):

```
#!/bin/sh
# /usr/local/bin/ps2png
# skrypt skopiowany ze strony:
# http://www.karakas-online.de/myLinuxTips/ps2png.html#FTN.AEN425
# rozdzielczosc pliku wynikowego, zwiekszona wzgledem orgialu
# script taken from page:
# http://www.karakas-online.de/myLinuxTips/ps2png.html#FTN.AEN425
# resolution of output file increased in relation to orginal script
for i in "$@"
do
                i_new=`dirname $i`/`basename $i .ps`.png
                echo convert $i to $i_new
        gs -dNOPAUSE -sDEVICE=png256 -r600x600 -sOutputFile=$i new -q -dBATCH $i
#        convert rotate 90 $i_new $i_new
#        convert resize 50% $i_new $i_new
done
#convert -transparent white test.png test.png
```
## Dodatek 4b

Skrypt przetwarzający pliki w formacie ps do formatu gif (ps2gif):

```
#!/bin/sh
# (c) Kacper Kulczycki
# Skrypt konwertujacy liste plikow postscriptowych podanych jako 
# argumenty wywolania, do plikow formatu gif, oparty o pomysl skryptu 
# ps2png  ze  strony: 
# http://www.karakas-online.de/myLinuxTips/ps2pnq.html#FTN.AEN425
# Script converts postscript files given as execution parameters to 
# files in gif format, based on idea of script ps2png, from page:  
# http://www.karakas-online.de/myLinuxTips/ps2png.html#FTN.AEN425
while test -n "$1"do
 for INDEX in "$1"
 do
 INDEX2=`dirname $INDEX`/`basename $INDEX .ps`.gif 
convert -rotate 90 -density 96x96 $INDEX $INDEX2
 done
shift
done
```
## Dodatek 5

Skrypty dla gnuplota, do tworzenia wykresów z danych, z symulacji:

#### Dodatek 5a

Skrypt określający parametry tworzonego wykresu w formacie postscript (skrypt.1):

```
set size 1.04, 1.0
set pointsize 0.5
set terminal postscript landscape enhanced color solid lw 1.0 "Helvetica" 20
```
#### Dodatek 5b

Skrypt tworzący wykres w formacie postscript i przywracający ustawienia domyślne (skrypt.2):

```
replot
set terminal x11
set size 1,1
```
## Dodatek 5c

Skrypt tworzący wykres energii od czasu (skrypt.3):

```
set xlabel '{/Symbol t}'
set ylabel '{/Symbol e}'
plot 'E.dat' notitle with lines 1 1 
load 'skrypt.1'
set output 'E.ps'
load 'skrypt.2'
```
### Dodatek 5d

Skrypt tworzący wykres średniego położenia od czasu (skrypt.4):

```
set xlabel '{/Symbol t}'
set ylabel '<x>'
plot 'X.dat' notitle with lines 1 1
load 'skrypt.1'
set output 'X.ps'
load 'skrypt.2'
```
#### Dodatek 5e

Skrypt tworzący wykres normy od czasu (skrypt.5):

```
set xlabel '{/Symbol t}'
set ylabel '{/Symbol N}'
set yrange [0.995:1.005]
plot 'Norm.dat' notitle with lines 1 1
load 'skrypt.1'
set output 'N.ps'
load 'skrypt.2'
```
#### Dodatek 5f

Skrypt tworzący wykres gęstości prawdopodobieństwa od położenia (skrypt.6):

```
set xlabel 'x'
set ylabel '{/Symbol r}'
set yrange [0:2.05]
plot 'ro.dat.0' smooth cspline notitle with lines 1 1
load 'skrypt.1'
set output 'RO.ps'
load 'skrypt.2'
```
#### Dodatek 6

Skrypt shellowy tworzący skrypt dla gnuplota, do tworzenia wykresu gęstości prawdopodobieństwa od położenia, wpisujący w tytule czas, dla którego tworzony jest wykres. Wymaga podania numeru pliku i wartości czasu:

```
#!/bin/sh
# (c) Kacper Kulczycki 2007
# Skrypt tworzy skrypt dla gnuplota, wymaga dwoch argumentow wywolania
# numeru pliku i czasu
# Script generates script for gnuplot, it needs giving two parameters
# number from filename nad time value
echo "set xlabel 'x'"
echo "set ylabel '{/Symbol r}'"
echo "set yrange [0:4.5]"
echo "set title \"Czas $2\"" 
echo -n "plot 'ro.dat."
echo -n "$1"echo "' notitle with lines 1 1"
echo "load 'skrypt.1'"
echo "set output 'ROr.ps'"
echo "load 'skrypt.2'"
```
# Dodatek 7

## Plik Makefile :

```
all: qd
qd: qd.o
     g++ o qd qd.o
qd.o: qd.cpp
     q++ -c qd.cppclean:
     rm -f * .0 * ~install:
      ./skrypt.sh
```
# Dodatek 8

Skrypt shellowy (wywolywany przez make) tworzący drzewo katalogów, oraz kopiujący pliki egzekucyjne do katalogów (skrypt.sh):

```
#!/bin/sh
for INDEX in 1 2 3
do
mkdir "qd$INDEX"
cp qd "qd$INDEX"
done
for INDEX in 1 2 3 4 5 6 7 8 9 10 11 12 13 14
do
mkdir "qd_$INDEX"
cp qd "qd_$INDEX"
done
for INDEX in 90 92 94 98 100 102 104 106 108 110
do
mkdir "qd-$INDEX"
cp qd "qd-$INDEX"
done
mkdir qd_wykresy qd_wykresy/ilustracje qd_wykresy/ilustracje/eps
qd_wykresy/ilustracje/png qd_wykresy/ilustracje/ps qd_wykresy/animacje qd_wykresy/gif
qd_wykresy/ps
```
Ten opis, oraz animowane pliki gif, obrazujące ewolucje gęstości prawdopodobieństw, można znaleźć pod adresem:

http://studenci.fuw.edu.pl/~kmkulcz/opisy/mat-komp/qd

Kod programu, oraz skrypty można znaleźć pod adresem:

[http://studenci.fuw.edu.pl/~kmkulcz/programy/matkomp/qd/](http://studenci.fuw.edu.pl/~kmkulcz/programy/mat-komp/)